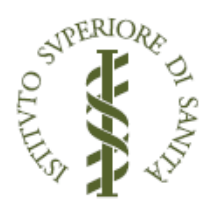

# RAPPORTI ISTISAN 15|10

ISSN: 1123-3117 (cartaceo) · 2384-8936 (online)

# Sorveglianza di pronto soccorso degli incidenti e della violenza: il sistema italiano (SINIACA) di codifica semplificata per l'Injury Database europeo

A. Pitidis, G. Balducci, G. Fondi, S. Trinca e Gruppo di lavoro SINIACA-IDB

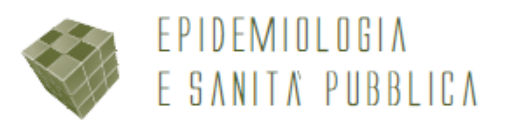

# **ISTITUTO SUPERIORE DI SANITÀ**

# **Sorveglianza di pronto soccorso degli incidenti e della violenza: il sistema italiano (SINIACA) di codifica semplificata per l'***Injury Database* **europeo**

Alessio Pitidis, Giuseppe Balducci, Gianni Fondi, Stefania Trinca e Gruppo di lavoro SINIACA-IDB

*Dipartimento di Ambiente e Connessa Prevenzione Primaria* 

ISSN: 1123-3117 (cartaceo) • 2384-8936 (online)

**Rapporti ISTISAN 15/10** 

#### Istituto Superiore di Sanità

#### **Sorveglianza di pronto soccorso degli incidenti e della violenza: il sistema italiano (SINIACA) di codifica semplificata per l'***Injury Database* **europeo.**

Alessio Pitidis, Giuseppe Balducci, Gianni Fondi, Stefania Trinca e Gruppo di lavoro SINIACA-IDB 2015, v, 91 p. Rapporti ISTISAN 15/10

Il SINIACA (Sistema Informativo Nazionale sugli Incidenti in Ambiente di Civile Abitazione) si occupa, in attuazione dell'art. 4 Legge 493/1999, della raccolta dei dati sugli infortuni negli ambienti di civile abitazione. In questo ambito, è stata implementata la rete italiana del sistema europeo di sorveglianza degli incidenti *European Injury Database* (EU-IDB), basata su un campione di centri di Pronto Soccorso (PS), in attuazione della raccomandazione del Consiglio dell'Unione Europea n. 2007/C 164/01. Nell'ambito del progetto CCM (Centro Nazionale per la Prevenzione e il Controllo delle Malattie) 2011 SINIACA-IDB e della corrispondente azione congiunta europea JAMIE (Programma Comunitario di Azione 2008-2013), volti a sperimentare l'estensione della rilevazione a tutte le tipologie d'incidenti e violenza presso i centri di PS e l'integrazione nella sorveglianza europea, l'Istituto Superiore di Sanità ha realizzato quattro manuali di codifica semplificata di PS delle cause esterne di traumatismo o avvelenamento: PS-SINIACA (incidenti domestici); PS-DATIS (incidenti stradali); PS-SINIACA+Violenza (incidenti o violenza domestica); PS-Incidenti (incidenti e violenza - *All Injury*). Infine, è stato messo a punto un sistema euristico di conversione delle codifiche italiane semplificate in quella analitica europea del sistema IDB.

*Parole chiave*: Sorveglianza incidenti; Sorveglianza violenza; Sorveglianza di pronto soccorso del trauma; Codifica incidenti domestici; Codifica incidenti stradali

#### Istituto Superiore di Sanità

#### **Injury surveillance at the Emergency Department: an Italian simplified coding system (SINIACA) for the European Injury Database.**

Alessio Pitidis, Giuseppe Balducci, Gianni Fondi, Stefania Trinca and Working Group SINIACA-IDB 2015, v, 91 p. Rapporti ISTISAN 15/10 (in Italian)

The SINIACA (National information system on home injuries) – in enforcement of art. 4 Law No. 493/1999 – is a data collection on home injuries. In this context, it has been set-up the Italian network of the European Injury Database (EU-IDB), based on a sample of hospital emergency departments (ED), in implementation of the recommendation of the Council of the European Union no. C 164/2007/01 on injury prevention and safety promotion). In the SINIACA-IDB project, supported since year 2011 by the CCM (National Centre for Disease Prevention and Control of the Ministry of Health) and in the corresponding European action JAMIE (Joint Action on Monitoring Injuries in Europe within the Community Action Programme 2008-2013), it has been tested the ED surveillance of all types of unintentional and intentional injuries. The Italian National Institute of Health edited for this purpose four manuals of simplified ED coding of external causes of injuries: PS-SINIACA (home accidents); PS-DATIS (road traffic accidents); PS-SINIACA + Violenza (home unintentional and intentional injuries); PS-Incidenti (All Injury: unintentional and intentional). In conclusion, a heuristic system for the conversion of the Italian simplified coding into the European one adopted by the EU-IDB has also been developed.

*Key words*: Injury surveillance; Violence surveillance; ED surveillance of trauma; Home injury coding; Road traffic injury coding

Per informazioni su questo documento scrivere a: alessio.piditis@iss.it

Il rapporto è accessibile online dal sito di questo Istituto: www.iss.it.

Citare questo documento come segue:

Pitidis A, Balducci G, Fondi G, Trinca S, Gruppo di lavoro SINIACA-IDB. *Sorveglianza di pronto soccorso degli incidenti e della violenza: il sistema italiano (SINIACA) di codifica semplificata per l'Injury Database europeo.* Roma: Istituto Superiore di Sanità; 2015. (Rapporti ISTISAN 15/10).

Legale rappresentante dell'Istituto Superiore di Sanità: *Gualtiero Ricciardi* Registro della Stampa - Tribunale di Roma n. 114 (cartaceo) e n. 115 (online) del 16 maggio 2014

Direttore responsabile della serie: *Paola De Castro* 

Redazione*: Paola De Castro* e *Sandra Salinetti* 

La responsabilità dei dati scientifici e tecnici è dei singoli autori, che dichiarano di non avere conflitti di interesse.

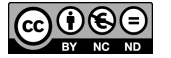

#### **Gruppo di lavoro SINIACA-IDB (Sistema Informativo Nazionale sugli Incidenti in Ambiente di Civile Abitazione -** *Injury DataBase***)**

#### **Istituto Superiore di Sanità**

#### *Dipartimento di Ambiente e Connessa Prevenzione Primaria*

Reparto Ambiente e traumi

Alessio PITIDIS Responsabile SINIACA-IDB

Giuseppe BALDUCCI Cinzia CEDRI Sabina CEDRI Luciana COSSA Antonella CRENCA Gianni FONDI Marco GIUSTINI Eloise LONGO Stefania TRINCA Maria MASOTINA Stefano PARISI

Reparto Qualità ambientale ed ittiocoltura

Silvana CACIOLLI

*Centro Nazionale di Epidemiologia, Sorveglianza e Promozione della Salute* 

Reparto Salute della popolazione e suoi determinanti

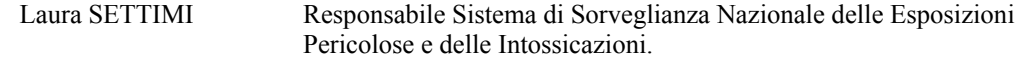

Elisabetta URBANI

#### **Piemonte**

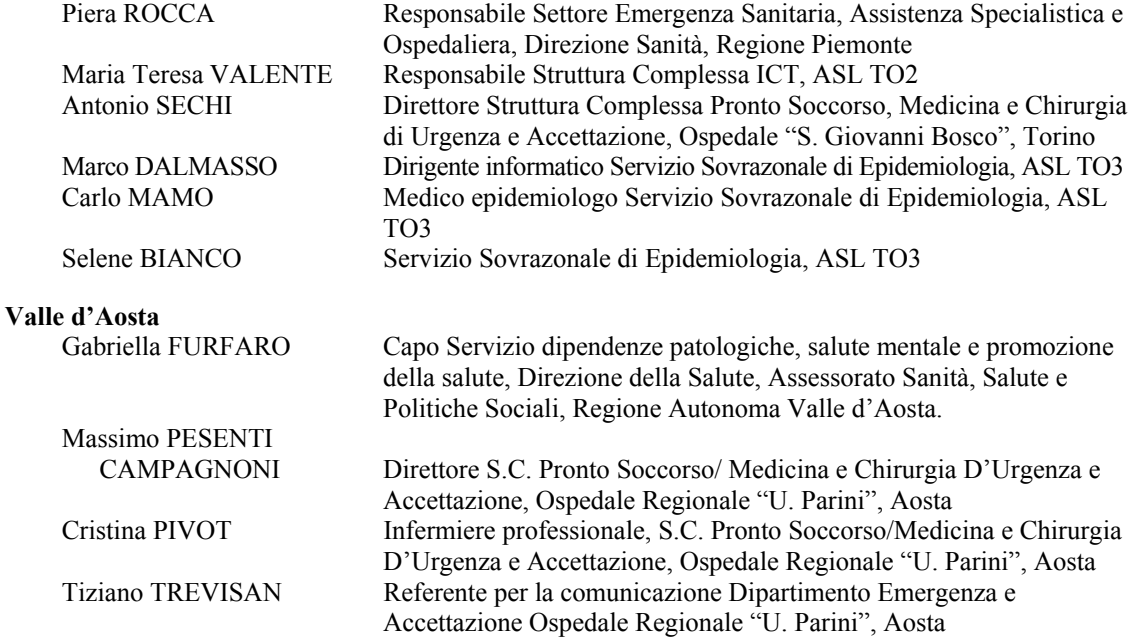

#### **Lombardia**

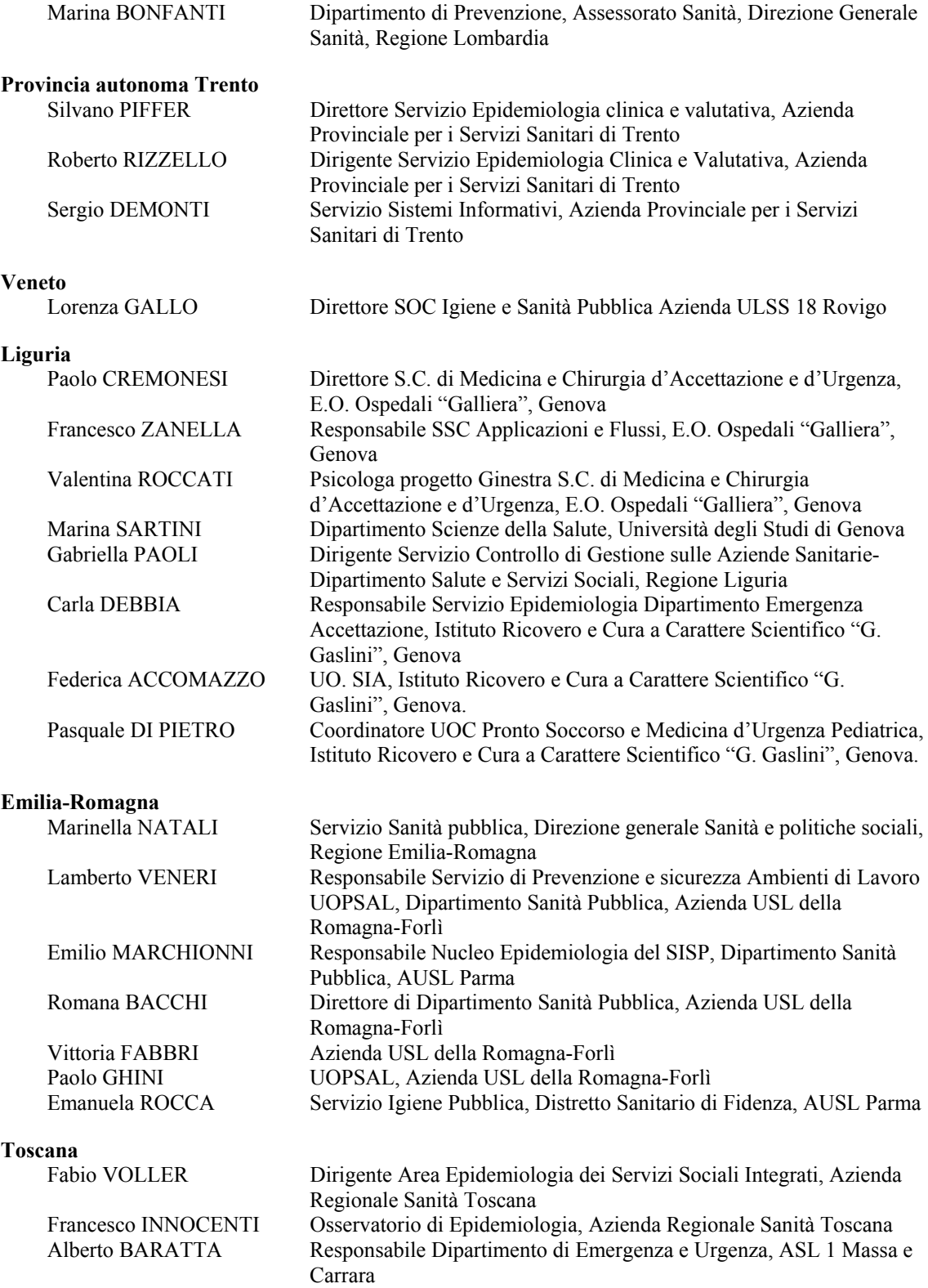

#### **Umbria**

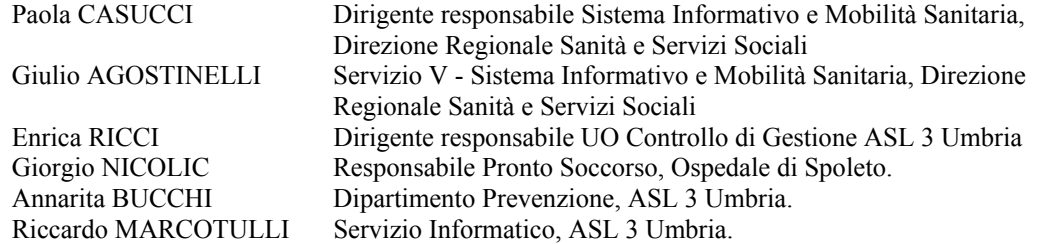

#### **Marche**

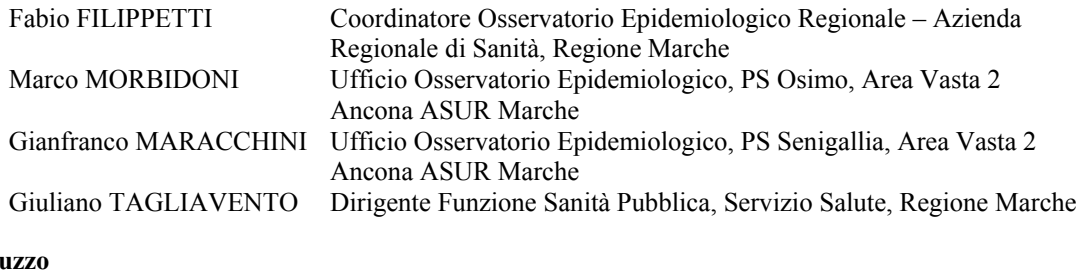

#### Abr

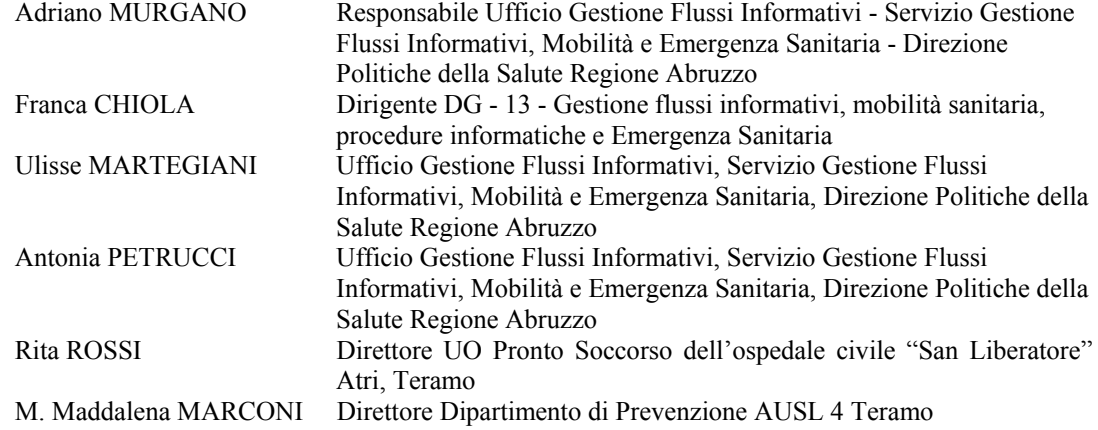

#### **Molise**

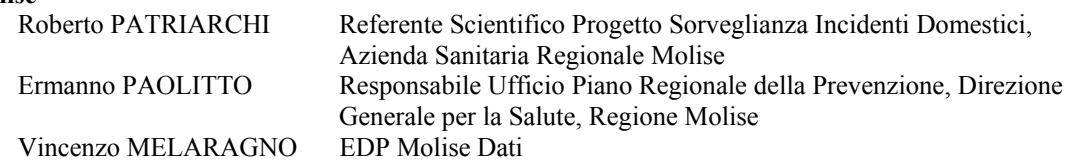

## **Sardegna**

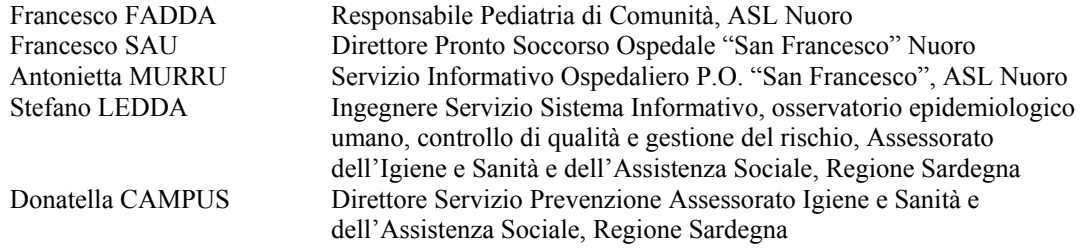

# **INDICE**

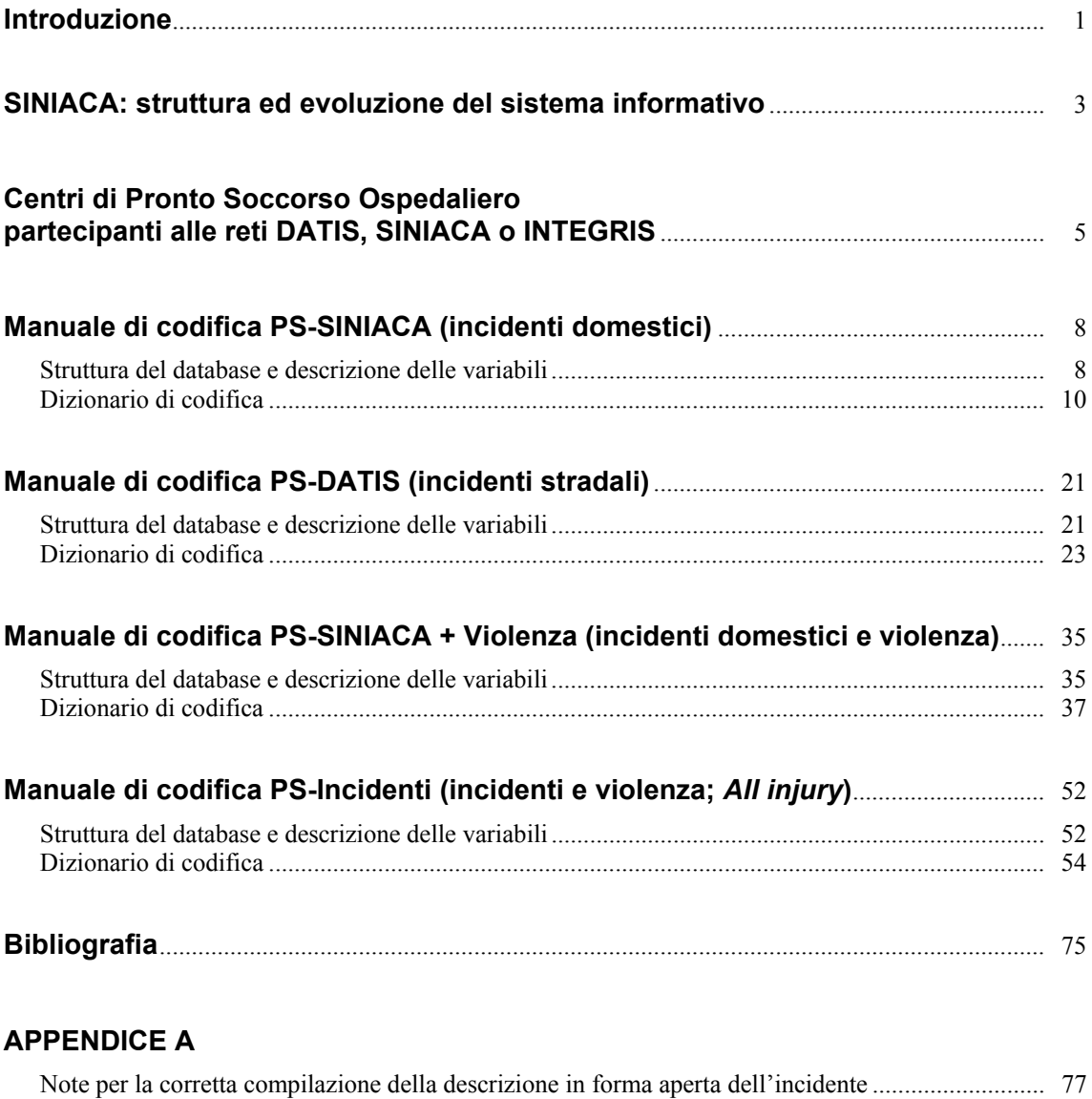

## **APPENDICE B**

Elenchi di oggetti/sostanze causa di incidenti o violenza messo a punto del gruppo di lavoro .......... 85

# **INTRODUZIONE**

In Italia, gli infortuni che si verificano in ambiente domestico stimiamo causino ogni anno circa 5.500 decessi, 135.000 ricoveri ospedalieri e 1.800.000 accessi ai pronto soccorso (PS) (1). Con specifico riferimento agli incidenti domestici, i centri di PS ospedaliero della rete italiana di sorveglianza europea degli incidenti (*European Union – Injury Database,* EU-IDB) hanno registrato circa 19.689 eventi accidentali in ambito domestico nell'ultimo anno di rilevazione (2012) (2), rispetto ai quali è stata registrata anche la presenza o meno di oggetti o sostanze coinvolti nell'infortunio. Inoltre, la rete campionaria nazionale SINIACA (Sistema Informativo Nazionale sugli Incidenti in Ambiente di Civile Abitazione) di sorveglianza degli Incidenti Domestici (ID) ha registrato nell'ultimo anno di rilevazione (2012) oltre 37.450 casi accessi in PS secondari a ID di cui è possibile caratterizzare la causa esterna del traumatismo o dell'avvelenamento secondo le specifiche delle linee guida dell'Organizzazione Mondiale della Sanità sulla prevenzione degli incidenti (3) (rilevazione variabili: dinamica incidente, ambiente accadimento, attività infortunato al momento dell'incidente).

Per gli incidenti stradali possiamo stimare, ogni anno, circa 4.000 decessi e 80.000 ricoveri. Inoltre, i dati degli ospedali italiani del campione italiano DATIS (DATi Incidenti Stradali) (4) dell'Istituto Superiore di Sanità (ISS) ci portano a stimare in oltre 1.000.000 all'anno accessi in PS per incidente stradale. Questo ultimo dato è largamente superiore al numero di feriti riportato annualmente nelle statistiche ISTAT-ACI (5), rilevati dalle forze dell'ordine nei casi di incidente con responsabilità, ed è concordante, come ordine di grandezza, col numero di persone indennizzate per infortunio stradale indicato dalle compagnie di assicurazione all'ISVAP (Istituto per la Vigilanza sulle Assicurazioni Private e di interesse collettivo) (www.ivass.it).

Un rischio rilevante per i bambini in età pre-scolare e le donne che operano in ambiente domestico è quello tossicologico legato all'esposizione a sostante pericolose. La parte prevalente di queste esposizioni avviene in ambiente domestico e riguarda principalmente bambini molto piccoli e donne (6).

In considerazione di questi aspetti l'ISS ha avviato il SINIACA (7), in attuazione dell'art. 4 Legge n. 493/1999. In questo ambito, mediante la partecipazione dell'ISS a diversi progetti europei, è stata implementata la rete italiana del sistema europeo di sorveglianza degli incidenti (EU-IDB), basata su una rete di centri di PS, in attuazione della raccomandazione del Consiglio dell'Unione Europea 2007/C 164/01 sulla prevenzione degli incidenti e la promozione della sicurezza.

Nell'ambito del Programma Comunitario di Azione 2008-2013 nel campo della salute, i Governi di 22 Paesi Membri dell'Unione Europea hanno sottoscritto un programma di azione congiunta con la Commissione Europea (CE) per la prevenzione degli infortuni (*Joint Action on Monitoring Injuries in Europe*, JAMIE) (8). L'azione è volta alla creazione di un sistema comune europeo per la sorveglianza degli infortuni, basato sull'espansione del sistema europeo di sorveglianza EU-IDB, detenuto dalla Commissione Europea, al fine della sua integrazione nel sistema statistico europeo gestito dall'EUROSTAT. L'incarico di realizzazione di queste attività in Italia è stato affidato dal Ministero della Salute all'ISS.

La prevenzione degli eventi accidentali e violenti richiede la disponibilità di adeguati sistemi di sorveglianza, in grado sia di fornire un attendibile quadro accidentologico su cui formulare appropriate strategie di prevenzione, sia di segnalare problematiche emergenti e di contribuire alla caratterizzazione di comportamenti e situazioni a rischio e di oggetti, infrastrutture e altri agenti potenzialmente pericolosi (9, 10).

In questo ambito è stato avviato dal Reparto di Ambiente e Traumi del Dipartimento di Ambiente e Connessa Prevenzione Primaria dell'ISS in collaborazione con numerose strutture di PS il progetto finanziato dal Centro Nazionale per il Controllo delle Malattie (CCM) del Ministero della Salute "Sistema Informativo Nazionale sugli Incidenti in Ambiente di Civile Abitazione: integrazione del SINIACA con i sistemi attivi a livello locale, col sistema europeo IDB e con il SIEPI" (di seguito indicato come progetto SINIACA-IDB). Uno degli obiettivi generali del progetto è quello di pervenire, nell'arco dei due anni della sua durata, ad una integrazione del nostro sistema nazionale di sorveglianza degli incidenti con l'EU-IDB detenuto dalla Commissione Europea - Direzione Generale per la Salute e la Protezione del Consumatore (DG-SANCO), in sviluppo nell'ambito dell'azione congiunta JAMIE.

Lo sviluppo di un *Minimum Data Set* (MDS) e di un *Full Data Set* (FDS) comune per la sorveglianza, rispettivamente sintetica e analitica, delle tipologie d'incidenti e violenza causa di traumatismi o avvelenamenti, consentirà a ogni PS ospedaliero che entrerà nel sistema, e potenzialmente in futuro a ogni centro di PS italiano, di poter raccogliere e produrre i propri dati di sorveglianza degli incidenti in forma comparabile a livello locale, nazionale ed europeo.

# **SINIACA**: **STRUTTURA ED EVOLUZIONE DEL SISTEMA INFORMATIVO**

La codifica semplificata di PS ospedaliero delle cause esterne di trauma da incidente domestico è stata sviluppata nell'ambito delle attività di attuazione della Legge n, 493 del 3 dicembre 1999, *Gazzetta Ufficiale* n. 303 del 28 dicembre 1999 "Norme per la tutela della salute nelle abitazioni e istituzione dell'assicurazione contro gli infortuni domestici" che all'art. 4 ha previsto l'avvio, presso l'ISS, di un sistema informativo, il SINIACA, per la raccolta dei dati sugli infortuni negli ambienti di civile abitazione rilevati dagli osservatori epidemiologici regionali, in collaborazione con le unità sanitarie locali, per i seguenti obiettivi:

- ‒ valutazione ed elaborazione dei predetti dati;
- ‒ valutazione dell'efficacia delle misure di prevenzione e di educazione sanitaria messe in atto;
- ‒ redazione di piani mirati ai rischi più gravi e diffusi per prevenire i fenomeni e rimuovere le cause di nocività;
- ‒ stesura di una relazione annuale sul numero degli infortuni e sulle loro cause.

Poiché nelle statistiche correnti di mortalità e morbosità per traumatismi o avvelenamenti manca una caratterizzazione analitica delle cause esterne degli infortuni (così come previsto dalla linea guida dell'Organizzazione Mondiale della Sanità, OMS) (3), l'apposito comitato tecnico centrale del sistema SINIACA ha stabilito l'avvio di una sorveglianza campionaria di PS degli infortuni domestici, volta alla caratterizzazione delle cause esterne d'infortunio domestico, secondo le variabili fondamentali individuate nel sistema europeo EU-IDB di sorveglianza di PS degli incidenti, detenuto dalla Commissione Europea e conformi con le linee guida OMS sulla sorveglianza degli incidenti.

L'istituzione del sistema SINIACA ha costituito un avvio concreto per la definizione di un set di dati epidemiologici analitici affidabili sui diversi aspetti sanitari della sicurezza domestica, utili sia per sorvegliare l'evoluzione della situazione, sia per valutare l'efficienza di misure di prevenzione promosse. Le principali attività e risultati del SINIACA sono consultabili sul sito www.iss.it/casa.

Per la sorveglianza di PS è stata messa a punto una scheda informatizzata per la raccolta di un FDS relativo alla causa esterna di trauma (o avvelenamento) domestico, al fine di avere informazioni analitiche sulle modalità di accadimento degli incidenti domestici. La scheda SINIACA viene attualmente utilizzata in centri di PS in Valle d'Aosta, Provincia Autonoma (PA) Trento, Liguria, Emilia Romagna, Toscana, Marche, Umbria, Abruzzo, Molise e Sardegna. La medesima scheda è stata in anni recenti utilizzata anche in ospedali del Veneto e tale utilizzo verrà esteso a breve anche in Piemonte.

Analogamente la codifica semplificata dei PS ospedalieri delle cause esterne di trauma da incidente stradale è stata sviluppata nell'ambito della linea di ricerca "sorveglianza di pronto soccorso" del progetto DATIS (DATi Incidenti Stradali; Convenzione Ministero delle Infrastrutture e Trasporti – Istituto Superiore Sanità) i cui risultati sono consultabili sul sito www.iss.it/stra e nel rapporto relativo (4).

Il progetto DATIS ha costituito un avvio concreto per la definizione di un set di dati epidemiologici analitici affidabili sui diversi aspetti sanitari della sicurezza stradale, utili sia per sorvegliare l'evoluzione della situazione, sia per valutare l'efficienza di misure di prevenzione promosse. Il progetto DATIS si è articolato in diverse linee di ricerca e sviluppo, tra cui la linea C: Sorveglianza dei centri di PS. È stata messa a punto una scheda informatizzata per la raccolta di un FDS relativo alla causa esterna di traumatismo stradale, al fine di avere informazioni analitiche su tutti gli infortunati in incidente stradale, non già sui soli verbalizzati dalle forze

dell'ordine. La scheda DATIS è utilizzata in centri pilota di PS in Liguria, Umbria, Molise e Sardegna.

Nel corso del progetto pilota europeo INTEGRIS (*INTEGRation of the Injury Statistics in the European Union*) l'ISS, in collaborazione con l'ente ospedaliero Ospedali Galliera di Genova, l'ASL 3 Umbria e l'ASL di Nuoro, ha esteso la sorveglianza in questione ai casi di traumatismo o avvelenamento da eventi intenzionali di auto-lesione o aggressione (violenza). Nell'ambito del progetto CCM 2011 SINIACA-IDB e della corrispondente azione congiunta europea JAMIE sperimentazione dell'estensione della rilevazione a tutte le tipologie d'incidenti e violenza è in corso d'implementazione presso l'Istituto G. Gaslini di Genova e l'Ospedale San Giovanni Bosco di Torino.

Inoltre, l'ISS ha messo a punto un sistema euristico (sulla base dei tipi di causa esterna di traumatismo e avvelenamento più frequentemente osservati in PS) di conversione delle codifiche italiane semplificate di PS (PS-SINIACA: incidenti domestici; PS-DATIS: incidenti stradali; PS-SINIACA+Violenza: violenza e incidenti domestici) in quella analitica europea IDB "All Injury" adottata dal database europeo sulla sorveglianza di PS degli incidenti EU-IDB, detenuto dalla Commissione Europea (Direzione Generale Salute e Protezione del consumatore – DG SANCO).

La Commisione Europea nel corso del 2012 ha lanciato, insieme a 22 Stati membri dell'Unione, tra cui l'Italia, l'azione congiunta JAMIE volta all'integrazione dei sistemi nazionali di sorveglianza ospedaliera degli incidenti e della violenza, in attuazione della Raccomandazione del Consiglio Europeo del 31 maggio 2007 sulla prevenzione degli incidenti e la promozione della sicurezza (*Gazzetta Ufficiale dell'Unione Europea* C164 del 18/7/2007).

Il Ministero della Salute ha incaricato l'ISS dell'attuazione del JAMIE e, contemporaneamente l'ISS medesimo, in collaborazione con le Regioni partecipanti al SINIACA, è stato supportato dal Ministero della Salute-CCM, nell'ambito del programma CCM 2011, col progetto SINIACA-IDB volto al consolidamento del SINIACA e alla sua integrazione col sistema europeo IDB.

Il presente volume contiene i quattro manuali per la codifica semplificata di PS ospedaliero:

- ‒ PS-SINIACA (Incidenti domestici)
- ‒ PS-DATIS (Incidenti stradali).
- ‒ PS-SINIACA + Violenza (Incidenti e violenza domestici)
- ‒ PS-Incidenti (Incidenti e violenza *All Injury*)

Inoltre il rapporto è corredato da due appendici:

- ‒ Appendice A. Note per la corretta compilazione della descrizione in forma aperta dell'incidente
- ‒ Appendice B. Elenchi di oggetti/sostanze causa di incidenti o violenza.

Dai siti [www.iss.it/casa](http://www.iss.it/casa) e [www.iss.it/stra,](http://www.iss.it/stra) è possibile accedere ai documenti:

- ‒ "Strumenti per la compilazione delle schede di raccolta dati per PS-SINIACA, PS-SINIACA+Violenza, PS-DATIS e PS-Incidenti" (disponibile all'indirizzo: http://www.iss.it/binary/casa/cont/Strumenti\_di\_codifica\_new.pdf) con i codici necessari per la compilazione:
	- Elenco 1. Istituti di cura;
	- Elenco 2. Discipline ospedaliere;
	- Elenco 3. Diagnosi ICD-9-CM relativi ai traumi;
	- Elenco 4. Comuni di residenza secondo l'ISTAT;
	- Elenco 5. Cittadinanza secondo l'ISTAT.
- ‒ "Procedure di transcodifica per l'integrazione del SINIACA nell'EU-IDB".

# **CENTRI DI PRONTO SOCCORSO OSPEDALIERO PARTECIPANTI ALLE RETI DATIS, SINIACA O INTEGRIS**

Diversi sono i Centri di pronto soccorso ospedaliero partecipanti alle reti DATIS, SINIACA o INTEGRIS per le rilevazioni degli incidenti ai fini dell'implementazione del JAMIE, in particolare:

#### ‒ *Periodo 2005-2010*

#### *Valle d'Aosta*

Ospedale Generale Regionale "Umberto Parini" di Aosta (AO),

*Veneto* 

Ospedale Civile di Dolo, Strutture ospedaliere ULSS 13 Mirano (VE) Ospedale Civile di Mirano, Strutture ospedaliere ULSS 13 Mirano (VE) Stabilimento Ospedaliero "Boldrini" Thiene (VI) Stabilimento Ospedaliero "Camillo De Lellis" Schio (VI) Presidio Ospedaliero di Vittorio Veneto, Ospedale ULSS 7 Pieve di Soligo (TV) Presidio Ospedaliero di Conegliano, Ospedale ULSS 7 Pieve di Soligo (TV)

#### *Liguria*

Ente Ospedaliero Ospedali "Galliera" di Genova (GE) Istituto "G. Gaslini" di Genova (GE)

#### *Emilia Romagna*

Presidio Ospedaliero Fidenza, San Secondo (PR) Ospedale "Morgagni-Pierantoni" di Forlì – Presidio Ospedaliero di Forlì (FC) Ospedale di Forlimpopoli – Presidio Ospedaliero di Forlì (FC) Ospedale "Nefetti" di Santa Sofia – Presidio Ospedaliero di Forlì (FC)

#### *Toscana*

Ospedale "S. Antonio Abate" di Fivizzano, Presidio ospedaliero della Lunigiana (MS) Ospedale Civile "S. Antonio" di Pontremoli, Presidio ospedaliero della Lunigiana (MS) Ospedale Civile di Carrara, Presidio Ospedaliero zona Apuana (MS) Ospedale "SS. Giacomo e Cristoforo" di Massa, Presidio Ospedaliero zona Apuana (MS)

#### *Umbria*

Ospedale Civile "San Matteo degli Infermi", Polo Ospedaliero di Spoleto (PG)

#### *Marche*

A.O. "San Salvatore" di Pesaro (PU) Ospedale "SS. Benvenuto e Rocco" di Osimo (AN) Ospedale di Senigallia (AN) Ospedale "S. Maria della Pietà" di Camerino (MC)

#### *Abruzzo*

Ospedale Civile "S. Salvatore" di Aquila (AQ) Ospedale Civile dello "Spirito Santo" di Pescara (PE) Ospedali Riuniti "SS. Annunziata"di Chieti (CH) Ospedale "G. Mazzini" (TE) Ospedale Civile "S. Liberatore" di Atri (TE)

#### *Molise*

Presidio Ospedaliero "A. Cardarelli" di Campobasso (CB) Ospedale "G. Vietri" di Larino (CB) Ospedale "S. Timoteo" di Termoli (CB) Ospedale "Ferdinando Veneziale" di Isernia (IS) Presidio ospedaliero "San F. Caracciolo" di Agnone (IS)

#### *Sardegna*

Presidio Ospedaliero "San Francesco" di Nuoro (NU).

#### ‒ *Periodo 2011-2012*

(gli ospedali contrassegnati con \* registrano la variabile "oggetto/sostanza causa dell'incidente")

#### *Valle d'Aosta*

Ospedale Generale Regionale "Umberto Parini" di Aosta (AO)\*

#### *PA Trento*

Ospedale " 3 Novembre" di Tione (TN) Ospedale "Alto Garda e Ledro" di Arco (TN) Ospedale di Cles (TN) Ospedale "di Fiemme" di Cavalese (TN) Ospedale "San Giovanni" di Mezzolombardo (TN) Ospedale " San Lorenzo" di Borgo Valsugana (TN) Ospedale "Santa Maria del Carmine" di Rovereto (TN) Presidio Ospedaliero "Santa Chiara" di Trento (TN)

#### *Liguria*

E.O. Ospedali "Galliera" di Genova (GE)\* Istituto "G. Gaslini" di Genova (GE)\*

#### *Emilia Romagna*

Ospedale "Morgagni-Pierantoni" – Presidio Ospedaliero di Forlì (FC)\* Ospedale di Forlimpopoli (FC) – Presidio Ospedaliero di Forlì (FC)\* Ospedale "Nefetti" di Santa Sofia – Presidio Ospedaliero di Forlì (FC)\*

#### *Umbria*

Azienda Ospedaliera di Perugia (PG) Ospedale di Perugia ASL2 (PG) Ospedale "Branca" di Perugia (PG) Ospedale di Città di Castello (PG) Ospedale "San Giovanni Battista" di Foligno (PG)\* Ospedale "San Matteo degli infermi " di Spoleto (PG)\* Azienda Ospedaliera di Terni (TR) Ospedale di Narni-Amelia (TR) Ospedale di Orvieto (TR)

#### *Marche*

Ospedale "SS Benvenuto e Rocco" di Osimo (AN)\* Presidio Ospedaliero di Senigallia (AN)\*

#### *Molise*

Ospedale "San Timoteo" di Termoli (CB)\* Presidio Ospedaliero "A. Cardarelli" di Campobasso (CB) Ospedale "G. Vietri" di Larino (CB)

Presidio Ospedaliero "San Francesco Caracciolo" di Isernia (IS) Ospedale "Ferdinando Veneziale" di Isernia (IS)

*Sardegna* 

Presidio Ospedaliero San Francesco di Nuoro\* Ospedale Civile di Sassari (SS) Ospedale Civile di Alghero (SS) Ospedale Marino Regina Margherita di Alghero (SS) Ospedale A. Segni, di Ozieri (SS) Presidio Ospedaliero Paolo Dettori di Tempio Pausania (OT) Presidio Ospedaliero Paolo Merlo di La Maddalena (OT) Presidio Ospedaliero Giovanni Paolo II di Olbia (OT) Presidio Ospedaliero Nostra Signora della Mercede di Lanusei (OG) Presidio Ospedaliero San Camillo di Sorgono (NU) Presidio Ospedaliero A. G. Mastinò di Bosa (OR) Presidio Ospedaliero San Martino di Oristano (OR) Presidio Ospedaliero G.P. Delogu di Ghilarza (OR) Presidio Ospedaliero Sirai di Carbonia CI) Presidio Ospedaliero Santa Barbara di Iglesias (CI) Presidio Ospedaliero CTO di Iglesias (CI) Presidio Ospedaliero San Giuseppe – di Isili (CA) Presidio Ospedaliero Marino di Cagliari (CA) Presidio Ospedaliero SS. Trinità – di Cagliari (CA) Presidio Ospedaliero N.S. di Bonaria. (VS) Presidio Ospedaliero San Marcellino di Muravera (CA) Azienda Ospedaliera G. Brotzu di Cagliari (CA) Azienda Ospedaliera Universitaria di Cagliari (CA)

Dal 2013 sono stati coinvolti ulteriori Centri di PS ospedaliero partecipanti alle rilevazioni degli incidenti:

Ospedale S. Giovanni Bosco di Torino (TO) Presidio Ospedaliero Fidenza-San Secondo (PR)

# **MANUALE DI CODIFICA PS-SINIACA (INCIDENTI DOMESTICI)**

# **Struttura del database e descrizione delle variabili**

Il manuale di codifica semplificata PS-SINIACA consente di raccogliere informazioni relative agli incidenti domestici includendo unicamente le tipologie di dati per le quali vanno inviate informazioni al database centrale dell'ISS.

Il manuale comprende un data set principale di 30 variabili con due resoconti Descrizione dell'accaduto (descrizione dell'incidente) e Referto diagnostico (descrizione del trauma), e il Modulo "oggetto/sostanza causa di incidente domestico".

Le informazioni relative a tutte le variabili incluse in questo manuale di codifica debbono essere inviate all'ISS seguendo la sequenza stabilita nel manuale.

La Figura 1 mostra gli elementi inclusi nel manuale di codifica (data set principale e modulo "oggetto/sostanza causa di incidente domestico").

**Numero scheda Denominazione Ospedale Codice Istituto\* (Elenco 1) Data dell'incidente Data di accesso al Pronto Soccorso Ora Incidente Ora Accesso al Pronto Soccorso Codice Modalità arrivo al Pronto Soccorso Età in anni** m. **Età in mesi Sesso Codice Cittadinanza Residente in regione** *Codice Dinamica\*\* Codice Attività svolta\*\* Codice Ambiente\*\** **Codice Distretto Corporeo Codice Natura Lesione Principale Codice Prognosi Giorni di prognosi Codice Destinazione Codice Reparto (Elenco 2) Codice Trattamento Pronto Soccorso Codice SDO\* Triage Descrizione dell'accaduto (Appendice A. Note per la descrizione aperta dell'incidente)** m. **Referto Diagnostico (Descrizione del traumatismo o avvelenamento ) Modulo Oggetto/Sostanza causa dell'incidente domestico\*\* (Appendice B. Elenchi di oggetti/sostanze causa di incidenti o violenza) Diagnosi 1 (Elenco 3)**

**Diagnosi 2 (Elenco 3) Diagnosi 3 (Elenco 3) Comune di Residenza ISTAT (Elenco 4) Cittadinanza ISTAT (Elenco 5)**

**Figura 1. Elementi inclusi nel data set PS-SINIACA** 

Tra le variabili del data set quelle contrassegnate con \*\* (cioè relative alla dinamica dell'incidente, all'attività svolta al momento dell'incidente, all'ambiente in cui è avvenuto e all'oggetto causa dell'incidente) rappresentano, in base alle linee guida OMS per la prevenzione degli incidenti e al sistema di codifica dell'IDB, la caratterizzazione della causa esterna di traumatismo per incidenti domestici.

In Tabella 1 è riportato il tracciato record del database.

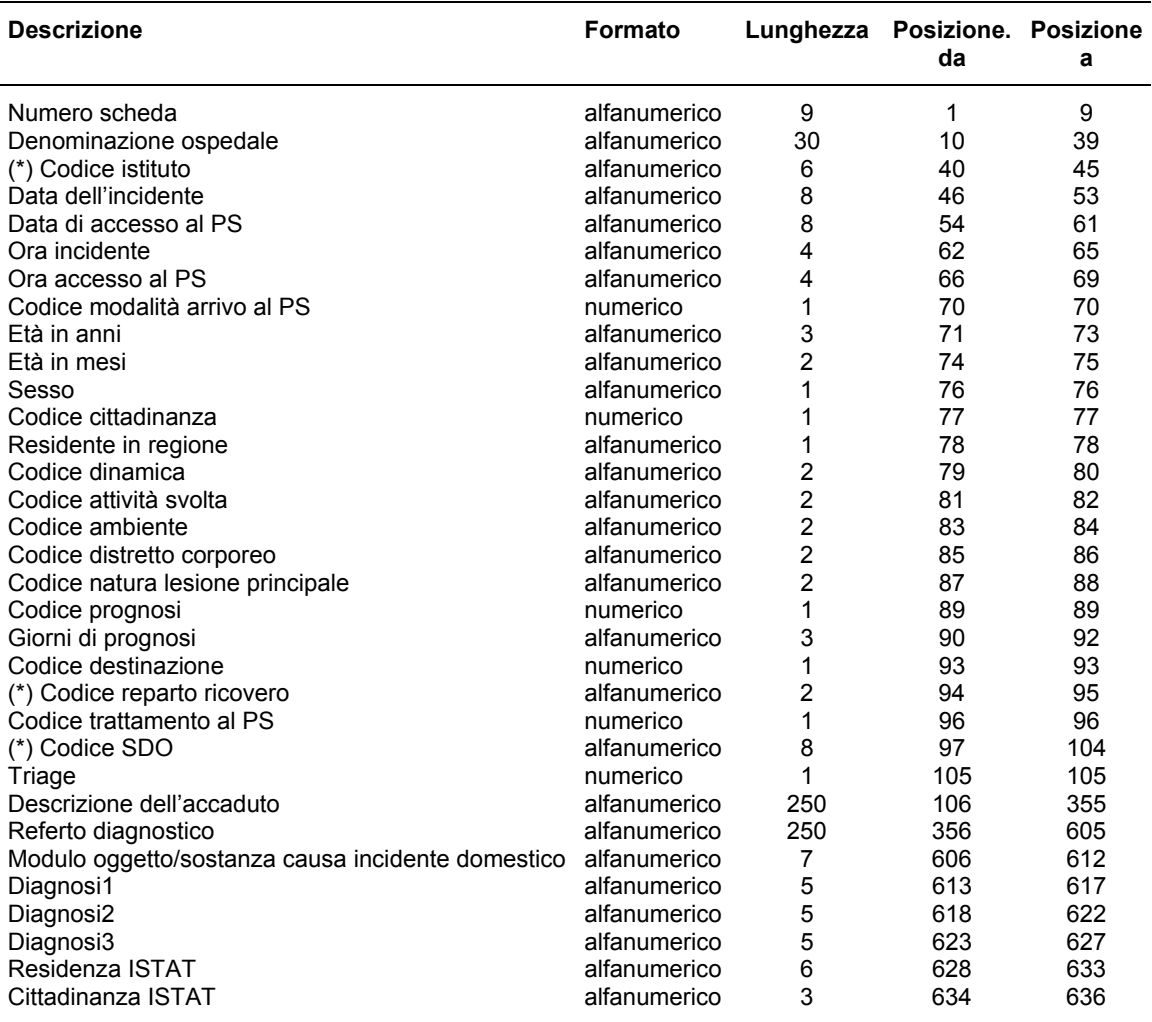

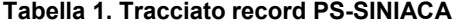

(\*) campi definiti secondo il sistema delle SDO.

#### **Note per l'inserimento dati**

- 1. I campi alfanumerici devono essere allineati a sinistra; utilizzare il codice relativo alla voce "Non noto" se l'informazione manca o non è nota.
- 2. I campi numerici devono essere allineati a destra; utilizzare il codice relativo alla voce "Non noto" se l'informazione manca o non è nota.
- 3. Nei campi data, utilizzare 99999999 se l'informazione manca o non è nota.
- 4. Nei campi ora, utilizzare 9999 se l'informazione manca o non è nota.
- 5. I campi contrassegnati con (\*) sono stati definiti secondo il sistema delle Schede di Dimissione Ospedaliera (SDO). Decreto del Ministero Salute n. 380 del 27/10/2000, "Regolamento recante l'aggiornamento della disciplina del flusso informativo sui dimessi dagli istituti di ricovero pubblici e privati".
- 6. Per completare la compilazione delle schede è necessario utilizzare le Appendici A e B, presenti in questo volume, mentre le liste dei codici possono essere scaricate dai siti www.iss.it/casa e www.iss.it/stra:
	- ‒ Elenco 1. Istituti di cura;
	- ‒ Elenco 2. Discipline ospedaliere;
	- ‒ Elenco 3. Diagnosi ICD-9-CM relativi ai traumi;
	- ‒ Elenco 4. Comuni di residenza secondo l'ISTAT;
	- ‒ Elenco 5. Cittadinanza secondo l'ISTAT.

# **Dizionario di codifica**

#### **Numero scheda**

**Tipo di campo**: alfanumerico

**Lunghezza richiesta**: 9 caratteri

## **Posizione da**  $\rightarrow$  **a**: 1 - 9

## **Definizione**

Numero progressivo (per ospedale) di prestazione individuale di PS, oppure Numero scheda di accettazione del paziente in PS.

In questo tracciato record il formato di questa variabile è alfanumerico a 9 caratteri: i primi due indicanti l'anno i restanti 7 indicanti il numero di registrazione dell'accettazione del paziente in PS. Ad esempio: il numero 110000010 identificherà il decimo paziente acceduto al PS dell'ospedale nell'anno 2011.

Qualora il centro di PS utilizzasse un diverso formato di codifica del numero progressivo di registrazione del verbale di PS è pregato di comunicarlo all'ISS in modo che si possa procedere alla conversione automatica o alla modifica del formato di questa variabile nel presente tracciato.

#### **Denominazione Ospedale**

**Tipo di campo**: alfanumerico **Lunghezza richiesta**: 30 caratteri **Posizione da**  $\rightarrow$  **a**: 10 - 39 **Definizione** 

La denominazione dell'ospedale è costituita dall'indicazione sintetica (30 caratteri massimo) in forma testuale della denominazione ufficiale del singolo ospedale o centro di PS facente parte di un complesso ospedaliero (Istituto di Cura). Ad esempio:

- PO Vittorio Veneto Osp ULSS7
- Ist G Gaslini
- Osp Fivizzano PO Lunigiana
- Osp Civ S Salvatore L'Aquila
- Osp Venafro Osp F Veneziale

#### **(\*) Codice Istituto**

**Tipo di campo**: alfanumerico **Lunghezza richiesta**: 6 caratteri **Posizione da**  $\rightarrow a$ **: 40 - 45** 

#### **Definizione**

Si tratta del codice assegnato all'Istituto di Cura nel sistema SDO.

Per Istituto di Cura s'intende l'insieme di tutte le tutte le unità operative (ospedaliere) individuate da un medesimo codice Istituto.

Il codice da utilizzare è quello che individua l'Istituto di Cura nei modelli di rilevazione (Decreto del Ministro della Sanità 23 dicembre 1996) delle attività gestionali ed economiche delle ASL ed Aziende Ospedaliere, in particolare nel modello HSP.11 (dati anagrafici delle strutture di ricovero), e nella SDO: detto codice è composto di sei caratteri, dei quali i primi tre identificano la regione o la provincia autonoma, i successivi tre sono costituiti da un progressivo numerico attribuito in ambito regionale.

L'elenco completo dei Codici Istituto, denominato Elenco 1, è disponibile nei siti [www.iss.it/casa](http://www.iss.it/casa) e [www.iss.it/stra.](http://www.iss.it/stra)

#### **Data dell'incidente**

**Tipo di campo**: alfanumerico

**Lunghezza richiesta**: 8 caratteri **Posizione da**  $\rightarrow$  **a:** 46 - 53

#### **Definizione**

Il dato riportato andrà formattato come GGMMAAAA dove GG= giorno, MM= mese, AAAA= anno (es. 23112011)

#### **Data di accesso al PS**

**Tipo di campo**: alfanumerico **Lunghezza richiesta**: 8 caratteri **Posizione da**  $\rightarrow$  **a**: 54 - 61 **Definizione**  Il dato riportato andrà formattato come GGMMAAAA dove GG= giorno, MM= mese, AAAA= anno (es. 23112011)

#### **Ora incidente**

**Tipo di campo**: alfanumerico **Lunghezza richiesta**: 4 caratteri **Posizione da**  $\rightarrow$  **a**: 62 - 65 **Definizione**  Il dato riportato andrà formattato come HHMM dove HH=Ore MM=Minuti (es. 2359; 0025 e non 2425).

#### **Ora accesso al PS**

**Tipo di campo**: alfanumerico

#### **Lunghezza richiesta**: 4 caratteri

**Posizione da**  $\rightarrow$  **a**: 66 - 69

#### **Definizione**

Il dato riportato andrà formattato come HHMM dove HH=Ore MM=Minuti (es. 2359; 0025 e non 2425)

#### **Codice Modalità arrivo al PS**

**Tipo di campo**: numerico **Lunghezza richiesta**: 1 carattere **Posizione** da  $\rightarrow$  a: 70 - 70 **Definizione**  Il dato andrà inserito secondo i codici sotto riportati:

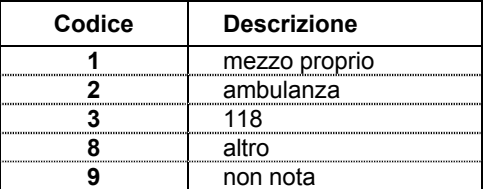

Con la modalità 118 si intende il fatto che il trasporto è stato organizzato da un mezzo attivato tramite il 118 (es. elicottero), esclusa l'ambulanza. Per l'ambulanza utilizzare la specifica voce.

#### **Età in anni**

**Tipo di campo**: alfanumerico **Lunghezza richiesta**: 3 caratteri **Posizione da**  $\rightarrow$  **a**: 71 - 73 **Definizione** 

L'età va espressa in anni per tutti i soggetti.

Ad esempio: per un soggetto di 15 anni va inserito il codice 015; per un soggetto di età inferiore a 1 anno va inserito il codice 000.

Utilizzare il codice 999 se l'età non è nota.

#### **Età in mesi**

**Tipo di campo**: alfanumerico **Lunghezza richiesta**: 2 caratteri **Posizione da**  $\rightarrow$  **a:** 74 - 75 **Definizione** 

L'età in mesi (da 01 a 11) va espressa soltanto per i soggetti di età inferiore a 1 anno (codice età in anni 000); i giorni vanno arrotondati al mese precedente.

Ad esempio: per un bambino di 7 giorni sarà indicata l'età di 00 mesi; per un bambino di 1 mese e 20 giorni sarà indicata l'età di 01 mese.

#### **Sesso**

**Tipo di campo**: alfanumerico **Lunghezza richiesta**: 1 carattere **Posizione da**  $\rightarrow$  **a**: 76 - 76 **Definizione** 

Valori da inserire: "m" per i maschi; "f" per le femmine; "n" laddove il sesso non sia noto.

#### **Codice Cittadinanza**

**Tipo di campo**: numerico **Lunghezza richiesta**: 1 carattere **Posizione da**  $\rightarrow$  **a: 77 - 77 Definizione** 

Se la cittadinanza viene registrata con codice ISTAT non utilizzare questa variabile bensì la variabile "Cittadinanza ISTAT" (campo 33).

In caso contrario, utilizzare i codici sotto riportati:

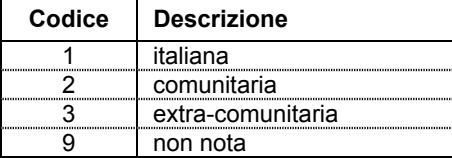

#### **Residente in regione**

**Tipo di campo**: alfanumerico **Lunghezza richiesta**: 1 carattere **Posizione da**  $\rightarrow$  **a: 78 - 78 Definizione** 

Se la residenza viene registrata con codice ISTAT, non utilizzare questa variabile bensì la variabile "Residenza ISTAT" (campo 32).

In caso contrario utilizzare i valori "s" se il soggetto è residente nella Regione del PS; "n" ove risieda in Italia, ma non in Regione; "e" ove risieda all'estero.

#### **Codice Dinamica**

**Tipo di campo**: alfanumerico **Lunghezza richiesta**: 2 caratteri **Posizione da**  $\rightarrow$  **<b>a**: 79 - 80 **Definizione** 

Il dato relativo alla dinamica dell'incidente, andrà inserito secondo i codici sotto riportati:

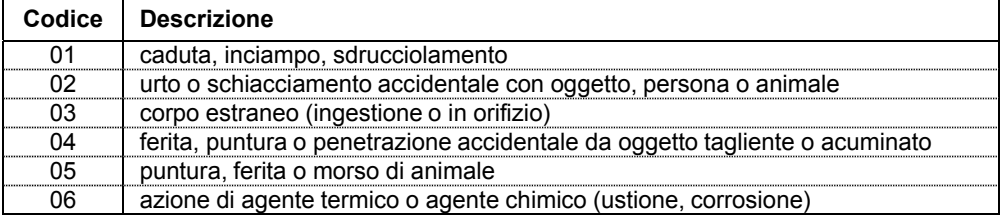

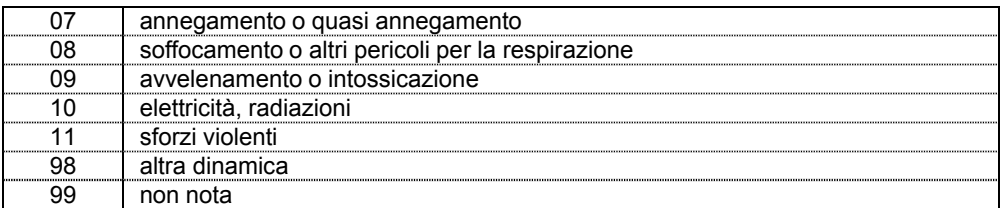

L'avvelenamento/intossicazione può avvenire anche per inalazione.

#### **Codice Attività svolta**

**Tipo di campo**: alfanumerico **Lunghezza richiesta**: 2 caratteri **Posizione da**  $\rightarrow a$ **: 81 - 82** 

## **Definizione**

Il dato relativo all'attività svolta al momento dell'incidente dall'infortunato, andrà inserito secondo i codici sotto riportati:

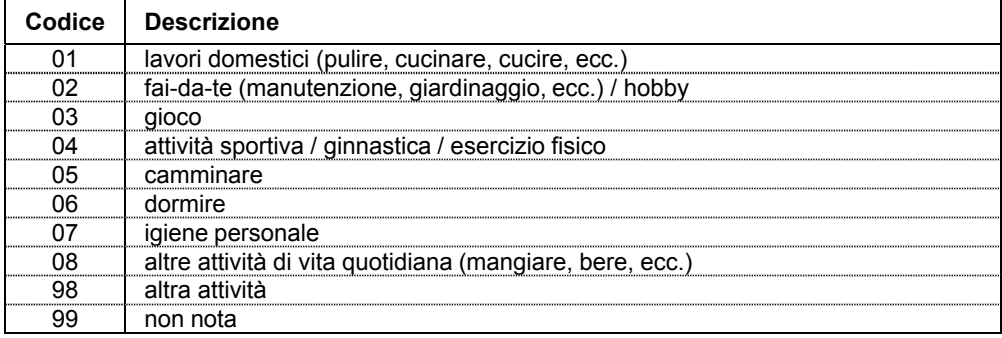

#### **Codice Ambiente**

**Tipo di campo**: alfanumerico **Lunghezza richiesta**: 2 caratteri **Posizione da**  $\rightarrow$  **a: 83 - 84 Definizione** 

Il dato relativo all'ambiente nel quale si è verificato l'incidente, andrà inserito secondo i codici sotto riportati:

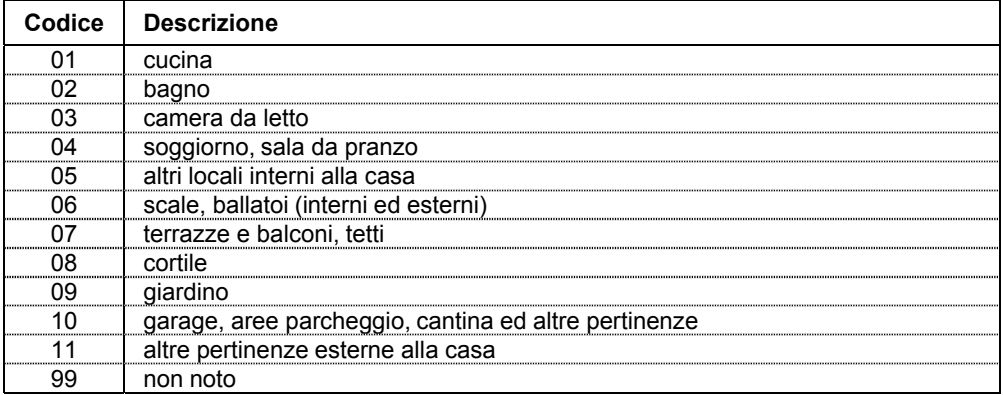

#### **Codice Distretto corporeo**

**Tipo di campo**: alfanumerico **Lunghezza richiesta**: 2 caratteri **Posizione da**  $\rightarrow$  **a**: 85 - 86 **Definizione** 

Se presente codifica ICD-9-CM delle diagnosi di pronto soccorso non utilizzare questa variabile bensì quelle dei campi 43-44-45 (variabili: "Diagnosi 1"; "Diagnosi 2"; "Diagnosi 3"). In caso contrario, utilizzare i codici sotto riportati:

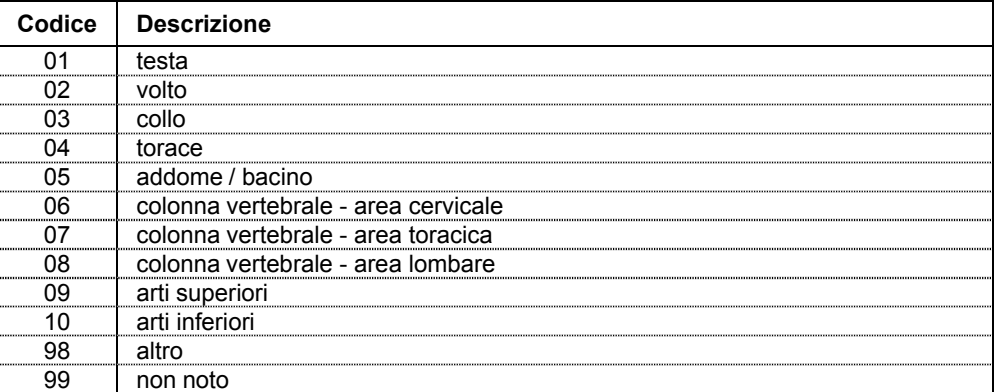

In caso di multi-trauma, con più distretti corporei interessati dalle lesioni, registrare solo il distretto corporeo della lesione principale.

#### **Codice Natura lesione principale**

**Tipo di campo**: alfanumerico **Lunghezza richiesta**: 2 caratteri **Posizione da**  $\rightarrow$  **a**: 87 - 88 **Definizione** 

Se presente codifica ICD-9-CM delle diagnosi di pronto soccorso non utilizzare questa variabile bensì quelle dei campi43-44-45 (variabili: "Diagnosi 1"; "Diagnosi 2"; "Diagnosi 3").

In caso contrario, utilizzare i codici sotto riportati:

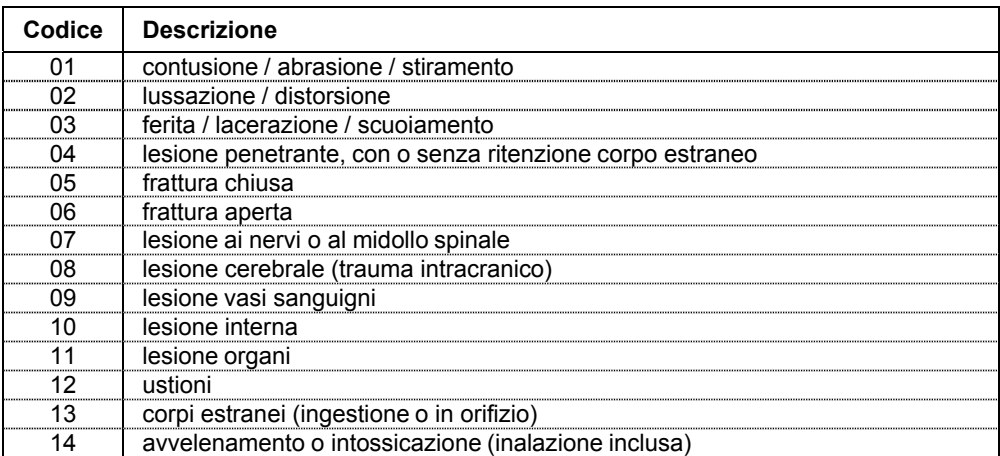

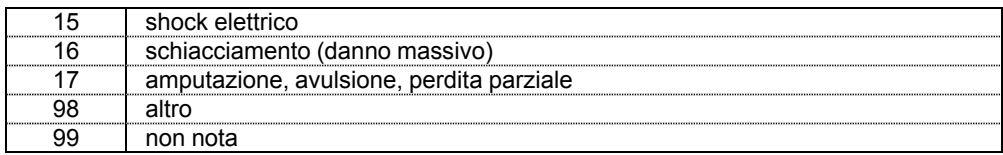

#### **Codice Prognosi**

**Tipo di campo**: numerico **Lunghezza richiesta**: 1 carattere **Posizione da**  $\rightarrow a$ **: 89 - 89 Definizione**  Il dato relativo alla prognosi andrà inserito secondo i codici sotto riportati:

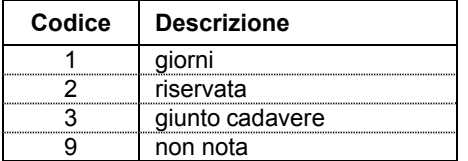

#### **Giorni di prognosi**

**Tipo di campo**: alfanumerico **Lunghezza richiesta**: 3 caratteri **Posizione da**  $\rightarrow$  **<b>a**: 90 - 92

#### **Definizione**

Il dato relativo ai giorni di prognosi andrà inserito solo se Codice Prognosi=1; altrimenti utilizzare il codice 999.

Esempio codifica: 2 giorni di prognosi vanno codificati con 002.

#### **Codice Destinazione paziente**

**Tipo di campo**: numerico **Lunghezza richiesta**: 1 carattere **Posizione da**  $\rightarrow$  **a**: 93- 93 **Definizione**

Il dato, relativo alla destinazione del paziente in uscita dal pronto soccorso, andrà inserito secondo i codici sotto riportati:

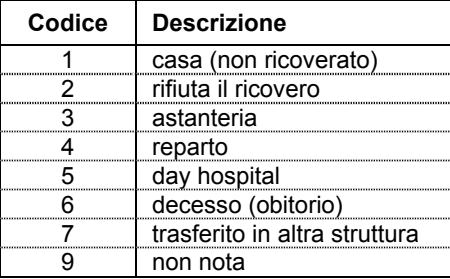

#### **(\*) Codice Reparto ricovero**

**Tipo di campo**: alfanumerico **Lunghezza richiesta**: 2 caratteri **Posizione da**  $\rightarrow$  **a: 94 - 95 Definizione** 

Il dato, relativo al reparto ricovero, andrà inserito solo se la variabile "Codice Destinazione" è  $=4$  o  $=5$ .

Il codice da utilizzare corrisponde ai primi due dei quattro caratteri utilizzati per identificare l'unità operativa nei modelli di rilevazione (decreto del Ministro della Sanità 23 dicembre 1996) delle attività gestionali ed economiche delle ASL e delle aziende ospedaliere, in particolare nei modelli HSP.12 e HSP.13 (posti letto per disciplina), e nella SDO: tali primi due caratteri identificano la specialità clinica o disciplina ospedaliera.

Per l'elenco dei reparti per tipo di disciplina ospedaliera vedi Elenco 2 disponibile nei siti [www.iss.it/casa](http://www.iss.it/casa) e [www.iss.it/stra.](http://www.iss.it/stra)

#### **Codice Trattamento al PS**

**Tipo di campo**: numerico **Lunghezza richiesta**: 1 carattere **Posizione daa**: 96- 96 **Definizione** 

Il dato relativo al trattamento di PS, conseguente alla visita medica, andrà inserito secondo i codici sotto riportati:

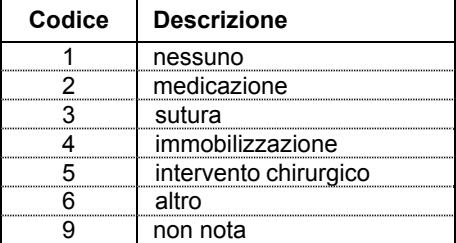

#### **(\*) Codice SDO**

**Tipo di campo**: alfanumerico **Lunghezza richiesta**: 8 caratteri **Posizione da**  $\rightarrow$  **<b>a**: 97 - 104 **Definizione** 

Il dato relativo al numero progressivo della SDO del paziente andrà inserito solo se la variabile "Codice Destinazione" è =4 o =5.

Per soddisfare il requisito di univocità, il numero deve essere definito, nell'ambito di ciascun istituto, su base annua, indipendentemente dal regime di ricovero (ordinario o diurno); il campo è costituito dalle prime 2 cifre relative all'anno e dalle rimanenti 6 relative al progressivo della SDO.

#### **Triage**

**Tipo di campo**: numerico

#### **Lunghezza richiesta**: 1 carattere **Posizione da**  $\rightarrow$  **a**: 105- 105 **Definizione**

Il dato relativo al triage andrà inserito secondo i codici sotto riportati:

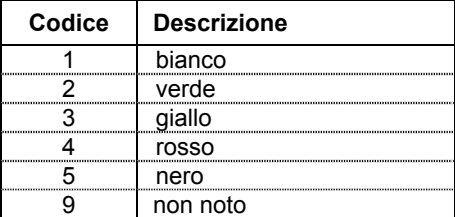

Il codice nero indica il paziente deceduto prima del triage.

#### **Descrizione dell'accaduto (descrizione dell'incidente)**

**Tipo di campo**: alfanumerico **Lunghezza richiesta**: 250 caratteri **Posizione da**  $\rightarrow$  **a**: 106 - 355

#### **Definizione**

Il testo (libero) dovrà riportare, in forma aperta, una breve descrizione secondo quanto riferito sull'incidente o sulla violenza dall'infortunato o dagli eventuali accompagnatori (eziologia dell'infortunio).

Si raccomanda, in particolare, di riportare nella descrizione, in modo esplicito, le seguenti informazioni fondamentali:

- ‒ come è avvenuto l'incidente (dinamica incidente: es. caduta, scontro, ferita da taglio).
- ‒ cosa stava facendo il soggetto al momento dell'infortunio (attività al momento incidente);
- ‒ dove è avvenuto l'incidente (ambiente di accadimento incidente).
- ‒ oggetti (eventuali), sostanze, prodotti, elementi naturali, impianti, strutture, edifici e parti di edificio coinvolti nell'incidente o causa del medesimo (oggetti/sostanze incidente).

#### *Esempio*

Bambino stava in cucina vicino alla madre ai fornelli veniva investito da olio bollente padella rovesciatasi per urto cucina a gas (Electrolux).

Per una descrizione dettagliata delle modalità di corretta compilazione della descrizione in chiaro dell'incidente e per altri esempi di compilazione è possibile consultare l'"Appendice A. Note per la corretta compilazione della descrizione in forma aperta dell'incidente", disponibile anche nei siti: [www.iss.it/casa](http://www.iss.it/casa) e [www.iss.it/stra](http://www.iss.it/stra).

#### **Referto diagnostico (descrizione del traumatismo o avvelenamento)**

**Tipo di campo**: alfanumerico **Lunghezza richiesta**: 250 caratteri **Posizione da**  $\rightarrow$  **a**: 356 - 605 **Definizione**  Riportare, in forma testuale libera, una breve descrizione della diagnosi e delle lesioni.

#### **Oggetto/Sostanza causa di incidente domestico**

**Tipo di campo**: alfanumerico **Lunghezza richiesta**: 7 caratteri **Posizione da**  $\rightarrow$  a: 606 - 612 **Definizione** 

Utilizzare la seguente struttura di codifica: nn.nnnn.

Si consiglia di utilizzare questa registrazione codificata degli oggetti/sostanze causa di (o coinvolti in) incidente domestico, in luogo della descrizione degli oggetti/sostanze in forma aperta nel campo "Descrizione dell'accaduto". L'elenco dei codici relativi ai principali oggetti/sostanze causa dell'incidente è riportato in "Appendice B. Elenchi di oggetti/sostanze causa di incidenti o violenza", disponibile anche nei siti [www.iss.it/casa](http://www.iss.it/casa) e [www.iss.it/stra](http://www.iss.it/stra).

#### **Diagnosi 1**

**Tipo di campo**: alfanumerico **Lunghezza richiesta**: 5 caratteri **Posizione da**  $\rightarrow$  **a**: 613 - 617 **Definizione** 

Utilizzare la codifica ICD-9-CM: nnnnn.

Possono essere riportate da 1 a 3 diagnosi e almeno una delle diagnosi riportate deve essere traumatica. N.B.= Per Diagnosi traumatica s'intende quella codificata con codice ICD-9- CM da 80000 a 99999, consultabile nell'Elenco 3 relativo ai codici per la diagnosi per traumatismo e avvelenamento ICD-9-CM, disponibile nei siti [www.iss.it/casa](http://www.iss.it/casa); [www.iss.it/stra](http://www.iss.it/stra). Se si riporta solo la prima diagnosi ("Diagnosi1"), questa deve contenere il codice della diagnosi traumatica principale.

#### **Diagnosi 2**

**Tipo di campo**: alfanumerico **Lunghezza richiesta**: L 5 caratteri **Posizione da**  $\rightarrow$  **a**: 618 – 622

#### **Definizione**

Utilizzare la codifica ICD-9-CM: nnnnn.

Possono essere riportate da 1 a 3 diagnosi e almeno una delle diagnosi riportate deve essere traumatica. NB: per Diagnosi traumatica si intende quella codificata con codice ICD-9-CM da 80000 a 99999, consultabile nell'Elenco 3 che riporta i codici di diagnosi per traumatismo e avvelenamento ICD-9-CM, disponibile nei siti [www.iss.it/casa](http://www.iss.it/casa) e [www.iss.it/stra](http://www.iss.it/stra).

Se si riportano anche le diagnosi secondarie ("Diagnosi2", "Diagnosi3") le variabili di diagnosi ("Diagnosi1", "Diagnosi2", "Diagnosi3") possono anche contenere codici di diagnosi non traumatica (es. complicanze), purché in almeno una delle 3 diagnosi sia riportato il codice della diagnosi traumatica principale.

#### **Diagnosi 3**

**Tipo di campo**: alfanumerico

## **Lunghezza richiesta**: 5 caratteri

**Posizione da**  $\rightarrow$  **<b>a**: 623 - 627

#### **Definizione**

Utilizzare la codifica ICD-9-CM: nnnnn.

Possono essere riportate da 1 a 3 diagnosi e almeno una delle diagnosi riportate deve essere traumatica. NB: per Diagnosi traumatica si intende quella codificata con codice ICD-9-CM da 80000 a 99999, consultabile nell' Elenco 3 che riporta i codici di diagnosi per traumatismo e avvelenamento ICD-9-CM, disponibile nei siti [www.iss.it/casa](http://www.iss.it/casa) e [www.iss.it/stra](http://www.iss.it/stra).

Se si riportano anche le diagnosi secondarie ("Diagnosi2", "Diagnosi3") le variabili di diagnosi ("Diagnosi1", "Diagnosi2", "Diagnosi3") possono anche contenere codici di diagnosi non traumatica (es. complicanze), purché in almeno una delle 3 diagnosi sia riportato il codice della diagnosi traumatica principale.

#### **Comune di residenza (codifica ISTAT)**

**Tipo di campo**: alfanumerico **Lunghezza richiesta**: 6 caratteri **Posizione da**  $\rightarrow$  **a**: 628 - 633

## **Definizione**

Utilizzare i codici ISTAT dei comuni italiani consultabili nell'Elenco 4 (Codici Comune di Residenza ISTAT), disponibile nei siti [www.iss.it/casa](http://www.iss.it/casa) e [www.iss.it/stra](http://www.iss.it/stra).

Se il soggetto è residente in Italia la variabile "Comune di Residenza ISTAT" riporta nei primi 3 caratteri il codice della provincia italiana di residenza e nei 3 caratteri successivi quello del comune di residenza. Se il soggetto è residente all'estero la variabile "Comune di Residenza ISTAT" riporta nei primi 3 caratteri il codice 999 e nei 3 caratteri successivi il codice relativo allo Stato Estero di residenza. Se il codice "Comune di Residenza ISTAT" non è presente riportare il codice 999999.

#### **Cittadinanza (codifica ISTAT)**

**Tipo di campo**: alfanumerico **Lunghezza richiesta**: 3 caratteri **Posizione da**  $\rightarrow$  **a**: 634 - 636

#### **Definizione**

Utilizzare codici ISTAT Cittadinanza consultabili nell'Elenco 5 che riporta i codici di stato estero, disponibile nei siti: [www.iss.it/casa](http://www.iss.it/casa) e [www.iss.it/stra.](http://www.iss.it/stra)

# **MANUALE DI CODIFICA PS-DATIS (INCIDENTI STRADALI)**

# **Struttura del database e descrizione delle variabili**

Il manuale di codifica semplificata PS-DATIS consente di raccogliere informazioni relative agli incidenti da trasporto includendo unicamente le tipologie di dati per le quali vanno inviate informazioni al database centrale dell'ISS.

Il manuale comprende un data set principale con 32 variabili più un resoconto (Descrizione dell'accaduto – descrizione dell'incidente).

Le informazioni relative a tutte le variabili incluse in questo manuale di codifica debbono essere inviate all'ISS seguendo la sequenza stabilita nel manuale.

La Figura 2 mostra gli elementi inclusi nel manuale di codifica; tra le variabili del data set, quelle contrassegnate con \*\* (relative a dispositivo di protezione ruolo e veicolo dell'infortunato, luogo dell'incidente, eventuale controparte) rappresentano, in base alle linee guida OMS per la prevenzione degli incidenti e al sistema di codifica dell'IDB, la caratterizzazione della causa esterna di traumatismo (per gli incidenti stradali).

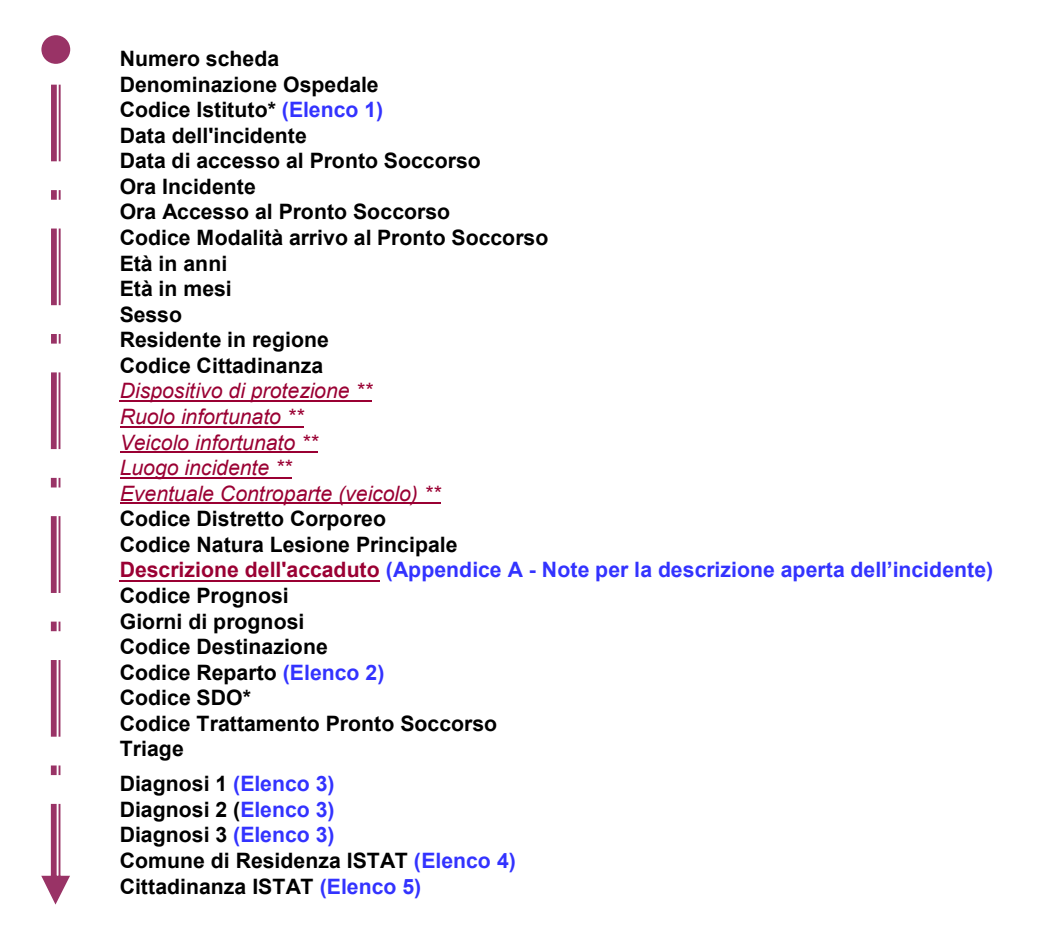

#### **Figura 2. Elementi inclusi nel data set PS-DATIS**

In Tabella 2 è riportato il tracciato record del database.

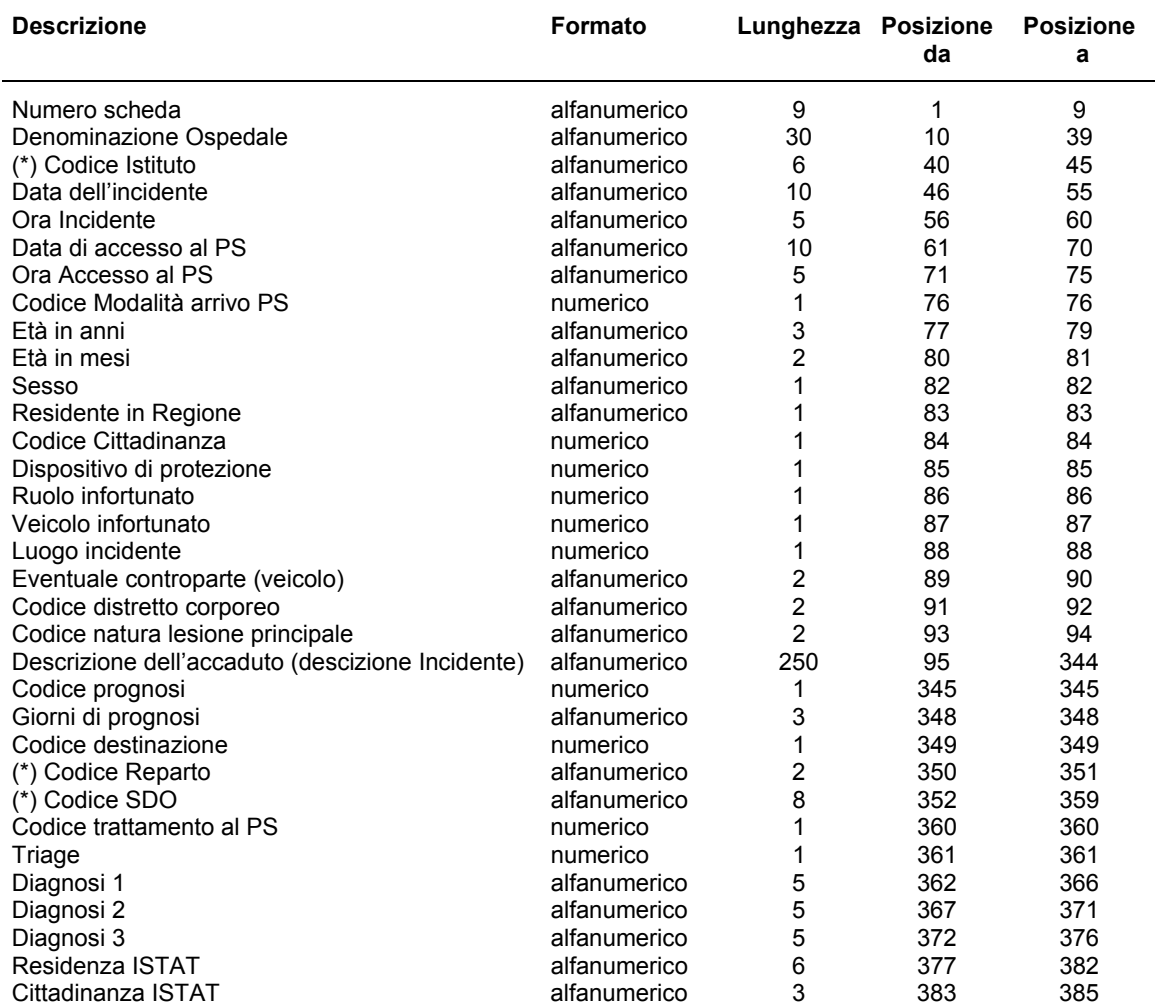

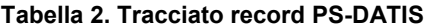

(\*) campi definiti secondo il sistema delle SDO.

#### **Note per l'inserimento dati**

- 1. I campi alfanumerici devono essere allineati a sinistra; utilizzare il codice relativo alla voce "Non noto" se l'informazione manca o non è nota.
- 2. I campi numerici devono essere allineati a destra; utilizzare il codice relativo alla voce "Non noto" se l'informazione manca o non è nota.
- 3. Nei campi data, utilizzare 99999999 se l'informazione manca o non è nota.
- 4. Nei campi ora, utilizzare 9999 se l'informazione manca o non è nota.
- 5. I campi contrassegnati con (\*) sono stati definiti secondo il sistema delle SDO. Decreto Ministero Salute concernente: "Regolamento recante l'aggiornamento della disciplina del flusso informativo sui dimessi dagli istituti di ricovero pubblici e privati".
- 6. Per completare la compilazione delle schede è necessario utilizzare le Appendici A e B, presenti in questo volume, mentre le liste dei codici possono essere scaricate dai siti www.iss.it/casa e www.iss.it/stra:
	- ‒ Elenco 1. Istituti di cura;
	- ‒ Elenco 2. Discipline ospedaliere;
	- ‒ Elenco 3. Diagnosi ICD-9-CM relativi ai traumi;
	- ‒ Elenco 4. Comuni di residenza secondo l'ISTAT;

# **Dizionario di codifica**

#### **Numero scheda**

**Tipo di campo**: alfanumerico **Lunghezza richiesta**: 9 caratteri **Posizione da**  $\rightarrow$  **a**: 1 - 9

#### **Definizione**

Numero progressivo (per ospedale) di prestazione individuale di PS, oppure Numero scheda di accettazione del paziente in PS.

In questo tracciato record il formato di questa variabile è alfanumerico a 9 caratteri: i primi due indicanti l'anno i restanti 7 indicanti il numero di registrazione dell'accettazione del paziente in PS. Ad esempio: il numero 110000010 identificherà il decimo paziente acceduto al PS dell'ospedale nell'anno 2011.

Qualora il centro di PS utilizzasse un diverso formato di codifica del numero progressivo di registrazione del verbale di PS è pregato di comunicarlo all'ISS in modo che si possa procedere alla conversione automatica o alla modifica del formato di questa variabile nel presente tracciato.

#### **Denominazione Ospedale**

**Tipo di campo**: alfanumerico

**Lunghezza richiesta**: 30 caratteri

**Posizione da**  $\rightarrow$  **a**: 10 - 39

#### **Definizione**

La denominazione dell'ospedale è costituita dall'indicazione sintetica (30 caratteri massimo) in forma testuale della denominazione ufficiale del singolo ospedale o centro di PS facente parte di un complesso ospedaliero (Istituto di Cura). Ad esempio:

- PO Vittorio Veneto Osp ULSS7
- Ist G Gaslini
- Osp Fivizzano PO Lunigiana
- Osp Civ S Salvatore L'Aquila
- Osp Venafro Osp F Veneziale

#### **(\*) Codice Istituto**

**Tipo di campo**: alfanumerico **Lunghezza richiesta**: 6 caratteri **Posizione da**  $\rightarrow a$ **: 40 - 45** 

#### **Definizione**

Si tratta del codice assegnato all'Istituto di Cura nel sistema SDO.

Per Istituto di Cura s'intende l'insieme di tutte le tutte le unità operative (ospedaliere) individuate da un medesimo codice Istituto.

Il codice da utilizzare è quello che individua l'Istituto di Cura nei modelli di rilevazione (decreto del Ministro della Sanità 23 dicembre 1996) delle attività gestionali ed economiche delle ASL ed Aziende Ospedaliere, in particolare nel modello HSP.11 (dati anagrafici delle strutture di ricovero), e nella SDO: detto codice è composto di sei caratteri, dei quali i primi tre identificano la regione o la provincia autonoma, i successivi tre sono costituiti da un progressivo numerico attribuito in ambito regionale.

L'elenco completo dei Codici Istituto, denominato Elenco 1, è disponibile nei siti [www.iss.it/casa](http://www.iss.it/casa) e [www.iss.it/stra.](http://www.iss.it/stra)

#### **Data dell'incidente**

**Tipo di campo**: alfanumerico **Lunghezza richiesta**: 10 caratteri **Posizione da**  $\rightarrow$  **a:** 46 - 55 **Definizione** Il dato riportato andrà formattato come GG/MM/AAAA dove GG= giorno, MM= mese, AAAA= anno (es. 23/11/2011)

#### **Ora incidente**

**Tipo di campo**: alfanumerico **Lunghezza richiesta**: 5 caratteri **Posizione da**  $\rightarrow$  **a**: 56 - 60 **Definizione** 

Il dato riportato andrà formattato come HH:MM dove HH=Ore MM=Minuti, usando la notazione delle 24 ore (es. 16:00 e non 04:00 PM; 23:59; 00:25 e non 24:25).

#### **Data di accesso al PS**

**Tipo di campo**: alfanumerico **Lunghezza richiesta**: 10 caratteri **Posizione**  $da \rightarrow a$ : 61 - 70 **Definizione**  Il dato riportato andrà formattato come GG/MM/AAAA dove GG= giorno, MM= mese, AAAA= anno (es. 23/11/2011)

#### **Ora accesso al PS**

**Tipo di campo**: alfanumerico **Lunghezza richiesta**: 5 caratteri **Posizione da**  $\rightarrow$  **a<sup>** $\cdot$ **</sup> 71 - 75 Definizione** 

Il dato riportato andrà formattato come HH:MM dove HH=Ore MM=Minuti usando la notazione delle 24 ore (es. 16:00 e non 04:00 PM; 23:59; 00:25 e non 24:25).

#### **Codice Modalità arrivo al PS**

**Tipo di campo**: numerico **Lunghezza richiesta**: 1 carattere **Posizione** da  $\rightarrow$  a: 76 - 76 **Definizione** 

Il dato andrà inserito secondo i codici sotto riportati:

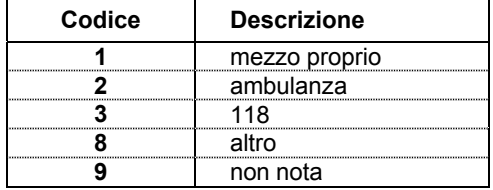

Con la modalità 118 si intende il fatto che il trasporto è stato organizzato da un mezzo attivato tramite il 118 (es. elicottero), esclusa l'ambulanza. Per l'ambulanza utilizzare la specifica voce.

#### **Età in anni**

**Tipo di campo**: alfanumerico **Lunghezza richiesta**: 3 caratteri **Posizione da**  $\rightarrow$  **a: 77 - 79 Definizione** 

L'età va espressa in anni per tutti i soggetti. Ad esempio: per un soggetto di 15 anni va inserito il codice 015; per un soggetto di età inferiore a 1 anno va inserito il codice 000. Utilizzare il codice 999 se l'età non è nota.

#### **Età in mesi**

**Tipo di campo**: alfanumerico **Lunghezza richiesta**: 2 caratteri **Posizione da**  $\rightarrow$  **<b>a**: 80 - 81 **Definizione** 

L'età in mesi (da 01 a 11) va espressa soltanto per i soggetti di età inferiore a 1 anno (codice età in anni 000); i giorni vanno arrotondati al mese precedente.

Ad esempio: per un bambino di 7 giorni sarà indicata l'età di 00 mesi; per un bambino di 1 mese e 20 giorni sarà indicata l'età di 01 mese.

#### **Sesso**

**Tipo di campo**: alfanumerico **Lunghezza richiesta**: 1 carattere

#### **Posizione da**  $\rightarrow$  **a: 82 - 82**

#### **Definizione**

Valori da inserire: "m" per i maschi; "f" per le femmine; "n" laddove il sesso non sia noto.

#### **Residente in regione**

**Tipo di campo**: alfanumerico **Lunghezza richiesta**: 1 carattere **Posizione da**  $\rightarrow$  **a: 83 - 83** 

#### **Definizione**

Se la residenza viene registrata con codice ISTAT, non utilizzare questa variabile bensì la variabile "Residenza ISTAT" (campo 32).

In caso contrario utilizzare i valori "s" se il soggetto è residente nella Regione del PS; "n" ove risieda in Italia, ma non in Regione; "e" ove risieda all'estero.

#### **Codice Cittadinanza**

**Tipo di campo**: numerico **Lunghezza richiesta**: 1 carattere **Posizione da**  $\rightarrow$  **<b>a**: 84 - 84 **Definizione** 

Se la cittadinanza viene registrata con codice ISTAT non utilizzare questa variabile bensì la variabile "Cittadinanza" (campo 33).

In caso contrario, utilizzare i codici sotto riportati:

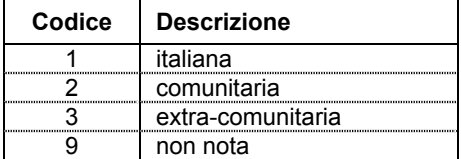

#### **Dispositivo protezione**

**Tipo di campo**: numerico **Lunghezza richiesta**: 1 carattere **Posizione da**  $\rightarrow$  **a:** 85 - 85 **Definizione** 

Il dato, relativo ai dispositivi di protezione, andrà inserito secondo i codici sotto riportati:

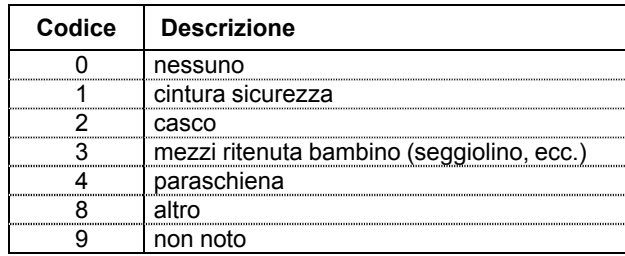
Qualora il seggiolino per bambino venga utilizzato senza essere assicurato, mediante la cintura di sicurezza, al sedile dell'autoveicolo, non ne va indicato l'uso. Similmente per il casco non allacciato al mento o per la cintura di sicurezza non agganciata all'apposito fermo. In generale non va indicato l'uso del dispositivo di sicurezza quando questo sia fatto impropriamente.

Per paraschiena s'intende l'apposita protezione meccanica della colonna vertebrale su veicolo a due ruote motorizzate (inclusi tri o quadri-cicli) rigida o ad air-bag. Comprese le protezioni della colonna incluse in abbigliamento motociclistico (es. giubbotto motociclistico con paraschiena a "tartaruga" incorporato).

## **Ruolo infortunato**

**Tipo di campo**: numerico **Lunghezza richiesta**: 1 carattere **Posizione da**  $\rightarrow$  **a**: 86 - 86 **Definizione** 

Il dato, relativo al ruolo dell'infortunato al momento dell'incidente, andrà inserito secondo i codici sotto riportati:

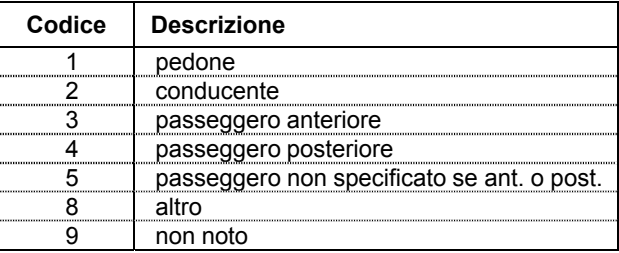

# **Veicolo infortunato**

**Tipo di campo**: numerico **Lunghezza richiesta**: 1 carattere **Posizione da**  $\rightarrow$  **a: 87 - 87 Definizione** 

Il dato relativo al veicolo dell'infortunato, andrà inserito secondo i codici sotto riportati:

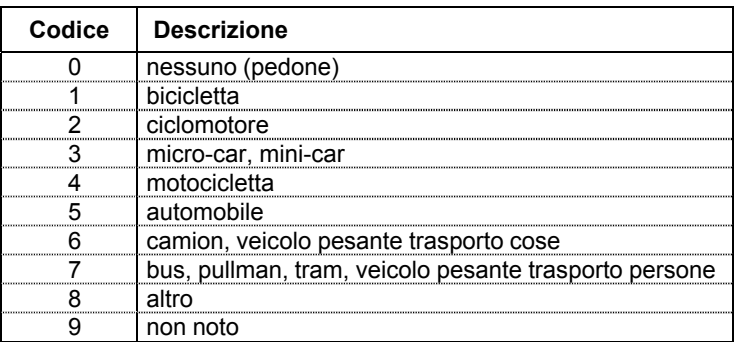

Per pedone s'intende anche l'infortunato su pattini a rotelle, skateboard (non a motore), ecc.

Tra le biciclette rientrano anche quelle elettriche a pedalata assistita e possono essere classificati anche i monopattini (non a motore).

Per ciclomotori s'intendono i mezzi a due ruote motorizzate (compresi i tri e quadri-cicli) fino a 50 cc di cilindrata (o potenza equivalente). Per motocicli s'intendono i mezzi a due ruote motorizzate (compresi i tri e quadri-cicli) oltre i 50 cc di cilindrata (o potenza equivalente).

I veicoli leggeri (miniveicoli) a tre o quattro ruote dotati di cabina passeggeri vanno classificati come mini-car.

I SUV, le jeep e veicoli fuoristrada equivalenti vanno classificati tra le automobili.

I furgoni per trasporto merci, comunque non adibiti a trasporto persone, vanno classificati tra i veicoli pesanti.

I pulmini e i furgoni adibiti a trasporto persone sono classificabili come bus.

#### **Luogo incidente**

**Tipo di campo**: numerico **Lunghezza richiesta**: 1 carattere **Posizione da**  $\rightarrow$  **a: 88 - 88 Definizione** 

Il dato relativo al luogo dell'incidente, andrà inserito secondo i codici sotto riportati:

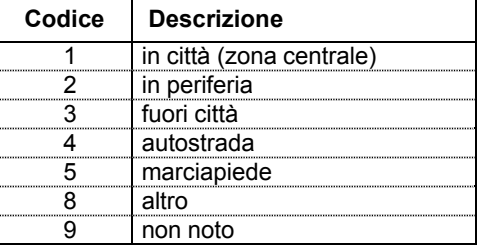

L'incidente s'intende avvenuto sulla sede stradale sia in città (zona centrale o periferica), sia fuori città (strada extra-urbana o autostrada). Per gli incidenti occorsi su marciapiede utilizzare l'apposita voce "Marciapiede" (codice 5). Considerare come avvenuti su marciapiede anche gli incidenti avvenuti in zona pedonale.

#### **Eventuale controparte**

**Tipo di campo**: alfanumerico **Lunghezza richiesta**: 2 caratteri **Posizione da**  $\rightarrow$  **a**: 89 - 90 **Definizione** 

Il dato, relativo al veicolo dell'eventuale controparte, andrà inserito secondo i codici riportati.

I codici da 01 a 99 vanno utilizzati solo in caso di incidente da scontro tra veicoli, in caso di perdita di controllo del veicolo dell'infortunato utilizzare il codice 00 (nessuna controparte).

Nel caso di assenza di controparte (nessuna controparte: codice = 00) l'incidente ha coinvolto il solo conducente infortunato e/o i passeggeri del suo veicolo. Ad esempio per perdita di controllo del mezzo.

Per pedone s'intende anche l'infortunato su pattini a rotelle, skateboard (non a motore), ecc.

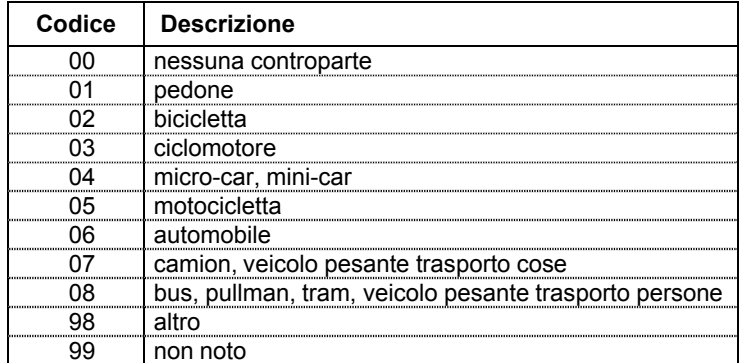

Tra le biciclette rientrano anche quelle elettriche a pedalata assistita e possono essere classificati anche i monopattini (non a motore).

Per ciclomotori s'intendono i mezzi a due ruote motorizzate (compresi i tri e quadri-cicli) fino a 50 cc di cilindrata (o potenza equivalente). Per motocicli s'intendono i mezzi a due ruote motorizzate (compresi i tri e quadri-cicli) oltre i 50 cc di cilindrata (o potenza equivalente).

I veicoli leggeri (miniveicoli) a tre o quattro ruote dotati di cabina passeggeri vanno classificati come micro-car, mini-car.

I SUV, le jeep e veicoli fuoristrada equivalenti vanno classificati tra le automobili.

I furgoni per trasporto merci, comunque non adibiti a trasporto persone, vanno classificati tra i veicoli pesanti.

I pulmini e i furgoni adibiti a trasporto persone sono classificabili come bus.

# **Codice Distretto corporeo**

**Tipo di campo**: alfanumerico **Lunghezza richiesta**: 2 caratteri **Posizione da**  $\rightarrow$  **<b>a**: 91 - 92 **Definizione** 

## Se presente codifica ICD-9-CM delle diagnosi di pronto soccorso non utilizzare questa variabile bensì le variabili 29-30-31 ("Diagnosi 1"; "Diagnosi 2"; "Diagnosi 3"). In caso contrario, utilizzare i codici sotto riportati:

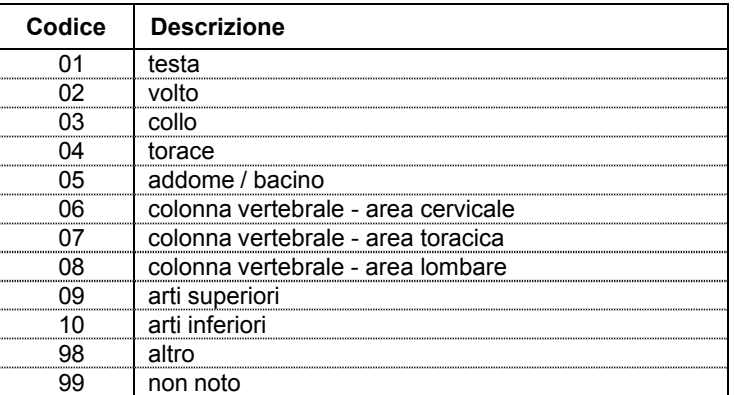

In caso di multi-trauma, con più distretti corporei interessati dalle lesioni, registrare solo il distretto corporeo della lesione principale

#### **Codice Natura lesione principale**

**Tipo di campo**: alfanumerico **Lunghezza richiesta**: 2 caratteri **Posizione da**  $\rightarrow$  **a**: 93 - 94 **Definizione** 

Se presente codifica ICD-9-CM delle diagnosi di pronto soccorso non utilizzare questa variabile bensì le variabili 29-30-31 ("Diagnosi 1"; "Diagnosi 2"; "Diagnosi 3"). In caso contrario, utilizzare i codici sotto riportati per registrare la sola lesione principale. Le altre lesioni non verranno registrate.

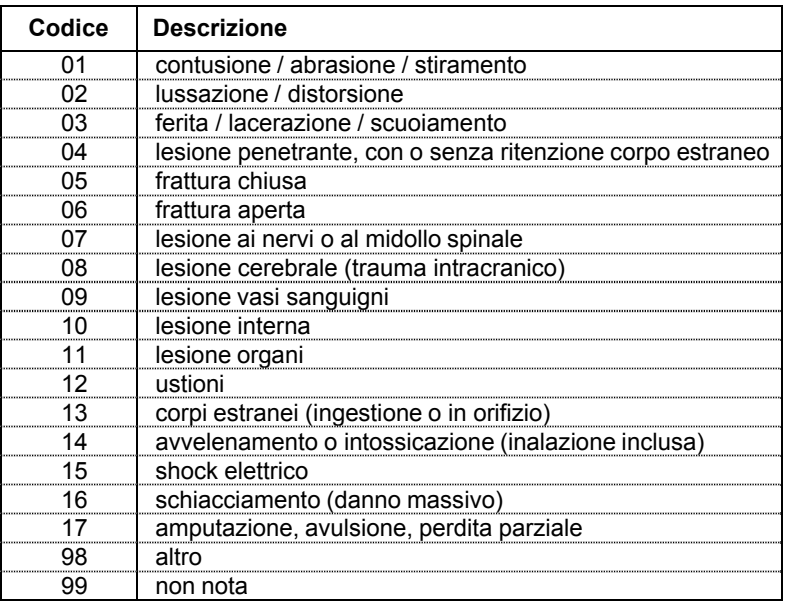

# **Descrizione dell'accaduto**

**Tipo di campo**: alfanumerico **Lunghezza richiesta**: 250 caratteri **Posizione da**  $\rightarrow$  **a: 95 - 344** 

# **Definizione**

Descrizione in forma aperta dell'incidente: descrivere brevemente in modo libero quanto riferito sull'incidente dall'infortunato o dagli eventuali accompagnatori (eziologia dell'infortunio).

Si raccomanda, in particolare, di riportare nella descrizione, in modo esplicito, queste informazioni fondamentali:

- ‒ come in cui è avvenuto l'incidente (dinamica incidente: es. per perdita di controllo veicolo, investimento, scontro):
- ‒ cosa faceva l'infortunato (attività al momento incidente: es. viaggio per vacanza);
- ‒ ruolo dell'infortunato al momento dell'incidente (es. passeggero automobile) e l'uso o meno da parte sua di dispositivi di sicurezza (es. cinture);
- ‒ dove è avvenuto l'incidente (ambiente accadimento incidente: es. autostrada, marciapiede);

‒ oggetti quali i veicoli, le strutture, e le eventuali sostanze (es. benzina) coinvolti nel o causa dell'incidente (oggetti/sostanze incidente). In particolare vanno indicati il veicolo dell''infortunato e quello dell'eventuale controparte.

*Esempio*

Pedone, durante compere, su un marciapiede in centro città viene investito al fianco sin. da un SUV (Honda), cade batte il capo su muro edificio.

Per una descrizione dettagliata delle modalità di corretta compilazione della descrizione in chiaro dell'incidente e per altri esempi di compilazione è possibile consultare l'"Appendice A. Note per la corretta compilazione della descrizione in forma aperta dell'incidente" A - Note sulla corretta compilazione della descrizione in forma aperta dell'incidente, disponibile anche nei siti: www.iss.it/casa e www.iss.it/stra.

#### **Codice Prognosi**

**Tipo di campo**: numerico **Lunghezza richiesta**: 1 carattere **Posizione da**  $\rightarrow$  **a: 345 - 345 Definizione** 

Il dato relativo alla prognosi andrà inserito secondo i codici sotto riportati:

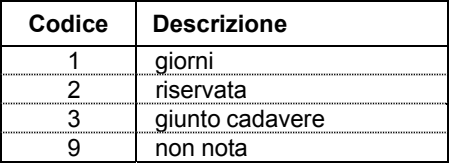

#### **Giorni prognosi**

**Tipo di campo**: alfanumerico **Lunghezza richiesta**: 3 caratteri **Posizione da**  $\rightarrow$  **a**: 346 - 348 **Definizione** 

Il dato relativo ai giorni di prognosi andrà inserito solo se Codice Prognosi=1; altrimenti utilizzare il codice 999.

Esempio codifica: 2 giorni di prognosi vanno codificati con 002:

# **Codice Destinazione**

**Tipo di campo**: numerico **Lunghezza richiesta**: 1 carattere **Posizione da**  $\rightarrow$  **<b>a**: 349 - 349 **Definizione** 

Il dato relativo al codice destinazione del paziente in uscita dal pronto soccorso andrà inserito secondo i codici sotto riportati:

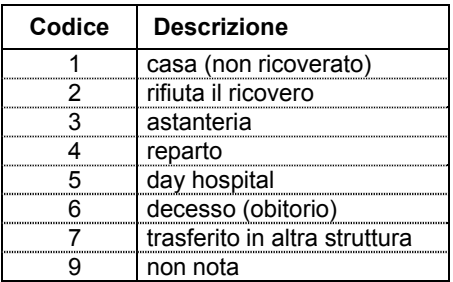

## **(\*) Codice Reparto ricovero**

**Tipo di campo**: alfanumerico **Lunghezza richiesta**: 2 caratteri **Posizione da**  $\rightarrow$  **<b>a**: 350 - 351 **Definizione** 

Il dato relativo al reparto ospedaliero di ricovero andrà inserito solo se la variabile "Codice Destinazione" è = 4 ("Reparto") o = 5 ("Day hospital").

Il codice da utilizzare corrisponde ai primi due dei quattro caratteri utilizzati per identificare l'unità operativa nei modelli di rilevazione (decreto del Ministro della Sanità 23 dicembre 1996) delle attività gestionali ed economiche delle ASL e delle aziende ospedaliere, in particolare nei modelli HSP.12 e HSP.13 (posti letto per disciplina), e nella SDO: tali primi due caratteri identificano la specialità clinica o disciplina ospedaliera.

Per l'elenco dei reparti per tipo di disciplina ospedaliera vedi Elenco 4, disponibile nei siti www.iss.it/casa e www.iss.it/stra.

# **(\*) Codice SDO**

**Tipo di campo**: alfanumerico **Lunghezza richiesta**: 8 caratteri **Posizione da**  $\rightarrow$  **<b>a**: 352 - 359

# **Definizione**

Il dato relativo al numero progressivo della SDO del paziente andrà inserito solo se la variabile "Codice Destinazione" è = 4 ("Reparto") o = 5 ("Day hospital").

Per soddisfare il requisito di univocità, il numero deve essere definito, nell'ambito di ciascun Istituto, su base annua, indipendentemente dal regime di ricovero (ordinario o diurno); il campo è costituito dalle prime 2 cifre relative all'anno e dalle rimanenti 6 relative al progressivo della SDO.

#### **Codice Trattamento al PS**

**Tipo di campo**: numerico **Lunghezza richiesta**: 1 carattere **Posizione da**  $\rightarrow$  **a:** 360 - 360 **Definizione**  Il dato relativo al trattamento PS andrà inserito secondo i codici sotto riportati:

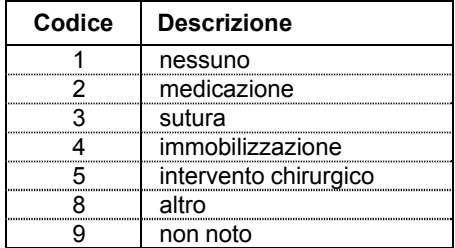

# **Triage**

**Tipo di campo**: numerico **Lunghezza richiesta**: 1 carattere **Posizione da**  $\rightarrow$  **<b>a**: 361 - 361 **Definizione**  Il dato relativo al triage andrà inserito secondo i codici sotto riportati:

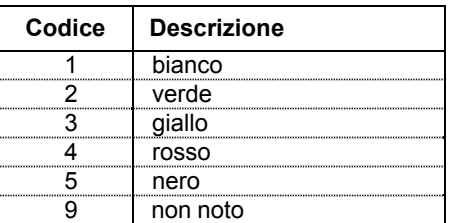

Il codice nero indica il paziente deceduto prima del triage.

# **Diagnosi 1**

**Tipo di campo**: alfanumerico **Lunghezza richiesta**: 5 caratteri **Posizione da**  $\rightarrow$  **<b>a**: 362 - 366 **Definizione** 

Utilizzare la codifica ICD-9-CM: nnnnn.

Possono essere riportate da 1 a 3 diagnosi e almeno una delle diagnosi riportate deve essere traumatica. N.B.= Per Diagnosi traumatica s'intende quella codificata con codice ICD-9- CM da 80000 a 99999, consultabile nell'Elenco 3 con i codici per la diagnosi per traumatismo e avvelenamento ICD-9-CM, disponibile nei siti www.iss.it/casa e www.iss.it/stra.

Se si riporta solo la prima diagnosi ("Diagnosi1"), questa deve contenere il codice della diagnosi traumatica principale.

#### **Diagnosi 2**

**Tipo di campo**: alfanumerico **Lunghezza richiesta**: 5 caratteri **Posizione da**  $\rightarrow$  **<b>a**: 367 - 371 **Definizione**  Utilizzare la codifica ICD-9-CM: nnnnn. Possono essere riportate da 1 a 3 diagnosi e almeno una delle diagnosi riportate deve essere traumatica. N.B.= Per Diagnosi traumatica si intende quella codificata con codice ICD-9- CM da 80000 a 99999, consultabile nell'Elenco 3 con i codici per la diagnosi per traumatismo e avvelenamento ICD-9-CM, disponibile nei siti www.iss.it/casa e www.iss.it/stra.

Se si riportano anche le diagnosi secondarie ("Diagnosi2", "Diagnosi3") le variabili di diagnosi ("Diagnosi1", "Diagnosi2", "Diagnosi3") possono anche contenere codici di diagnosi non traumatica (es. complicanze), purché in almeno una delle 3 diagnosi sia riportato il codice della diagnosi traumatica principale.

# **Diagnosi 3**

**Tipo di campo**: alfanumerico **Lunghezza richiesta**: 5 caratteri **Posizione da**  $\rightarrow$  **<b>a**: 372 - 376 **Definizione** 

Utilizzare la codifica ICD-9-CM: nnnnn.

Possono essere riportate da 1 a 3 diagnosi e almeno una delle diagnosi riportate deve essere traumatica. N.B.= Per Diagnosi traumatica si intende quella codificata con codice ICD-9-CM da 80000 a 99999, consultabile nell'Elenco 3 con i codici per la diagnosi per traumatismo e avvelenamento ICD-9-CM, disponibile nei siti www.iss.it/casa e www.iss.it/stra.

Se si riportano anche le diagnosi secondarie ("Diagnosi2", "Diagnosi3") le variabili di diagnosi ("Diagnosi1", "Diagnosi2", "Diagnosi3") possono anche contenere codici di diagnosi non traumatica (es. complicanze), purché in almeno una delle 3 diagnosi sia riportato il codice della diagnosi traumatica principale.

# **Residenza ISTAT**

**Tipo di campo**: alfanumerico **Lunghezza richiesta**: 3 caratteri **Posizione da → a: 377 - 385 Definizione** 

Utilizzare i codici ISTAT dei comuni italiani consultabili nell'Elenco 4 (codici dei Comuni di residenza secondo l'ISTAT), disponibile nei siti [www.iss.it/casa](http://www.iss.it/casa) e [www.iss.it/stra](http://www.iss.it/stra). Se il soggetto è residente in Italia la variabile "Residenza ISTAT" riporta nei primi 3 caratteri la provincia italiana di residenza e nei 3 caratteri successivi il comune italiano di residenza.

Se il soggetto è residente all'estero la variabile "Residenza ISTAT" riporta nei primi 3 caratteri il codice 999 e nei 3 caratteri successivi il codice relativo allo Stato estero di residenza.

# **Cittadinanza ISTAT**

**Tipo di campo**: alfanumerico **Lunghezza richiesta**: 6 caratteri **Posizione da**  $\rightarrow$  **a: 383 - 382** 

#### **Definizione**

Utilizzare codici ISTAT Cittadinanza consultabili nell'Elenco 5 "Cittadinanza secondo l'ISTAT" disponibile nei siti [www.iss.it/casa](http://www.iss.it/casa) e [www.iss.it/stra.](http://www.iss.it/stra)

# **MANUALE DI CODIFICA PS-SINIACA + VIOLENZA (INCIDENTI DOMESTICI E VIOLENZA)**

# **Struttura del database e descrizione delle variabili**

Questo manuale di codifica semplificata consente di raccogliere informazioni relative agli incidenti domestici, l'autolesione, la violenza, includendo unicamente le tipologie di dati per le quali vanno inviate informazioni al database centrale dell'ISS.

La Figura 3 mostra gli elementi inclusi nel manuale di codifica (data set principale e moduli) e le relazioni tra di essi. Il manuale comprende un data set principale di 30 variabili più due resoconti: Descrizione dell'accaduto (descrizione dell'incidente) e Referto diagnostico (descrizione del trauma).

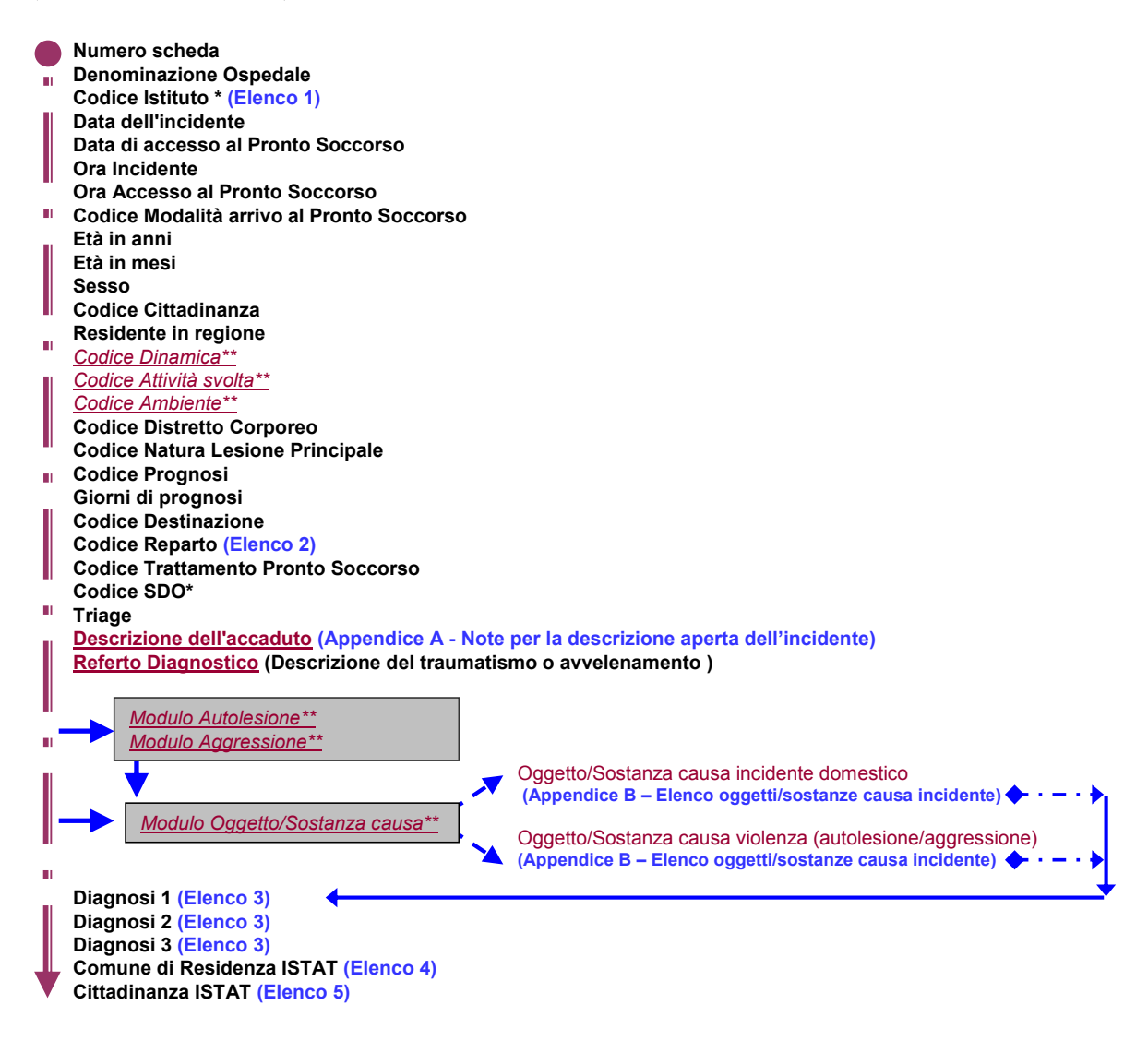

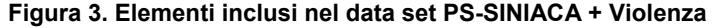

Inoltre, comprende 2 moduli: modulo Autolesione, modulo Aggressione, contenenti a loro volta altre 6 variabili che vanno codificate solo per tipo specifico di incidente. Sono presenti infine altri 2 diversi moduli: Oggetto/sostanza causa incidente domestici, Oggetto/sostanza causa violenza (autolesione/aggressione). Tra le variabili del data set quelle contrassegnate con (\*\*): *Dinamica dell'incidente\*\*, Attività svolta al momento dell'incidente\*\*, Ambiente in cui è avvenuto l'incidente\*\*, il Modulo Autolesione\*\*, il Modulo Aggressione\*\* e il Modulo Oggetto sostanza causa (violenza o dell'incidente domestico) \*\** rappresentano, in base alle linee guida OMS per la prevenzione degli incidenti e al Sistema di codifica dell'IDB, la caratterizzazione della causa esterna di traumatismo per gli incidenti domestici, per l'autolesione e per la violenza. In Tabella 3 è riportato il tracciato record del database.

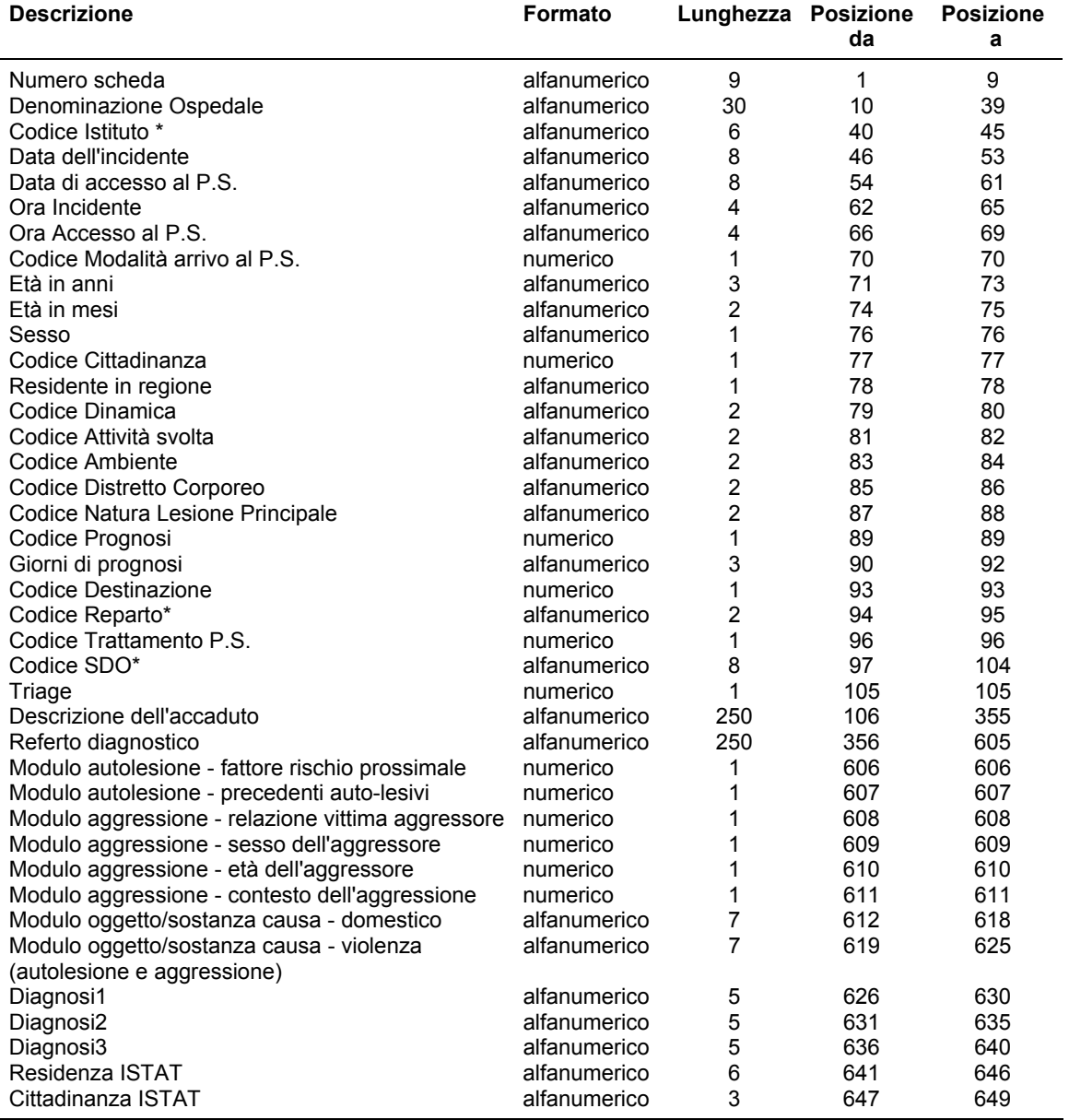

#### **Tabella 3. Tracciato record PS-SINIACA + Violenza**

Le informazioni relative a tutte le variabili incluse in questo manuale di codifica debbono essere inviate all'ISS (seguendo la sequenza stabilita nel manuale).

#### **Note per l'inserimento dati**

- 1. I campi alfanumerici devono essere allineati a sinistra; utilizzare il codice relativo alla voce "Non noto" se l'informazione manca o non è nota.
- 2. I campi numerici devono essere allineati a destra; utilizzare il codice relativo alla voce "Non noto" se l'informazione manca o non è nota.
- 3. Nei campi data, utilizzare 99999999 se l'informazione manca o non è nota.
- 4. Nei campi ora, utilizzare 9999 se l'informazione manca o non è nota.
- 5. I campi contrassegnati con (\*) sono stati definiti secondo il sistema delle SDO. Decreto Ministero Salute concernente: "Regolamento recante l'aggiornamento della disciplina del flusso informativo sui dimessi dagli istituti di ricovero pubblici e privati".
- 6. Per completare la compilazione delle schede è necessario utilizzare le Appendici A e B, presenti in questo volume, mentre le liste dei codici possono essere scaricate dai siti www.iss.it/casa e www.iss.it/stra:
	- ‒ Elenco 1. Istituti di cura;
	- ‒ Elenco 2. Discipline ospedaliere;
	- ‒ Elenco 3. Diagnosi ICD-9-CM relativi ai traumi;
	- ‒ Elenco 4. Comuni di residenza secondo l'ISTAT;
	- ‒ Elenco 5. Cittadinanza secondo l'ISTAT.

# **Dizionario di codifica**

#### **Numero scheda**

**Tipo di campo**: alfanumerico **Lunghezza richiesta**: 9 caratteri **Posizione da**  $\rightarrow$  **a**: 1 - 9 **Definizione** 

Numero progressivo (per ospedale) di prestazione individuale di PS, oppure Numero scheda di accettazione del paziente in PS.

In questo tracciato record il formato di questa variabile è alfanumerico a 9 caratteri: i primi due indicanti l'anno i restanti 7 indicanti il numero di registrazione dell'accettazione del paziente in PS. Ad esempio: il numero 110000010 identificherà il decimo paziente acceduto al PS dell'ospedale nell'anno 2011.

Qualora il centro di PS utilizzasse un diverso formato di codifica del numero progressivo di registrazione del verbale di PS è pregato di comunicarlo all'ISS in modo che si possa procedere alla conversione automatica o alla modifica del formato di questa variabile nel presente tracciato.

### **Denominazione Ospedale**

**Tipo di campo**: alfanumerico **Lunghezza richiesta**: 30 caratteri **Posizione da**  $\rightarrow$  **a**: 10 - 39

#### **Definizione**

La denominazione dell'ospedale è costituita dall'indicazione sintetica (30 caratteri massimo) in forma testuale della denominazione ufficiale del singolo ospedale o centro di PS facente parte di un complesso ospedaliero (Istituto di Cura). Ad esempio:

- PO Vittorio Veneto Osp ULSS7
- Ist G Gaslini
- Osp Fivizzano PO Lunigiana
- Osp Civ S Salvatore L'Aquila
- Osp Venafro Osp F Veneziale

# **(\*) Codice Istituto**

**Tipo di campo**: alfanumerico **Lunghezza richiesta**: 6 caratteri **Posizione da**  $\rightarrow$  **a:** 40 - 45 **Definizione** 

Si tratta del codice assegnato all'Istituto di Cura nel sistema SDO.

Per Istituto di Cura s'intende l'insieme di tutte le tutte le unità operative (ospedaliere) individuate da un medesimo codice Istituto.

Il codice da utilizzare è quello che individua l'Istituto di Cura nei modelli di rilevazione (decreto del Ministro della Sanità 23 dicembre 1996) delle attività gestionali ed economiche delle ASL ed Aziende ospedaliere, in particolare nel modello HSP.11 (dati anagrafici delle strutture di ricovero), e nella SDO: detto codice è composto di sei caratteri, dei quali i primi tre identificano la regione o la provincia autonoma, i successivi tre sono costituiti da un progressivo numerico attribuito in ambito regionale. L'elenco completo dei Codici Istituto, denominato Elenco 1, è disponibile nei siti www.iss.it/casa e www.iss.it/stra.

#### **Data dell'incidente**

**Tipo di campo**: alfanumerico

**Lunghezza richiesta**: 8 caratteri **Posizione da**  $\rightarrow$  **a:** 46 - 53

# **Definizione**

Il dato riportato andrà formattato come GGMMAAAA dove GG= giorno, MM= mese, AAAA= anno (es. 23112011).

# **Data di accesso al PS**

**Tipo di campo**: alfanumerico **Lunghezza richiesta**: 8 caratteri **Posizione da**  $\rightarrow$  **a:** 54 - 61 **Definizione**  Il dato riportato andrà formattato come GGMMAAAA dove GG= giorno, MM= mese, AAAA= anno (es. 23112011).

#### **Ora dell'incidente**

**Tipo di campo**: alfanumerico **Lunghezza richiesta**: 4 caratteri **Posizione da**  $\rightarrow$  **<b>a**: 62 - 65 **Definizione**  Il dato riportato andrà formattato come HHMM dove HH=Ore MM=Minuti (es. 2359; 0025 e non 2425).

# **Data di accesso al PS**

**Tipo di campo**: alfanumerico **Lunghezza richiesta**: 8 caratteri **Posizione da**  $\rightarrow$  **a**: 54 - 61 **Definizione**  Il dato riportato andrà formattato come GGMMAAAA dove GG= giorno, MM= mese, AAAA= anno (es. 23112011).

#### **Ora accesso al PS**

**Tipo di campo**: alfanumerico **Lunghezza richiesta**: 4 caratteri

**Posizione da**  $\rightarrow$  **a**: 66 - 69

#### **Definizione**

Il dato riportato andrà formattato come HHMM dove HH=Ore MM=Minuti (es. 2359; 0025 e non 2425).

#### **Codice Modalità arrivo al PS**

**Tipo di campo**: numerico **Lunghezza richiesta**: 1 carattere **Posizione da**  $\rightarrow$  **a**: 70 - 70 **Definizione** 

Il dato andrà inserito secondo i codici sotto riportati.

Con la modalità 118 si intende il fatto che il trasporto è stato organizzato da un mezzo attivato tramite il 118 (es. elicottero), esclusa l'ambulanza. Per l'ambulanza utilizzare la specifica voce.

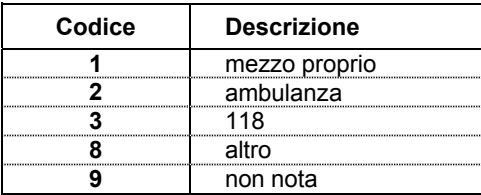

# **Età in anni**

**Tipo di campo**: alfanumerico **Lunghezza richiesta**: 3 caratteri **Posizione da**  $\rightarrow$  **a:** 71 – 73 **Definizione** 

# L'età va espressa in anni per tutti i soggetti. Ad esempio: per un soggetto di 15 anni va inserito il codice 015; per un soggetto di età inferiore a 1 anno va inserito il codice 000. Utilizzare il codice 999 se l'età non è nota.

# **Età in mesi**

**Tipo di campo**: alfanumerico **Lunghezza richiesta**: 2 caratteri **Posizione da**  $\rightarrow$  **a:** 74 - 75 **Definizione** 

L'età in mesi (da 01 a 11) va espressa soltanto per i soggetti di età inferiore a 1 anno (codice età in anni 000); i giorni vanno arrotondati al mese precedente.

Ad esempio: per un bambino di 7 giorni sarà indicata l'età di 00 mesi; per un bambino di 1 mese e 20 giorni sarà indicata l'età di 01 mese.

# **Sesso**

**Tipo di campo**: alfanumerico **Lunghezza richiesta**: 1 carattere **Posizione da**  $\rightarrow$  **a**: 76 - 76 **Definizione** 

Valori da inserire: "m" per i maschi; "f" per le femmine; "n" laddove il sesso non sia noto.

# **Codice Cittadinanza**

**Tipo di campo**: numerico **Lunghezza richiesta**: 1 carattere **Posizione da**  $\rightarrow$  **a: 77 - 77** 

#### **Definizione**

Se la cittadinanza viene registrata con codice ISTAT non utilizzare questa variabile bensì la variabile "Cittadinanza ISTAT" (campo 47).

In caso contrario, utilizzare i codici sotto riportati:

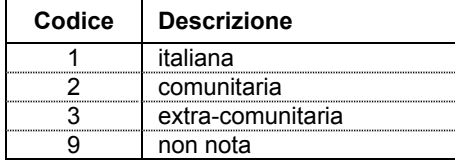

#### **Residente in regione**

**Tipo di campo**: alfanumerico **Lunghezza richiesta**: 1 carattere **Posizione da**  $\rightarrow$  **a**: 78 - 78

# **Definizione**

Se la residenza viene registrata con codice ISTAT, non utilizzare questa variabile bensì la variabile "Residenza ISTAT" (campo 46).

In caso contrario utilizzare i valori "s" se il soggetto è residente nella Regione del PS; "n" ove risieda in Italia, ma non in Regione; "e" ove risieda all'estero.

## **Codice Dinamica**

**Tipo di campo**: alfanumerico **Lunghezza richiesta**: 2 caratteri **Posizione da**  $\rightarrow$  **<b>a**: 79 - 80 **Definizione** 

Il dato relativo alla dinamica dell'incidente, andrà inserito secondo i codici sotto riportati:

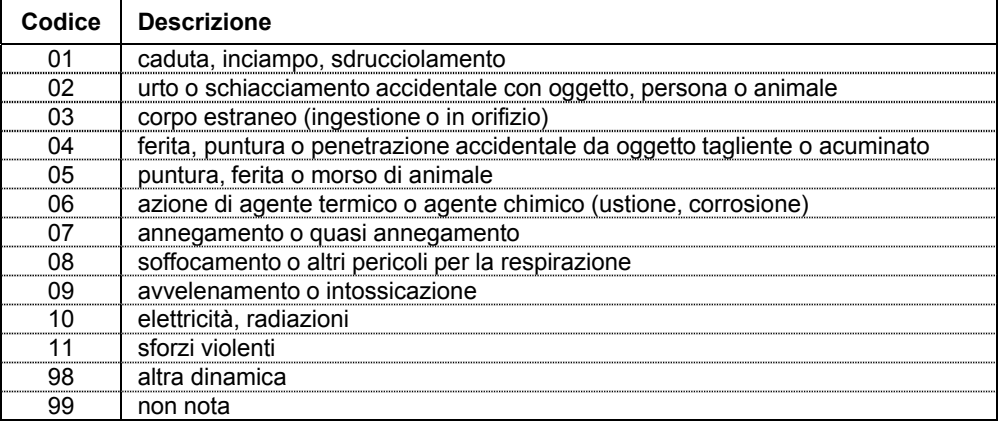

L'avvelenamento/intossicazione può avvenire anche per inalazione.

#### **Codice Attività svolta**

**Tipo di campo**: alfanumerico **Lunghezza richiesta**: 2 caratteri **Posizione da**  $\rightarrow$  **a: 81 - 82 Definizione** 

È possibile indicare l'attività del soggetto infortunato al momento dell'episodio violento solo in caso di violenza domestica, per episodi in ambiti non domestici indicare l'attività come "non nota" (codice 99).

Il dato relativo all'attività domestica svolta dall'infortunato al momento dell'incidente o della violenza domestica, andrà inserito secondo i codici sotto riportati:

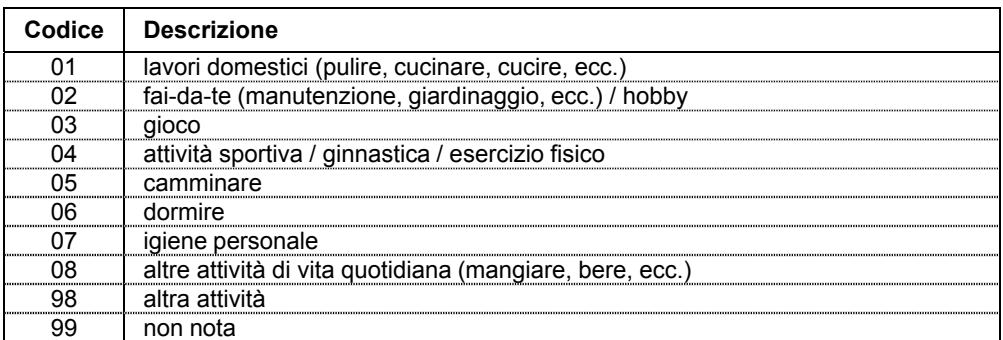

# **Codice Ambiente**

**Tipo di campo**: alfanumerico **Lunghezza richiesta**: 2 caratteri **Posizione da**  $\rightarrow$  **<b>a**: 83 - 84 **Definizione** 

È possibile indicare l'ambiente di accadimento dell'episodio violento solo in caso di violenza domestica, per episodi in altri ambiti indicare l'ambiente come "non noto" (codice 99).

Il dato relativo all'ambiente domestico nel quale si è verificato l'incidente o la violenza andrà inserito secondo i codici sotto riportati:

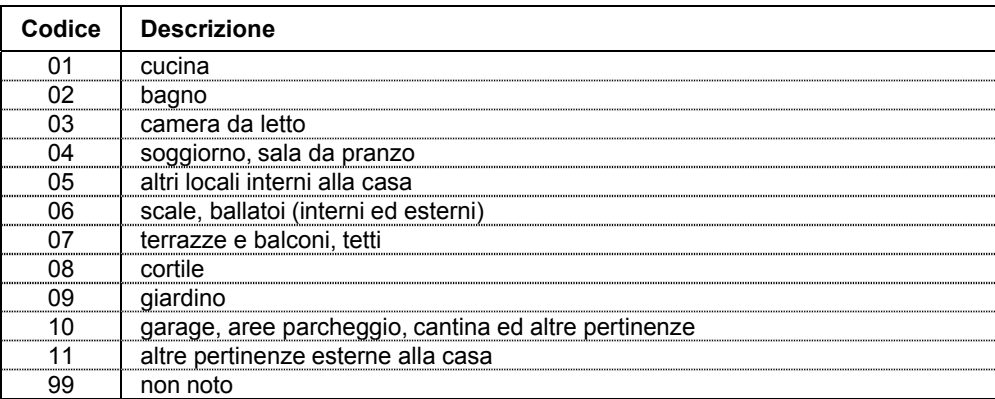

# **Codice Distretto corporeo**

**Tipo di campo**: alfanumerico **Lunghezza richiesta**: 2 caratteri **Posizione da**  $\rightarrow$  **a: 85 - 86 Definizione** 

Se presente codifica ICD-9-CM delle diagnosi di pronto soccorso non utilizzare questa variabile bensì quelle dei campi 29-30-31 (variabili: "Diagnosi 1"; "Diagnosi 2"; In caso contrario, utilizzare i codici sotto riportati:

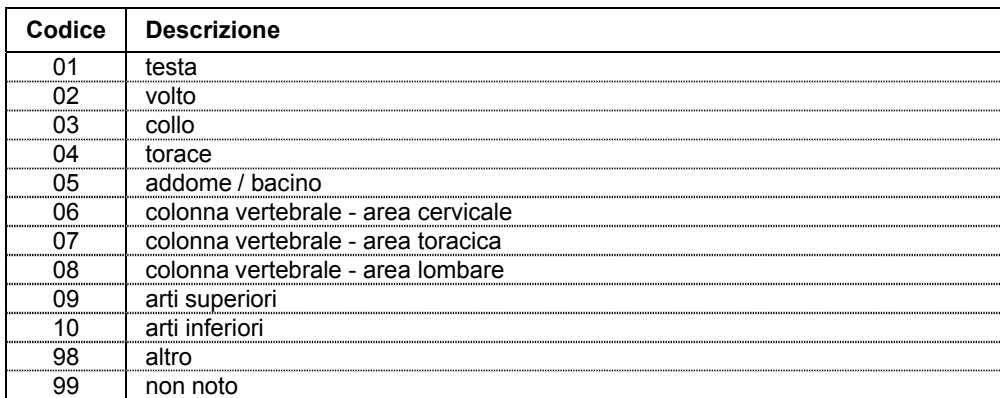

In caso di multi-trauma, con più distretti corporei interessati dalle lesioni, registrare solo il distretto corporeo della lesione principale.

# **Codice Natura lesione principale**

**Tipo di campo**: alfanumerico **Lunghezza richiesta**: 2 caratteri Posizione da  $\rightarrow$  a: 87 - 88 **Definizione** 

# Se presente codifica ICD-9-CM delle diagnosi di pronto soccorso non utilizzare questa variabile bensì le variabili 29-30-31 ("Diagnosi 1"; "Diagnosi 2"; "Diagnosi 3") In caso contrario, utilizzare i codici sotto riportati per registrare la sola lesione principale. Le altre lesioni non verranno registrate.

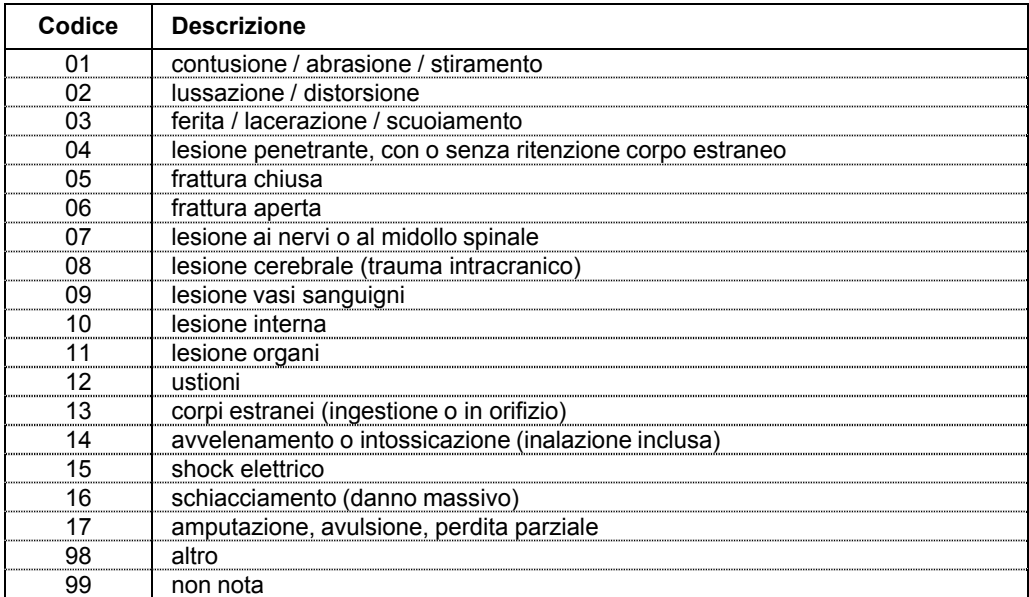

#### **Codice Prognosi**

**Tipo di campo**: numerico **Lunghezza richiesta**: 1 carattere **Posizione da**  $\rightarrow$  **a**: 89 - 89 **Definizione** 

Il dato relativo alla prognosi andrà inserito secondo i codici sotto riportati:

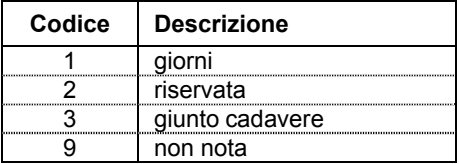

# **Giorni di prognosi**

**Tipo di campo**: alfanumerico **Lunghezza richiesta**: 3 caratteri **Posizione da**  $\rightarrow$  **<b>a**: 90 - 92 **Definizione** 

Il dato relativo ai giorni di prognosi andrà inserito solo se Codice Prognosi=1; altrimenti utilizzare il codice 999.

Esempio codifica: 2 giorni di prognosi vanno codificati con 002.

# **Codice Destinazione paziente**

**Tipo di campo**: numerico **Lunghezza richiesta**: 1 carattere **Posizione da**  $\rightarrow$  **<b>a**: 93 - 93 **Definizione** 

Il dato relativo al codice destinazione del paziente in uscita dal PS andrà inserito secondo i codici sotto riportati:

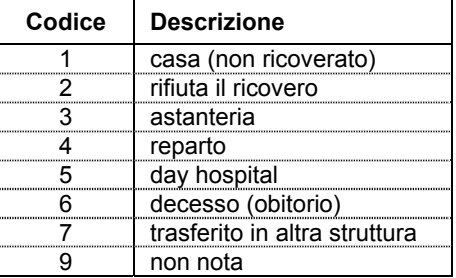

# **(\*) Codice Reparto ricovero**

**Tipo di campo**: alfanumerico **Lunghezza richiesta**: 2 caratteri **Posizione da**  $\rightarrow$  **a: 94 - 95 Definizione** 

Il dato relativo al reparto ospedaliero di ricovero andrà inserito solo se la variabile "Codice Destinazione" è  $= 4$  ("Reparto") o  $= 5$  ("Day hospital").

Il codice da utilizzare corrisponde ai primi due dei quattro caratteri utilizzati per identificare l'unità operativa nei modelli di rilevazione (decreto del Ministro della sanità

23 dicembre 1996) delle attività gestionali ed economiche delle ASL e delle aziende ospedaliere, in particolare nei modelli HSP.12 ed HSP.13 (posti letto per disciplina), e nella SDO: tali primi due caratteri identificano la specialità clinica o disciplina ospedaliera

Per l'elenco dei reparti per tipo di disciplina ospedaliera vedi Elenco 2 disponibile nei siti [www.iss.it/casa](http://www.iss.it/casa) e [www.iss.it/stra.](http://www.iss.it/stra)

#### **Codice Trattamento al PS**

**Tipo di campo**: numerico **Lunghezza richiesta**: 1 carattere **Posizione da**  $\rightarrow$  **<b>a**: 96 - 96 **Definizione** 

Il dato relativo al trattamento al PS andrà inserito secondo i codici sotto riportati:

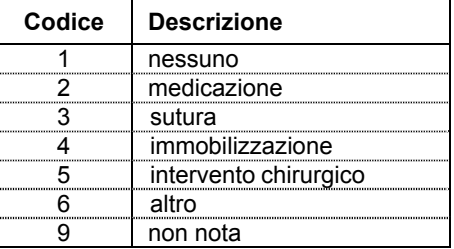

# **(\*) Codice SDO**

**Tipo di campo**: alfanumerico **Lunghezza richiesta**: 8 caratteri **Posizione da**  $\rightarrow$  **a: 97 - 104 Definizione** 

Il dato relativo al numero progressivo della SDO del paziente andrà inserito solo se la variabile "Codice Destinazione" è =4 o =5.

Per soddisfare il requisito di univocità, il numero deve essere definito, nell'ambito di ciascun istituto, su base annua, indipendentemente dal regime di ricovero (ordinario o diurno); il campo è costituito dalle prime 2 cifre relative all'anno e dalle rimanenti 6 relative al progressivo della SDO.

#### **Triage**

**Tipo di campo**: numerico **Lunghezza richiesta**: 1 carattere **Posizione da**  $\rightarrow$  **a**: 105 - 105 **Definizione**  Il dato relativo al triage andrà inserito secondo i codici sotto riportati:

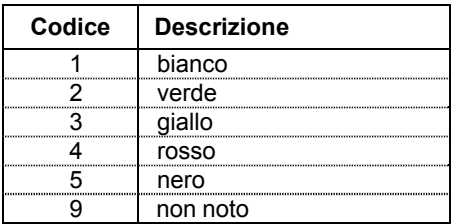

Il codice nero indica il paziente deceduto prima del triage.

# **Descrizione dell'accaduto (descrizione incidente)**

**Tipo di campo**: alfanumerico **Lunghezza richiesta**: 250 caratteri **Posizione da**  $\rightarrow$  **a**: 106 - 355 **Definizione** 

Il testo (libero) dovrà riportare, in forma aperta, una breve descrizione secondo quanto riferito sull'incidente dall'infortunato o dagli eventuali accompagnatori (eziologia dell'infortunio).

Si raccomanda, in particolare, di riportare nella descrizione, in modo esplicito, le seguenti quattro informazioni fondamentali:

- 1) Come è avvenuto l'incidente o la violenza (dinamica incidente).
- 2) Cosa stava facendo il soggetto al momento dell'infortunio (attività al momento incidente); in caso di aggressione indicarne il contesto (es. alterco), la relazione tra la vittima e l'aggressore (es. partner), l'età apparente e il sesso dell'aggressore (es. maschio adulto); in caso di auto-lesione intenzionale indicare i fattori di rischio prossimali (es. problemi economici) ed eventuali precedenti di autolesione..
- 3) Dove è avvenuto l'incidente (ambiente di accadimento incidente).
- 4) Oggetti eventuali sostanze, prodotti, elementi naturali, impianti, strutture, edifici e parti di edificio coinvolti nell'incidente o causa del medesimo (oggetti/sostanze incidente).

#### *Esempi*

Mentre utilizzava mola elettrica (Makita) in cantina ferita occhio sx con corpo estraneo scheggia metallo.

In bagno si recideva vene polso sx con lametta, separazione in corso con il partner, 1 precedente auto-lesivo.

Per una spiegazione dettagliata delle modalità di corretta compilazione della descrizione in chiaro dell'incidente e per altri esempi di compilazione è possibile consultare l'"Appendice A. Note per la corretta compilazione della descrizione in forma aperta dell'incidente", disponibile anche nei siti [www.iss.it/casa](http://www.iss.it/casa) e [www.iss.it/stra](http://www.iss.it/stra).

#### **Referto diagnostico (descrizione traumatismo o avvelenamento)**

#### **Tipo di campo**: alfanumerico

**Lunghezza richiesta**: 250 caratteri **Posizione da**  $\rightarrow$  **a**: 356 - 605 **Definizione**  Riportare, in forma testuale libera, una breve descrizione della diagnosi e delle lesioni.

#### **Modulo autolesione**

Comprende due variabili che vanno codificate solo nel caso si tratti di un evento autolesivo, questo attiva a sua volta la variabile "Violenza" del "Modulo oggetto/sostanza causa incidente o violenza".

#### **Fattore rischio prossimale**

**Tipo di campo**: numerico **Lunghezza richiesta**: 1 carattere **Posizione da**  $\rightarrow$  **<b>a**: 606 - 606 **Definizione** 

Il dato relativo al fattore di rischio prossimale, andrà inserito secondo i codici sotto riportati:

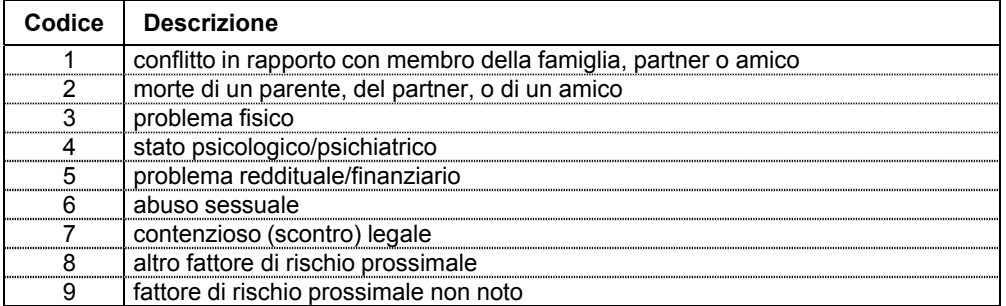

I fattori di rischio prossimale si riferiscono a condizioni materiali e/o psicologiche del soggetto infortunato preesistenti in un tempo prossimo o concomitanti con l'atto autolesionistico o il tentativo suicidario. In caso di compresenza di più fattori indicare il principale.

#### **Precedenti autolesione**

**Tipo di campo**: numerico **Lunghezza richiesta**: 1 carattere **Posizione da**  $\rightarrow$  **a**: 607 - 607 **Definizione** 

Il dato, relativo ai precedenti di autolesione, andrà inserito secondo i codici sotto riportati:

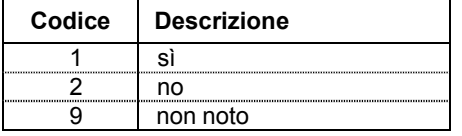

#### **Modulo aggressione**

Comprende quattro variabili che vanno codificate solo nel caso si tratti di aggressione – violenza altrui, questo attiva, a sua volta, la variabile "Violenza" del "Modulo oggetto/sostanza causa incidente o violenza".

#### **Relazione vittima aggressore**

**Tipo di campo**: numerico **Lunghezza richiesta**: 1 carattere **Posizione da**  $\rightarrow$  **<b>a**: 608 - 608 **Definizione**

Il dato, relativo alla relazione vittima-aggressore, andrà inserito secondo i codici sotto riportati:

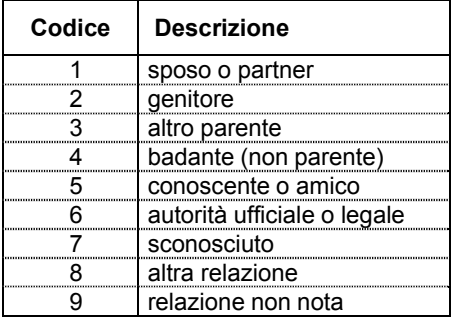

In caso di più aggressori, riportare i dati dell'aggressore principale.

## **Sesso dell'aggressore**

**Tipo di campo**: numerico **Lunghezza richiesta**: 1 carattere **Posizione da**  $\rightarrow$  **<b>a**: 609 - 609 **Definizione** 

Il dato, relativo al sesso dell'aggressore, andrà inserito secondo i codici sotto riportati:

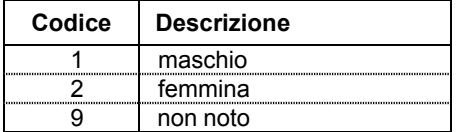

In caso di più aggressori, riportare i dati dell'aggressore principale.

#### **Età dell'aggressore**

**Tipo di campo**: numerico **Lunghezza richiesta**: 1 carattere **Posizione da**  $\rightarrow$  **<b>a**: 610 - 610 **Definizione**  Il dato, relativo all'età dell'aggressore, andrà inserito secondo i codici sotto riportati:

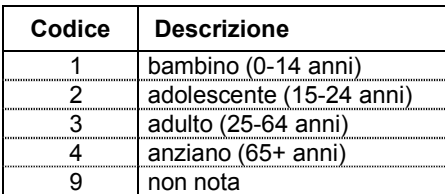

In caso di più aggressori, riportare i dati dell'aggressore principale.

#### **Contesto dell'aggressione**

**Tipo di campo**: numerico **Lunghezza richiesta**: 1 carattere **Posizione da**  $\rightarrow$  **a**: 611 - 611 **Definizione** 

Il dato, relativo al contesto dell'aggressione, andrà inserito secondo i codici sotto riportati:

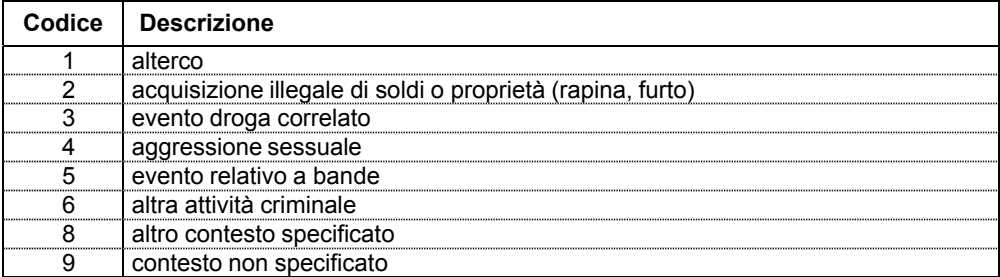

In caso di più aggressori, riportare i dati dell'aggressore principale.

## **Modulo oggetto/sostanza causa incidente o violenza – incidente domestico**

**Tipo di campo**: alfanumerico **Lunghezza richiesta**: 7 caratteri **Posizione da**  $\rightarrow$  **a**: 612- 618

# **Definizione**

Utilizzare la seguente struttura di codifica: nn.nnnn

Questa variabile si attiva se non viene compilata alcuna varabile dei moduli autolesione o aggressione.

Si consiglia di utilizzare questa registrazione codificata degli oggetti/sostanze causa di (o coinvolti in) incidente domestico, in luogo della descrizione degli oggetti/sostanze in forma aperta nel campo "Descrizione dell'accaduto".

L'elenco dei codici relativi ai principali oggetti/sostanze causa dell'incidente è riportato in "Appendice B. Elenchi di oggetti/sostanze causa di incidenti o violenza".

# **Modulo oggetto/sostanza causa incidente o violenza – violenza (autolesione o aggressione)**

**Tipo di campo**: alfanumerico **Lunghezza richiesta**: 7 caratteri **Posizione da**  $\rightarrow$  **a**: 619 - 625 **Definizione**  Utilizzare la seguente struttura di codifica: nn.nnnn Questa variabile si attiva se viene compilata una qualsiasi varabile dei moduli autolesione o aggressione.

Si consiglia di utilizzare questa registrazione codificata degli oggetti/sostanze causa di (o coinvolti in) episodio violento, in luogo della descrizione degli oggetti/sostanze in forma aperta nel campo "Descrizione dell'accaduto".

L'elenco dei codici relativi ai principali oggetti/sostanze causa dell'incidente è riportato in "Appendice B. Elenchi di oggetti/sostanze causa di incidenti o violenza", disponibile anche nei siti: [www.iss.it/casa](http://www.iss.it/casa) e [www.iss.it/stra](http://www.iss.it/stra).

#### **Diagnosi 1**

**Tipo di campo**: alfanumerico

**Lunghezza richiesta**: 5 caratteri

**Posizione da**  $\rightarrow$  **a**: 626 - 630

#### **Definizione**

Utilizzare la codifica ICD-9-CM: nnnnn.

Possono essere riportate da 1 a 3 diagnosi e almeno una delle diagnosi riportate deve essere traumatica. N.B.= Per Diagnosi traumatica s'intende quella codificata con codice ICD-9- CM da 80000 a 99999, consultabile nell'Elenco 3 che riporta i codici di diagnosi per traumatismo e avvelenamento ICD-9-CM, disponibile nei siti [www.iss.it/casa](http://www.iss.it/casa) e [www.iss.it/stra](http://www.iss.it/stra).

Se si riporta solo la prima diagnosi ("Diagnosi1"), questa deve contenere il codice della diagnosi traumatica principale.

### **Diagnosi 2**

**Tipo di campo**: alfanumerico

**Lunghezza richiesta**: 5 caratteri

**Posizione da**  $\rightarrow$  **<b>a**: 631 - 635

# **Definizione**

Utilizzare la codifica ICD-9-CM: nnnnn.

Possono essere riportate da 1 a 3 diagnosi e almeno una delle diagnosi riportate deve essere traumatica. N.B.= Per Diagnosi traumatica s'intende quella codificata con codice ICD-9- CM da 80000 a 99999, consultabile nell'Elenco 3 che riporta i codici di diagnosi per traumatismo e avvelenamento ICD-9-CM, disponibile nei siti: [www.iss.it/casa](http://www.iss.it/casa) e [www.iss.it/stra](http://www.iss.it/stra).

Se si riportano anche le diagnosi secondarie ("Diagnosi2", "Diagnosi3") le variabili di diagnosi ("Diagnosi1", "Diagnosi2", "Diagnosi3") possono anche contenere codici di diagnosi non traumatica (es. complicanze), purché in almeno una delle 3 diagnosi sia riportato il codice della diagnosi traumatica principale.

#### **Diagnosi 3**

**Tipo di campo**: alfanumerico **Lunghezza richiesta**: 5 caratteri

# **Posizione da**  $\rightarrow$  **a**: 636 - 640

#### **Definizione**

Utilizzare la codifica ICD-9-CM: nnnnn.

Possono essere riportate da 1 a 3 diagnosi e almeno una delle diagnosi riportate deve essere traumatica. N.B.= Per Diagnosi traumatica si intende quella codificata con codice ICD-9CM da 80000 a 99999 consultabile nell' nell'Elenco 3 che riporta i codici di diagnosi per traumatismo e avvelenamento ICD-9-CM, disponibile nei siti: [www.iss.it/casa](http://www.iss.it/casa) e [www.iss.it/stra](http://www.iss.it/stra).

Se si riportano anche le diagnosi secondarie ("Diagnosi2", "Diagnosi3") le variabili di diagnosi ("Diagnosi1", "Diagnosi2", "Diagnosi3") possono anche contenere codici di diagnosi non traumatica (es. complicanze), purché in almeno una delle 3 diagnosi sia riportato il codice della diagnosi traumatica principale.

#### **Residenza (codifica ISTAT - comune)**

**Tipo di campo**: alfanumerico **Lunghezza richiesta**: 6 caratteri **Posizione da**  $\rightarrow$  **a**: 641 – 646 **Definizione** 

Utilizzare i codici ISTAT dei comuni italiani consultabili nell'Elenco 4 (codici Comune di residenza ISTAT) disponibile nei siti [www.iss.it/casa](http://www.iss.it/casa) e [www.iss.it/stra.](http://www.iss.it/stra)

Se il soggetto è residente in Italia la variabile "Comune di Residenza ISTAT" riporta nei primi 3 caratteri il codice della provincia italiana di residenza e nei 3 caratteri successivi quello del comune di residenza.

Se il soggetto è residente all'Estero la variabile "Residenza ISTAT" riporta nei primi 3 caratteri il codice 999 e nei 3 caratteri successivi il codice relativo allo Stato Estero di residenza.

Se il codice "Residenza ISTAT" non è presente riportare il codice 999999.

### **Cittadinanza (codifica ISTAT - nazioni)**

**Tipo di campo**: alfanumerico **Lunghezza richiesta**: 3 caratteri **Posizione da**  $\rightarrow$  **a**: 647 - 649 **Definizione** 

Utilizzare codici ISTAT Cittadinanza consultabili nell'Elenco 5 (Cittadinanza secondo l'ISTAT) disponibile nei siti [www.iss.it/casa](http://www.iss.it/casa) e [www.iss.it/stra](http://www.iss.it/stra).

# **MANUALE DI CODIFICA PS-INCIDENTI (INCIDENTI E VIOLENZA;** *ALL INJURY***)**

# **Struttura del database e descrizione delle variabili**

Questo manuale di codifica semplificata consente di raccogliere informazioni relative agli incidenti domestici, all'autolesione, alla violenza e agli incidenti stradali, includendo unicamente le tipologie di dati per le quali vanno inviate informazioni al database centrale dell'ISS. Il manuale comprende un data set principale con 31 variabili più due resoconti: Descrizione dell'accaduto (descrizione dell'incidente) e Referto diagnostico (descrizione del trauma). Sulla base del codice di risposta alla variabile "Intenzionalità dell'incidente" è possibile accedere ad uno dei 3 moduli (Trasporto, Autolesione, Aggressione), che, a loro volta, contengono in totale altre 11 variabili che vanno codificate per ogni tipo specifico di incidente. La Figura 4 mostra gli elementi inclusi nel manuale di codifica (data set principale e moduli) e le relazioni tra di essi. In Tabella 4 è riportato il tracciato record del database.

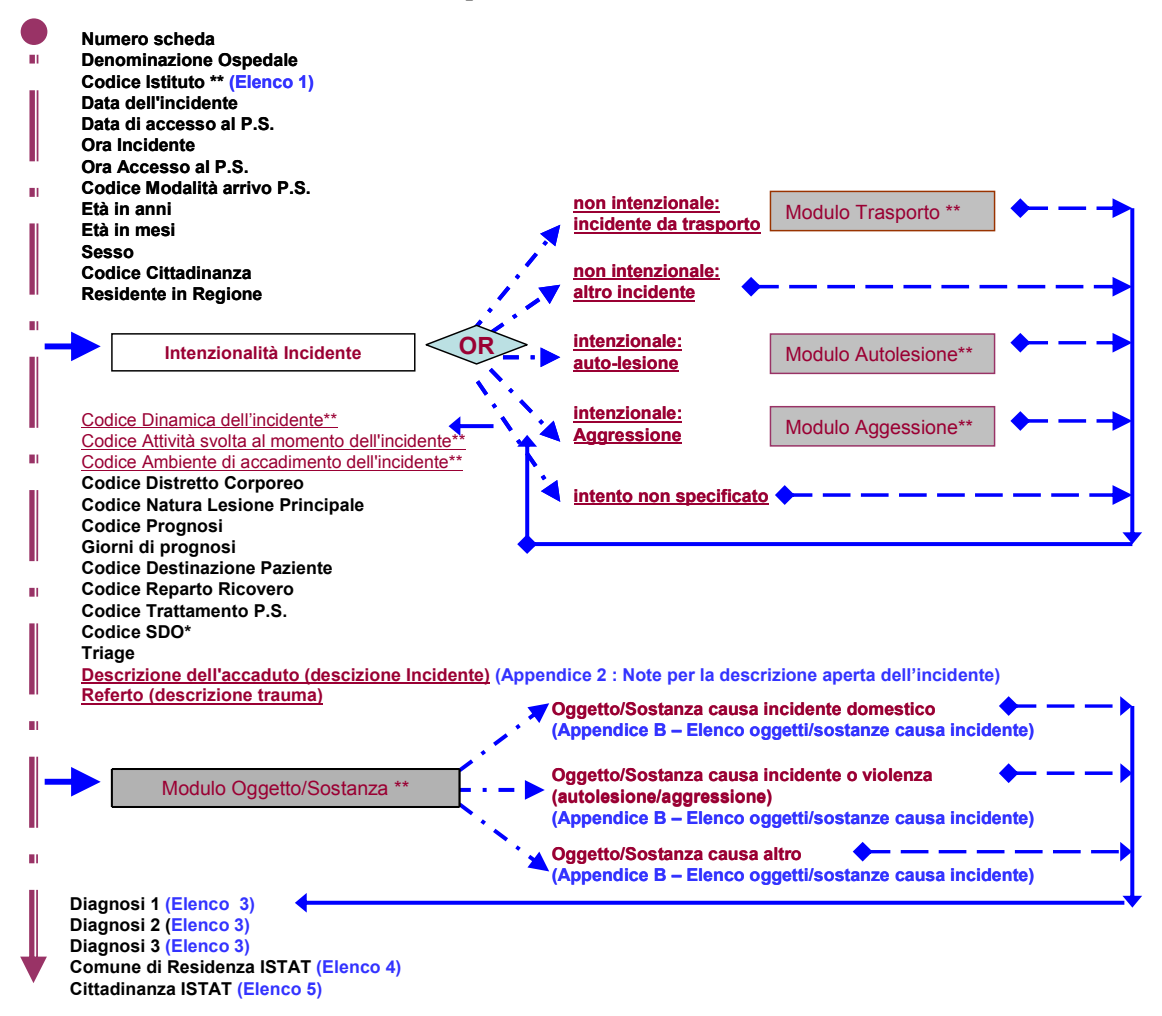

**Figura 4. Elementi inclusi nel data set PS-Incidenti (Incidenti & Violenza; All Injury)** 

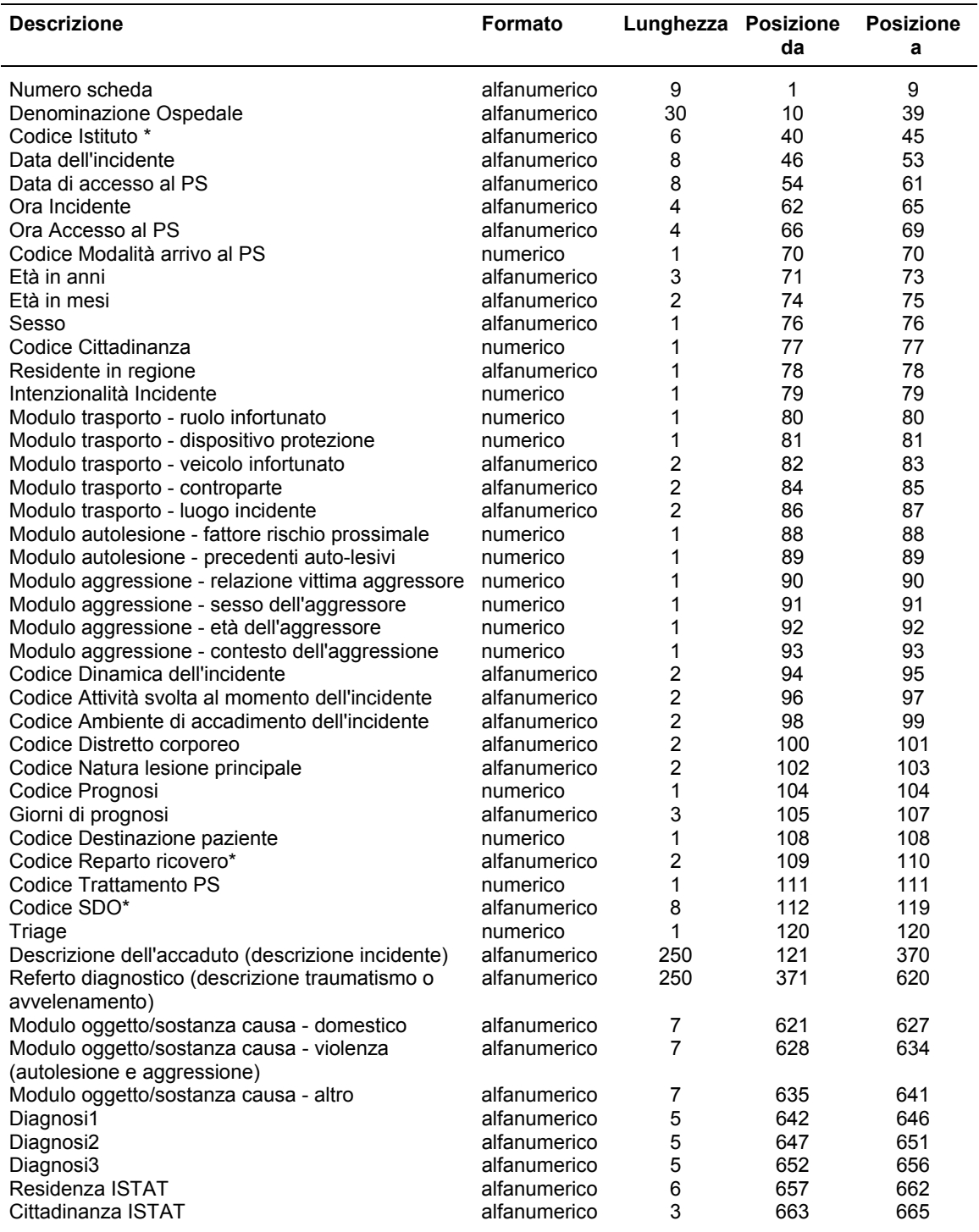

**Tabella 4. Tracciato record PS-Incidenti (incidenti e violenza;** *all injury***)** 

Sono presenti inoltre altri tre Moduli che descrivono "l'oggetto/sostanza causa dell'incidente": uno associato agli incidenti domestici, l'altro per la violenza e l'autolesionismo, il terzo per altro tipo di incidente.

Tra le variabili del data set, quelle contrassegnate con (\*\*): Dinamica dell'incidente\*\*, Attività svolta al momento dell'incidente\*\*, Ambiente in cui è avvenuto l'incidente\*\*, il Modulo Trasporto\*\*, il Modulo Autolesione\*\*, il Modulo Aggressione\*\*e il Modulo Oggetto/ Sostanza causa (violenza o incidente domestico o altro) rappresentano, in base alle linee guida OMS per la prevenzione degli incidenti e al Sistema di codifica dell'IDB, la caratterizzazione della causa esterna di traumatismo per incidenti domestici, per gli incidenti da trasporto, quelli del tempo libero e le altre tipologie d'incidente, nonché per gli eventi intenzionali (violenti) di autolesione o aggressione.

Le informazioni relative a tutte le variabili incluse in questo manuale di codifica debbono essere inviate all'ISS seguendo la sequenza stabilita nel manuale.

### **Note per l'inserimento dati**

- 1. I campi alfanumerici devono essere allineati a sinistra; utilizzare il codice relativo alla voce "Non noto" se l'informazione manca o non è nota.
- 2. I campi numerici devono essere allineati a destra; utilizzare il codice relativo alla voce "Non noto" se l'informazione manca o non è nota.
- 3. Nei campi data, utilizzare 99999999 se l'informazione manca o non è nota.
- 4. Nei campi ora, utilizzare 9999 se l'informazione manca o non è nota.
- 5. I campi contrassegnati con (\*) sono stati definiti secondo il sistema delle SDO. Decreto Ministero Salute concernente: "Regolamento recante l'aggiornamento della disciplina del flusso informativo sui dimessi dagli istituti di ricovero pubblici e privati".
- 6. Per completare la compilazione delle schede è necessario utilizzare le Appendici A e B, presenti in questo volume, mentre le liste dei codici possono essere scaricate dai siti www.iss.it/casa e www.iss.it/stra:
	- ‒ Elenco 1. Istituti di cura;
	- ‒ Elenco 2. Discipline ospedaliere;
	- ‒ Elenco 3. Diagnosi ICD-9-CM relativi ai traumi;
	- ‒ Elenco 4. Comuni di residenza secondo l'ISTAT;
	- ‒ Elenco 5. Cittadinanza secondo l'ISTAT.

# **Dizionario di codifica**

#### **Numero scheda**

**Tipo di campo**: alfanumerico **Lunghezza richiesta**: 9 caratteri **Posizione da**  $\rightarrow$  **a**: 1 - 9 **Definizione** 

Numero progressivo (per ospedale) di prestazione di PS, oppure n. scheda di accettazione del paziente in PS.

In questo tracciato record il formato di questa variabile è alfanumerico a 9 caratteri: i primi due indicanti l'anno i restanti 7 indicanti il numero di registrazione dell'accettazione in PS. Ad esempio: il numero 110000010 identificherà il decimo paziente acceduto al PS dell'ospedale nell'anno 2011.

Qualora il centro di PS utilizzasse un diverso formato di codifica del numero progressivo di registrazione del verbale di PS è pregato di comunicarlo all'Istituto Superiore di Sanità in modo che si possa procedere alla modifica del formato di questa variabile nel presente tracciato.

#### **Denominazione Ospedale**

**Tipo di campo**: alfanumerico **Lunghezza richiesta**: 30 caratteri **Posizione da**  $\rightarrow$  **a**: 10 - 39

#### **Definizione**

La denominazione dell'ospedale è costituita dall'indicazione sintetica (30 caratteri massimo) in forma testuale della denominazione ufficiale del singolo ospedale o centro di pronto soccorso facente parte di un complesso ospedaliero (Istituto di Cura). Ad esempio:

- 
- PO Vittorio Veneto Osp ULSS7
- Ist G Gaslini
- Osp Fivizzano PO Lunigiana
- Osp S Matteo Infermi Spoleto
- Osp Civ S Salvatore L'Aquila
- Osp Venafro Osp F Veneziale

# **(\*) Codice Istituto**

**Tipo di campo**: alfanumerico

**Lunghezza richiesta**: 6 caratteri

**Posizione da**  $\rightarrow$  **<b>a**: 40 - 45

# **Definizione**

Si tratta del codice assegnato all''Istituto di Cura nel sistema SDO.

Per Istituto di Cura si intende l'insieme di tutte le tutte le unità operative (ospedaliere) individuate da un medesimo codice Istituto.

Il codice da utilizzare è quello che individua l'Istituto di Cura nei modelli di rilevazione decreto del Ministro della sanità 23 dicembre 1996) delle attività gestionali ed economiche delle ASL ed Aziende Ospedaliere, in particolare nel modello HSP.11 (dati anagrafici delle strutture di ricovero), e nella SDO: detto codice è composto di sei caratteri, dei quali i primi tre identificano la regione o la provincia autonoma, i successivi tre sono costituiti da un progressivo numerico attribuito in ambito regionale .

L'elenco completo dei Codici Istituto, denominato Elenco 1, è disponibile nei siti [www.iss.it/casa](http://www.iss.it/casa) e [www.iss.it/stra.](http://www.iss.it/stra)

# **Data dell'incidente**

**Tipo di campo**: alfanumerico **Lunghezza richiesta**: 8 caratteri **Posizione da**  $\rightarrow$  **a: 46 - 53 Definizione**  Il dato riportato andrà formattato come GGMMAAAA dove GG= giorno, MM= mese, AAAA= anno (es. 23112011)

### **Data di accesso al PS**

**Tipo di campo**: alfanumerico **Lunghezza richiesta**: 8 caratteri **Posizione da**  $\rightarrow$  **a**: 54 - 61 **Definizione**  Il dato riportato andrà formattato come GGMMAAAA dove GG= giorno, MM= mese, AAAA= anno (es. 23112011)

# **Ora Incidente**

**Tipo di campo**: alfanumerico **Lunghezza richiesta**: 4 caratteri **Posizione da**  $\rightarrow$  **a**: 62 - 65 **Definizione**  Il dato riportato andrà formattato come HHMM dove HH=Ore MM=Minuti (es. 2359; 0025 e non 2425)

#### **Ora accesso al PS**

**Tipo di campo**: alfanumerico **Lunghezza richiesta**: 4 caratteri **Posizione da**  $\rightarrow$  **a**: 66 - 69 **Definizione**  Il dato riportato andrà formattato come HHMM dove HH=Ore MM=Minuti (es. 2359; 0025 e non 2425)

#### **Codice modalità arrivo al PS**

**Tipo di campo**: numerico **Lunghezza richiesta**: 1 carattere **Posizione da**  $\rightarrow$  **a:** 70 - 70 **Definizione**  Il dato andrà inserito secondo i codici sotto riportati:

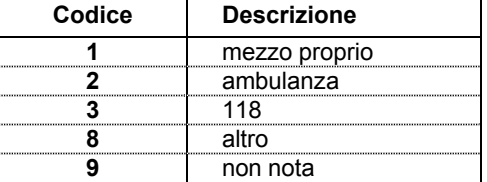

#### **Età in anni**

**Tipo di campo**: alfanumerico **Lunghezza richiesta**: 3 caratteri **Posizione da**  $\rightarrow$  **a: 71 - 73 Definizione** 

• L'età va espressa in anni per tutti i soggetti. Ad esempio: per un soggetto di 15 anni va inserito il codice 015; per un soggetto di età inferiore a 1 anno va inserito il codice 000. • Utilizzare il codice 999 se non l'età è nota.

**Età in mesi** 

**Tipo di campo**: alfanumerico **Lunghezza richiesta**: 2 caratteri **Posizione da**  $\rightarrow$  **a**: 74 - 75 **Definizione** 

L'età in mesi (da 01 a 11) va espressa soltanto per i soggetti di età inferiore a 1 anno (codice età in anni 000); i giorni vanno arrotondati al mese precedente.

Ad esempio: per un bambino di 7 giorni sarà indicata l'età di 00 mesi; per un bambino di 1 mese e 20 giorni sarà indicata l'età di 01 mese.

#### **Sesso**

**Tipo di campo**: alfanumerico **Lunghezza richiesta**: 1 carattere **Posizione da**  $\rightarrow$  **a:** 76 - 76 **Definizione**  Valori da inserire: "m" per i maschi; "f" per le femmine; "n" laddove il sesso non sia noto.

# **Codice cittadinanza**

**Tipo di campo**: numerico **Lunghezza richiesta**: 1 carattere **Posizione da**  $\rightarrow$  **<b>a**: 77 - 77 **Definizione** 

Se la cittadinanza viene registrata con codice ISTAT non utilizzare questa variabile bensì la variabile "Cittadinanza ISTAT" (campo 47).

In caso contrario, utilizzare i codici sotto riportati:

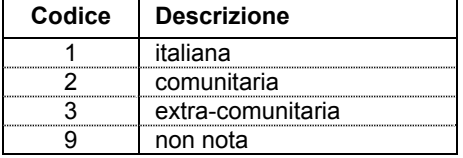

#### **Residente in regione**

**Tipo di campo**: alfanumerico **Lunghezza richiesta**: 1 carattere **Posizione da**  $\rightarrow$  **a: 78 - 78** 

## **Definizione**

Se la residenza viene registrata con codice ISTAT, non utilizzare questa variabile bensì la variabile "Residenza ISTAT" (campo 46).

In caso contrario utilizzare i valori "s" se il soggetto è residente nella Regione del PS; "n" ove risieda in Italia, ma non in Regione; "e" ove risieda all'estero.

#### **Intenzionalità incidente**

**Tipo di campo**: numerico **Lunghezza richiesta**: 1 carattere **Posizione da**  $\rightarrow$  **<b>a**: 79 - 79 **Definizione**

Il dato andrà inserito secondo i codici sotto riportati:

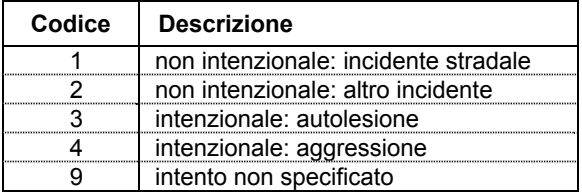

Codice = 1: attiva modulo trasporto e la variabile "Altro" – modulo oggetto/sostanza causa incidente o violenza.

Codice = 3: attiva modulo autolesione e la variabile "Violenza" – modulo oggetto/sostanza causa di incidente o violenza.

Codice = 4: attiva modulo violenza e la variabile "Violenza" – modulo oggetto/sostanza causa di incidente o violenza.

#### **Modulo trasporto - ruolo infortunato**

**Tipo di campo**: numerico **Lunghezza richiesta**: 1 carattere **Posizione da**  $\rightarrow$  **a**: 80 - 80 **Definizione** 

Il dato, relativo al ruolo dell'infortunato, andrà inserito secondo i codici sotto riportati:

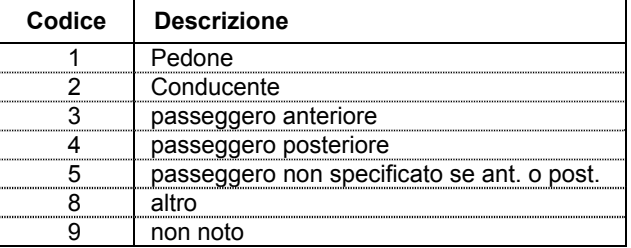

Il modulo trasporto attiva la variabile "Altro" – modulo oggetto/sostanza causa incidente.

# **Modulo trasporto - dispositivo protezione**

**Tipo di campo**: numerico **Lunghezza richiesta**: 1 carattere **Posizione da**  $\rightarrow$  **a:** 81 - 81 **Definizione**

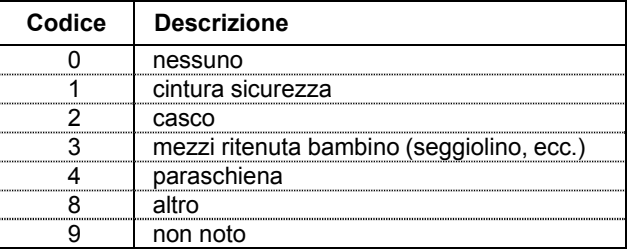

Il dato, relativo ai dispositivi di protezione andrà inserito secondo i codici sotto riportati:

Qualora il seggiolino per bambino venga utilizzato senza essere assicurato, mediante la cintura di sicurezza, al sedile dell'autoveicolo, non ne va indicato l'uso. Similmente per il casco non allacciato al mento o per la cintura di sicurezza non agganciata all'apposito fermo. In generale non va indicato l'uso del dispositivo di sicurezza quando questo sia fatto impropriamente.

Per paraschiena s'intende l'apposita protezione meccanica della colonna vertebrale su veicolo a due ruote motorizzate (inclusi tri o quadri-cicli) rigida o ad air-bag. Comprese le protezioni della colonna incluse in abbigliamento motociclistico (es. giubbotto motociclistico con paraschiena a "tartaruga" incorporato).

Il modulo trasporto attiva la variabile "Altro" – modulo oggetto/sostanza causa incidente.

#### **Modulo trasporto - veicolo infortunato**

**Tipo di campo**: alfanumerico **Lunghezza richiesta**: 2 caratteri **Posizione da**  $\rightarrow$  **a: 82 - 83 Definizione** 

Il dato relativo al veicolo dell'infortunato andrà inserito secondo i codici sotto riportati:

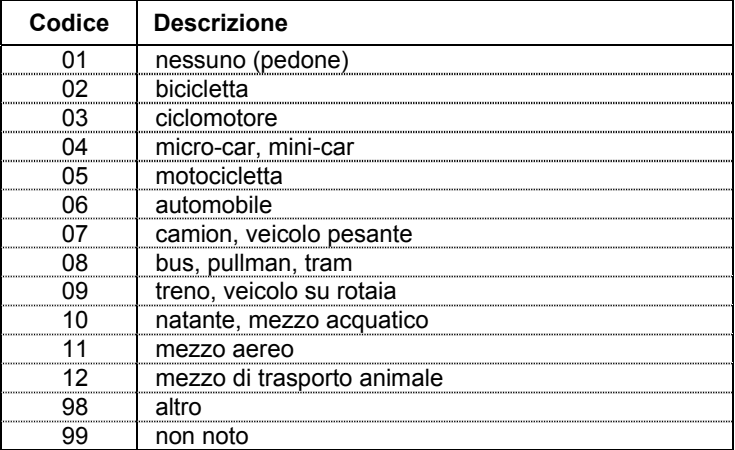

Per pedone s'intende anche l'infortunato su pattini a rotelle, skateboard (non a motore), ecc. Tra le biciclette rientrano anche quelle elettriche a pedalata assistita e possono essere classificati anche i monopattini (non a motore).

Per ciclomotori s'intendono i mezzi a due ruote motorizzate (compresi i tri e quadri-cicli) fino a 50 cc di cilindrata (o potenza equivalente). Per motocicli s'intendono i mezzi a due ruote motorizzate (compresi i tri e quadri-cicli) oltre i 50 cc di cilindrata (o potenza equivalente).

I veicoli leggeri (miniveicoli) a tre o quattro ruote dotati di cabina passeggeri vanno classificati come mini-car. SUV, le jeep e veicoli fuoristrada equivalenti vanno classificati tra le automobili.

I furgoni per trasporto merci, comunque non adibiti a trasporto persone, vanno classificati tra i veicoli pesanti.

I pulmini e i furgoni adibiti a trasporto persone sono classificabili come bus.

Il modulo trasporto attiva la variabile "Altro" – modulo oggetto/sostanza causa incidente.

# **Modulo trasporto - controparte**

**Tipo di campo**: alfanumerico **Lunghezza richiesta**: 2 caratteri **Posizione da**  $\rightarrow$  **a: 84 - 85** 

# **Definizione**

I codici da 01 a 99 vanno utilizzati solo in caso di incidente da scontro tra veicoli, in caso di perdita di controllo del veicolo dell'infortunato utilizzare il codice 00 (nessuna controparte).

Il dato relativo al veicolo dell'eventuale controparte andrà inserito secondo i codici sotto riportati:

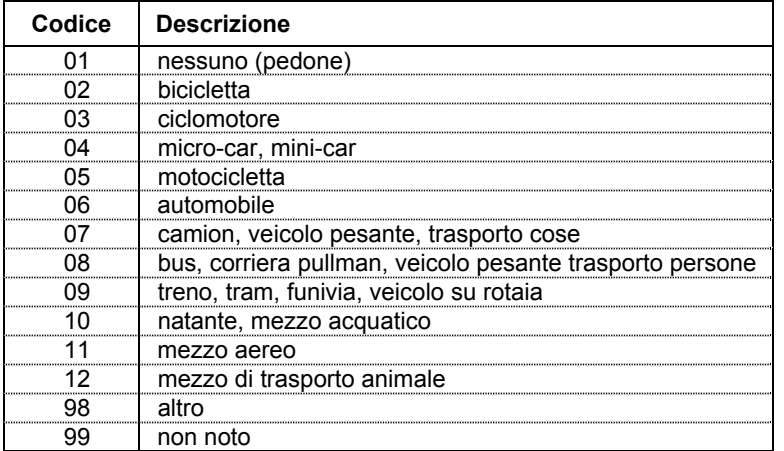

Nel caso di assenza di controparte (nessuna controparte: codice = 00) l'incidente ha coinvolto il solo conducente infortunato e/o i passeggeri del suo veicolo. Ad esempio per perdita di controllo del mezzo.

Per pedone s'intende anche l'infortunato su pattini a rotelle, skateboard (non a motore), ecc.

Tra le biciclette rientrano anche quelle elettriche a pedalata assistita e possono essere classificati anche i monopattini (non a motore).

Per ciclomotori s'intendono i mezzi a due ruote motorizzate (compresi i tri e quadri-cicli) fino a 50 cc di cilindrata (o potenza equivalente). Per motocicli s'intendono i mezzi a due ruote motorizzate (compresi i tri e quadri-cicli) oltre i 50 cc di cilindrata (o potenza equivalente). I veicoli leggeri (miniveicoli) a tre o quattro ruote dotati di cabina passeggeri vanno classificati come micro-car, mini-car.

I SUV, le jeep e veicoli fuoristrada equivalenti vanno classificati tra le automobili.

I furgoni per trasporto merci, comunque non adibiti a trasporto persone, vanno classificati tra i veicoli pesanti.

I pulmini e i furgoni adibiti a trasporto persone sono classificabili come bus.

Il modulo trasporto attiva la variabile "Altro" – modulo oggetto/sostanza causa incidente.

#### **Modulo trasporto - luogo incidente**

**Tipo di campo**: alfanumerico **Lunghezza richiesta**: 2 caratteri **Posizione da**  $\rightarrow$  **<b>a**: 86 - 87 **Definizione** 

I codici inseriti nella variabile "luogo incidente" del modulo trasporto verranno automaticamente riportati nella lista "Area di trasporto" della variabile "Codice ambiente di accadimento" (campo 28)

Il dato, relativo al luogo dell'incidente, andrà inserito secondo i codici sotto riportati

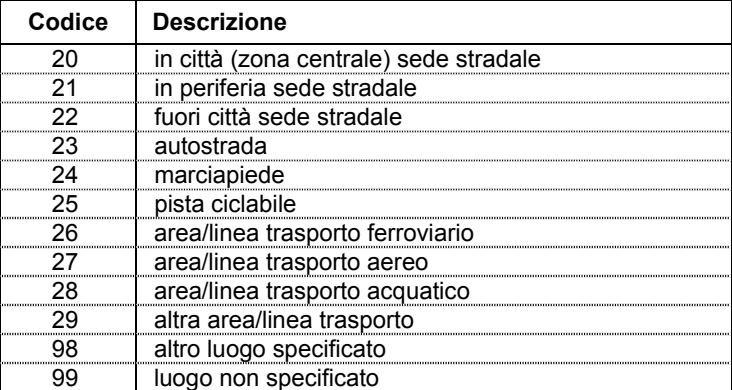

L'incidente s'intende avvenuto sulla sede stradale sia in città (zona centrale o periferica), sia fuori città (strada extra-urbana o autostrada). Per gli incidenti occorsi su marciapiede o su pista ciclabile utilizzare le apposite rispettive voci "Marciapiede" (codice 24) o "Pista ciclabile" (codice 25). Considerare come avvenuti su marciapiede anche gli incidenti avvenuti in zona pedonale.

Il modulo trasporto attiva la variabile "Altro" – modulo oggetto/sostanza causa incidente.

# **Modulo autolesione - fattore rischio prossimale**

**Tipo di campo**: numerico **Lunghezza richiesta**: 1 carattere **Posizione da**  $\rightarrow$  **a: 88 - 88 Definizione** 

Il dato relativo al fattore di rischio prossimale andrà inserito secondo i codici sotto riportati:

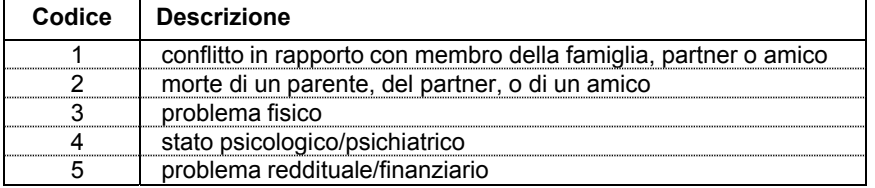

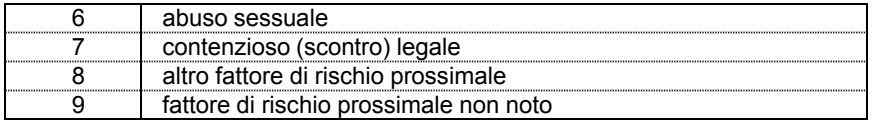

I fattori di rischio prossimale si riferiscono a condizioni materiali e/o psicologiche del soggetto infortunato preesistenti in un tempo prossimo o concomitanti con l'atto autolesionistico o il tentativo suicidario. In caso di compresenza di più fattori indicare il principale.

Il modulo autolesione attiva la variabile "Violenza" - modulo oggetto/sostanza causa incidente o violenza.

### **Modulo autolesione - precedenti autolesione**

**Tipo di campo**: numerico **Lunghezza richiesta**: 1 carattere **Posizione da**  $\rightarrow$  **a: 89 - 89 Definizione** 

Il dato, relativo ai precedenti di autolesione, andrà inserito secondo i codici sotto riportati:

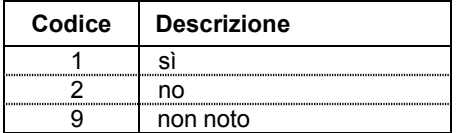

Il modulo Autolesione attiva la variabile "Violenza" - modulo oggetto/sostanza causa incidente o violenza.

#### **Modulo aggressione - relazione vittima aggressore**

**Tipo di campo**: numerico **Lunghezza richiesta**: 1 carattere **Posizione da**  $\rightarrow$  **<b>a**: 90 - 90

# **Definizione**

Il dato, relativo alla relazione vittima aggressore, andrà inserito secondo i codici sotto riportati:

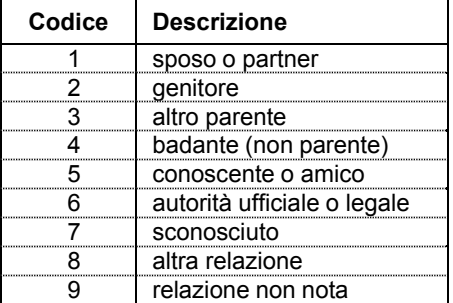

Il modulo Aggressione attiva la variabile "Violenza" - modulo oggetto/sostanza causa incidente o violenza. In caso di più aggressori, riportare i dati dell'aggressore principale.
# **Modulo aggressione - sesso dell'aggressore**

**Tipo di campo**: numerico **Lunghezza richiesta**: 1 carattere **Posizione da**  $\rightarrow$  **a**: 91 - 91 **Definizione**

Il dato, relativo al sesso dell'aggressore, andrà inserito secondo i codici sotto riportati:

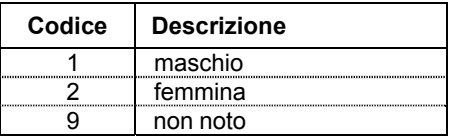

Il modulo Aggressione attiva la variabile "Violenza" - modulo oggetto/sostanza causa incidente o violenza.

In caso di più aggressori, riportare i dati dell'aggressore principale.

# **Modulo aggressione - età dell'aggressore**

**Tipo di campo**: numerico **Lunghezza richiesta**: 1 carattere **Posizione da**  $\rightarrow$  **<b>a**: 92 - 92 **Definizione**

Il dato, relativo all'età dell'aggressore, andrà inserito secondo i codici sotto riportati:

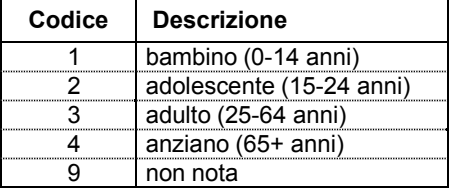

Il modulo Aggressione attiva la variabile "Violenza" - modulo oggetto/sostanza causa incidente o violenza.

In caso di più aggressori, riportare i dati dell'aggressore principale.

# **Modulo aggressione - contesto dell'aggressione**

**Tipo di campo**: numerico **Lunghezza richiesta**: 1 carattere **Posizione da**  $\rightarrow$  **<b>a**: 93 - 93 **Definizione**

Il dato, relativo al contesto dell'aggressione, andrà inserito secondo i codici sotto riportati:

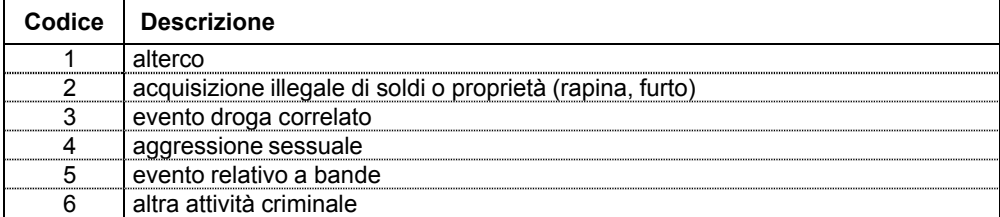

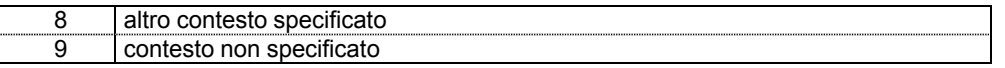

Il modulo Aggressione attiva la variabile "Violenza" - modulo oggetto/sostanza causa incidente o violenza.

In caso di più aggressori, riportare i dati dell'aggressore principale.

# **Codice Dinamica dell'incidente**

```
Tipo di campo: alfanumerico 
Lunghezza richiesta: 2 caratteri 
Posizione da \rightarrow a: 94 - 95
Definizione
```
Variabile non attiva con il modulo trasporto (es. relativo incidente stradale). Il dato, relativo alla dinamica dell'incidente, andrà inserito secondo i codici sotto riportati:

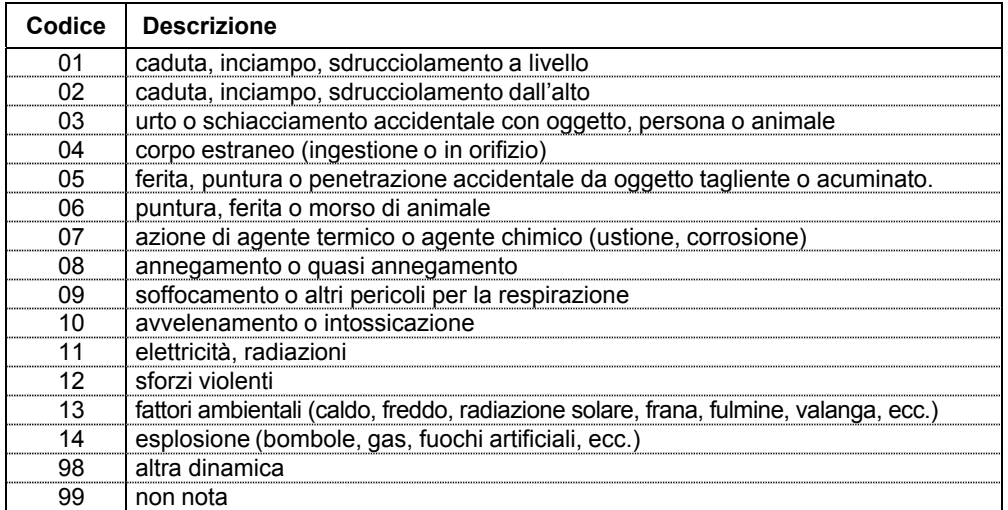

Per caduta dall'alto s'intende quella da un dislivello maggiore di 1 metro. L'avvelenamento/intossicazione può avvenire anche per inalazione.

# **Codice Attività svolta al momento dell'incidente**

**Tipo di campo**: alfanumerico **Lunghezza richiesta**: 2 caratteri **Posizione da**  $\rightarrow$  **<b>a**: 96 - 97 **Definizione**

Il dato, relativo all'attività svolta al momento dell'incidente, andrà inserito secondo i codici sotto riportati:

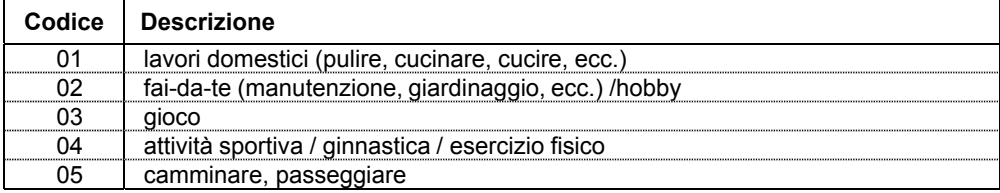

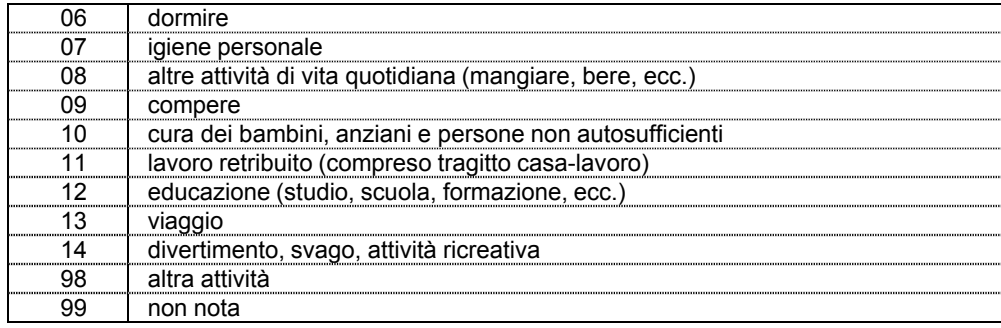

# **Codice Ambiente di accadimento dell'incidente**

**Tipo di campo**: alfanumerico **Lunghezza richiesta**: 2 caratteri **Posizione da**  $\rightarrow$  **<b>a**: 98 - 99 **Definizione** 

I codici inseriti nella variabile "luogo incidente" del modulo trasporto verranno automaticamente riportati nella lista "Area di trasporto" della variabile "Codice ambiente di accadimento" (campo 28).

I codici relativi all'ambiente nel quale si è verificato l'incidente sono sotto riportati:

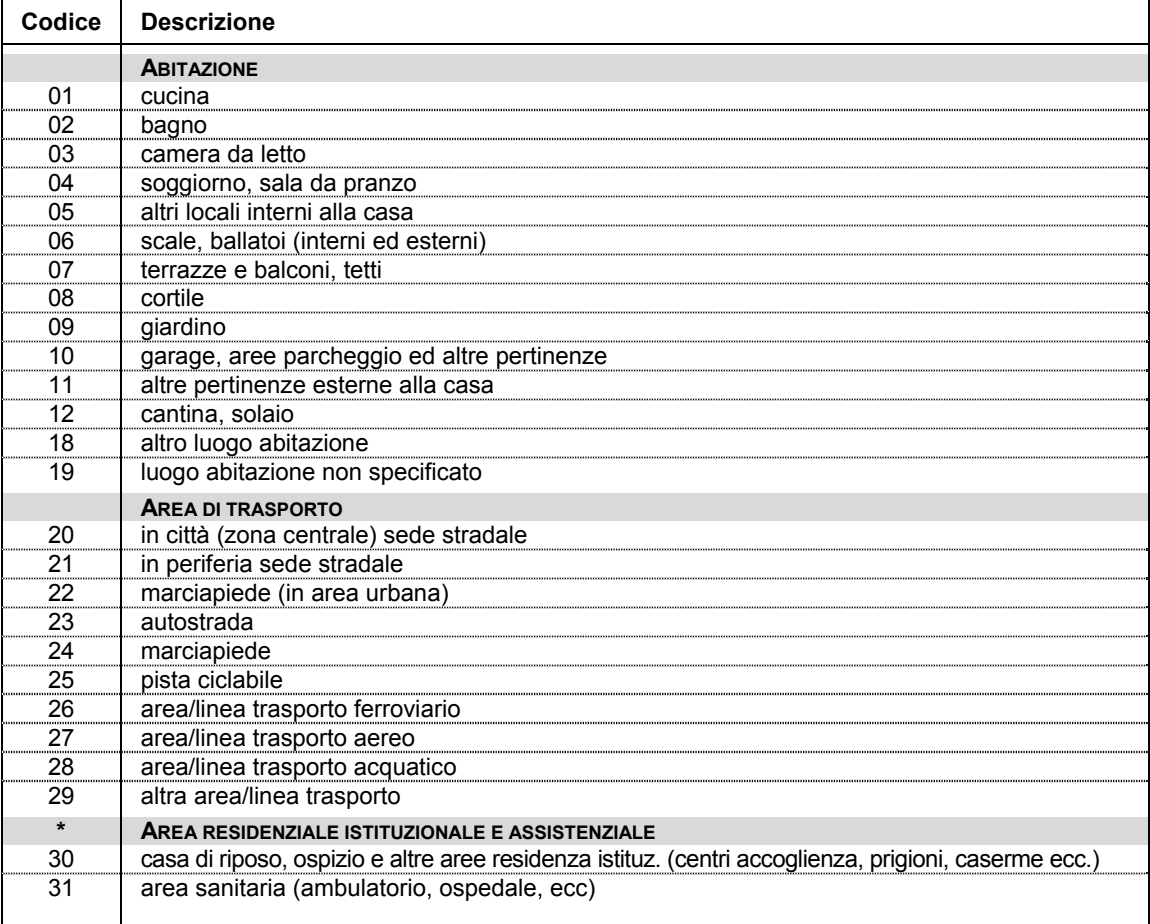

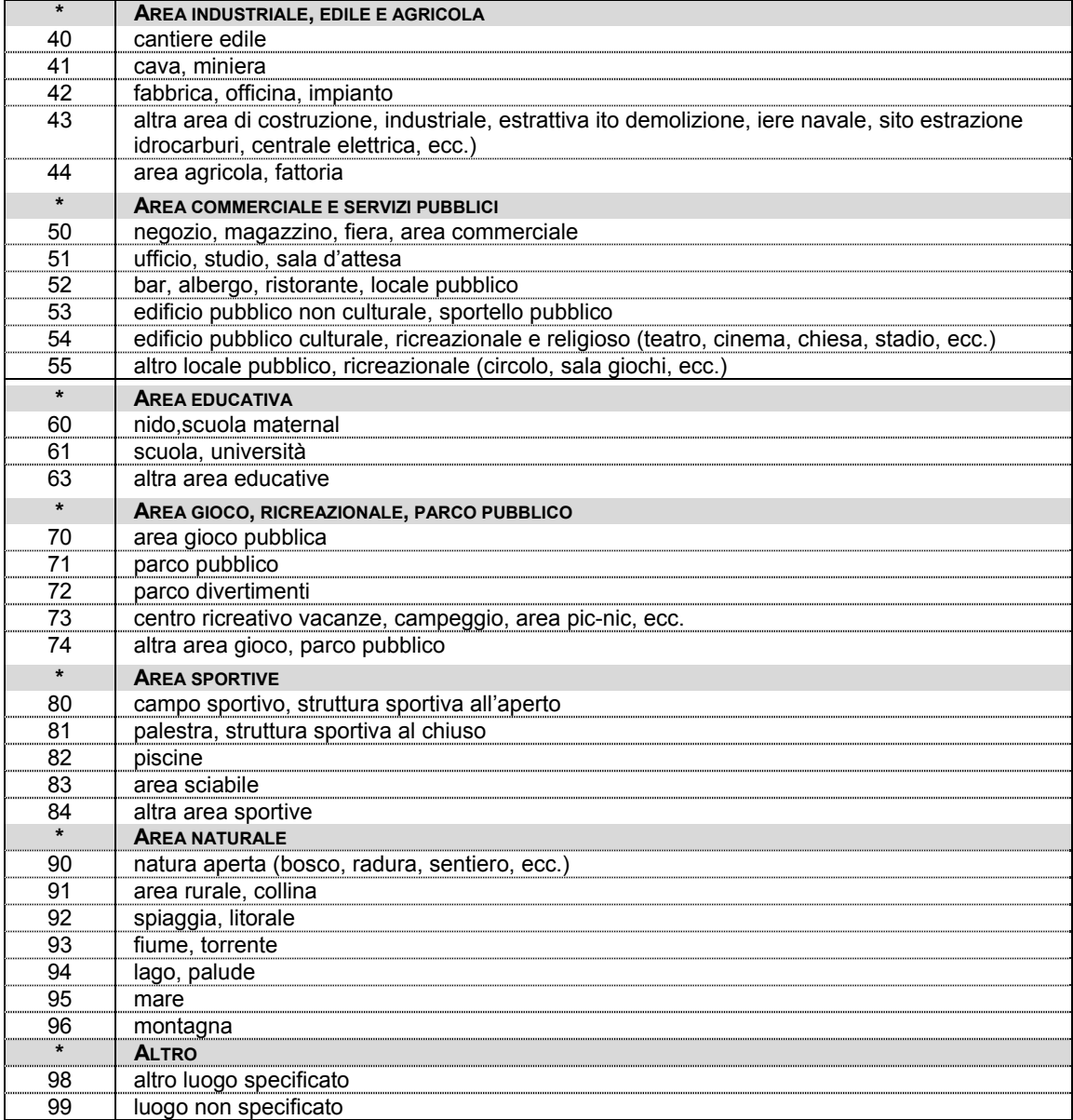

**\* Liste "Abitazione", "Area industriale", "Area commerciale" "Area educativa", "Area gioco" "Area sportiva", "Area naturale", attive se variabile "Intenzionalità incidente" >=2.** 

I codici della lista "Abitazione" della variabile "Ambiente accadimento" attivano la variabile "Domestico" (campo 40) del Modulo oggetto/sostanza causa incidente o violenza se la variabile "Intenzionalità incidente" = 2  $o = 9$ ; i medesimi codici attivano, invece la variabile "Violenza" (campo 41) del Modulo oggetto/sostanza causa incidente o violenza se la variabile "Intenzionalità incidente" =  $3$  o =  $4$ .

I codici delle altre liste (lista "Area di trasporto" esclusa) della variabile "Ambiente accadimento" attivano la variabile "Altro" (campo 42) del Modulo oggetto/sostanza causa incidente o violenza se la variabile "Intenzionalità incidente" = 2 o = 9; i medesimi codici attivano, invece, la variabile "Violenza" (campo 41) del Modulo oggetto/sostanza causa incidente o violenza se la variabile "Intenzionalità incidente" = 3 o = 4. Lista "Area di trasporto" attiva se variabile "Intenzionalità incidente" >=1

I codici della lista "Area di trasporto" della variabile "Ambiente accadimento" attivano la variabile "Altro" (campo 42) del Modulo oggetto/sostanza causa incidente o violenza se la variabile "Intenzionalità incidente" = 1  $o = 2$  o =9; i medesimi codici attivano, invece la variabile "Violenza" (campo 41) del Modulo oggetto/sostanza causa incidente o violenza se la variabile "Intenzionalità incidente" =  $3$  o =  $4$ .

# **Codice Distretto corporeo**

**Tipo di campo**: alfanumerico **Lunghezza richiesta**: 2 caratteri **Posizione da**  $\rightarrow$  **a**: 100 - 101 **Definizione** 

Se presente codifica ICD-9-CM delle diagnosi di pronto soccorso non utilizzare questa variabile bensì quelle dei campi 43-44-45 (variabili: "Diagnosi 1"; "Diagnosi 2"; "Diagnosi 3"). In caso contrario, utilizzare i codici sotto riportati:

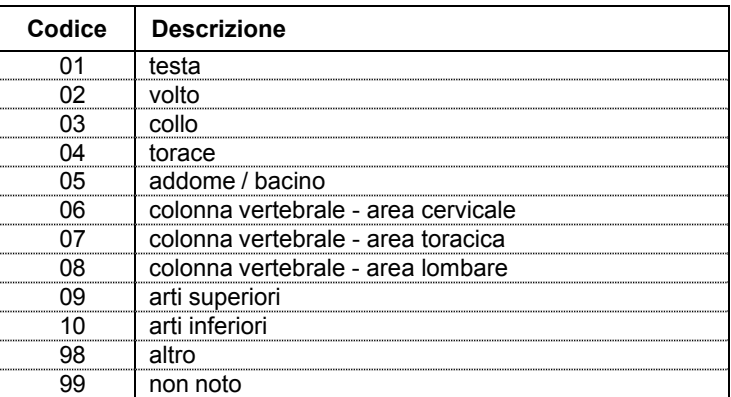

In caso di multi-trauma, con più distretti corporei interessati dalle lesioni, registrare solo il distretto corporeo della lesione principale.

# **Codice Natura lesione principale**

**Tipo di campo**: alfanumerico **Lunghezza richiesta**: 2 caratteri **Posizione da**  $\rightarrow$  **a**: 102 - 103 **Definizione** 

Se presente codifica ICD-9-CM delle diagnosi di pronto soccorso non utilizzare questa variabile bensì quelle dei campi43-44-45 (variabili: "Diagnosi 1"; "Diagnosi 2"; "Diagnosi 3"). In caso contrario, utilizzare i codici sotto riportati:

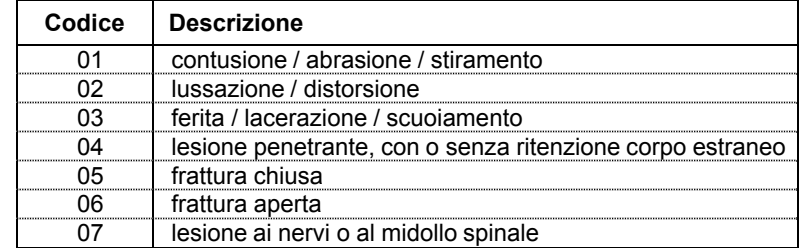

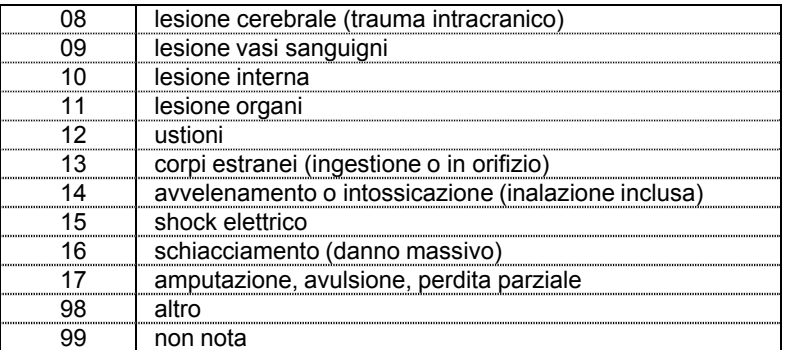

# **Codice Prognosi**

**Tipo di campo**: numerico **Lunghezza richiesta**: 1 carattere **Posizione da**  $\rightarrow$  **a**: 104 - 104 **Definizione**  Il dato relativo alla prognosi andrà inserito secondo i codici sotto riportati:

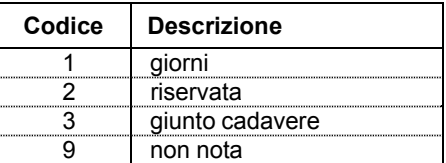

# **Giorni di prognosi**

**Tipo di campo**: alfanumerico **Lunghezza richiesta**: 3 caratteri **Posizione da**  $\rightarrow$  **a: 105 - 107 Definizione** 

Il dato relativo ai giorni di prognosi andrà inserito solo se Codice Prognosi=1; altrimenti utilizzare il codice 999. Esempio codifica: 2 giorni di prognosi vanno codificati con 002.

# **Codice Destinazione paziente**

**Tipo di campo**: numerico **Lunghezza richiesta**: 1 carattere **Posizione da**  $\rightarrow$  **a**: 108 - 108 **Definizione**

Il dato, relativo alla destinazione del paziente in uscita dal PS, andrà inserito secondo i codici sotto riportati:

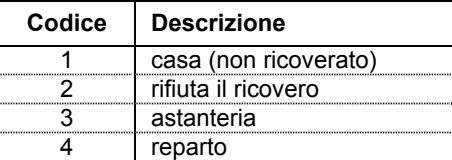

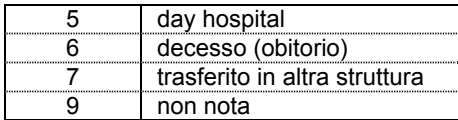

# **(\*) Codice Reparto ricovero**

**Tipo di campo**: alfanumerico **Lunghezza richiesta**: 2 caratteri **Posizione da**  $\rightarrow$  **a**: 109 - 110 **Definizione** 

Il dato, relativo al reparto ricovero, andrà inserito solo se la variabile "Codice Destinazione" è  $=4$  o  $=5$ .

Il codice da utilizzare corrisponde ai primi due dei quattro caratteri utilizzati per identificare l'unità operativa nei modelli di rilevazione (DM 23 dicembre 1996) delle attività gestionali ed economiche delle ASL e delle aziende ospedaliere, in particolare nei modelli HSP.12 ed HSP.13 (posti letto per disciplina), e nella SDO: tali primi due caratteri identificano la specialità clinica o disciplina ospedaliera

Per l'elenco dei reparti per tipo di disciplina ospedaliera vedi Elenco 2 disponibile nei siti [www.iss.it/casa](http://www.iss.it/casa) e [www.iss.it/stra.](http://www.iss.it/stra)

# **Codice Trattamento al PS**

**Tipo di campo**: numerico

**Lunghezza richiesta**: 1 carattere

**Posizione da**  $\rightarrow$  **a**: 111 - 111

# **Definizione**

Il dato relativo al trattamento di PS, conseguente alla visita medica, andrà inserito secondo i codici sotto riportati:

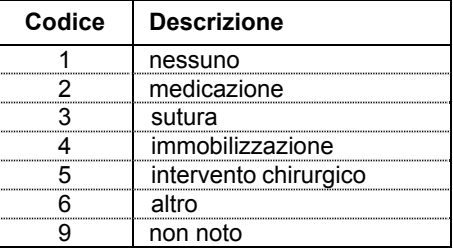

# **(\*) Codice SDO**

**Tipo di campo**: alfanumerico **Lunghezza richiesta**: 8 caratteri **Posizione da**  $\rightarrow$  **<b>a**: 112 - 119 **Definizione** 

Il dato relativo al numero progressivo della SDO del paziente andrà inserito solo se la variabile "Codice Destinazione" è =4 o =5.

Per soddisfare il requisito di univocità, il numero deve essere definito, nell'ambito di ciascun istituto, su base annua, indipendentemente dal regime di ricovero (ordinario o diurno); il campo è costituito dalle prime 2 cifre relative all'anno e dalle rimanenti 6 relative al progressivo della SDO.

# **Triage**

**Tipo di campo**: numerico **Lunghezza richiesta**: 1 carattere **Posizione da**  $\rightarrow$  **<b>a**: 120 - 120 **Definizione**  Il dato relativo al triage andrà inserito secondo i codici sotto riportati:

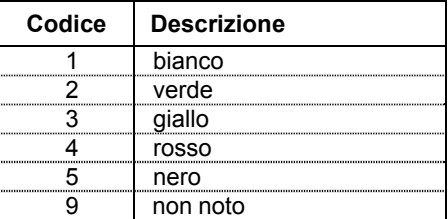

Il codice nero indica il paziente deceduto prima del triage.

# **Descrizione dell'accaduto (descrizione incidente)**

**Tipo di campo**: alfanumerico **Lunghezza richiesta**: 250 caratteri **Posizione da**  $\rightarrow$  **a**: 121 - 370 **Definizione**

Il testo (libero) dovrà riportare, in forma aperta, una breve descrizione secondo quanto riferito sull'incidente o sulla violenza dall'infortunato o dagli eventuali accompagnatori (eziologia dell'infortunio).

Si raccomanda, in particolare, di riportare nella descrizione, in modo esplicito, le seguenti quattro informazioni fondamentali:

- 1) Come è avvenuto l'incidente o la violenza (dinamica incidente: ad es. caduta, scontro, ferita da taglio).
- 2) Cosa stava facendo il soggetto al momento dell'infortunio (attività al momento incidente); in caso d'incidente da trasporto indicarne il ruolo (es. passeggero) e l'eventuale uso dei dispositivi di sicurezza (es. cintura), in caso di aggressione indicarne il contesto (es. alterco), la relazione tra la vittima e l'aggressore (es. di autolesione intenzionale indicare i fattori di rischio prossimali (es. problemi economici) ed eventuali precedenti di autolesione.
- 3) Dove è avvenuto l'incidente (ambiente di accadimento incidente).
- 4) Oggetti (eventuali), sostanze, prodotti, elementi naturali, impianti, strutture, edifici e parti di edificio coinvolti nell'incidente o causa del medesimo (oggetti/sostanze incidente). In caso di trasporto indicare il veicolo dell'infortunato, quello dell'eventuale controparte e le infrastrutture coinvolte.

## *Esempi*

Bambino a scuola giocava a calcio su campo sterrato inciampava storcendo il piede. Adolescente cade da bicicletta su asfalto in centro città per perdita di controllo per nafta al suolo, indossava casco.

In cucina durante alterco colpita con pugno ad occhio dx da parte marito adulto mentre cucinava.

Si precipitava da terzo piano finestra ufficio, comunicazione licenziamento, pre-esistenti difficoltà pagamento muto casa, non riferiti precedenti auto-lesivi.

Per una spiegazione dettagliata delle modalità di corretta compilazione della descrizione in chiaro dell'incidente e per altri esempi di compilazione è possibile consultare l'"Appendice A. Note per la corretta compilazione della descrizione in forma aperta dell'incidente", disponibile anche nei siti [www.iss.it/casa](http://www.iss.it/casa) e [www.iss.it/stra](http://www.iss.it/stra).

# **Referto (descrizione traumatismo o avvelenamento)**

**Tipo di campo**: alfanumerico **Lunghezza richiesta**: 250 caratteri **Posizione da**  $\rightarrow$  **a:** 371 - 620 **Definizione** Riportare, in forma testuale libera, una breve descrizione della diagnosi e delle lesioni.

# **Modulo oggetto/sostanza causa incidente o violenza - domestico**

**Tipo di campo**: alfanumerico **Lunghezza richiesta**: 7 caratteri **Posizione da**  $\rightarrow$  **a: 621-627 Definizione** 

Utilizzare la seguente struttura di codifica: nn.nnnn

Questa variabile si attiva se la variabile "Intenzionalità incidente" (campo 14) =2 o =9 e la variabile "Codice Ambiente accadimento" (campo 28)  $\ge$  01 e <=19 (lista codici: "Abitazione").

Si consiglia di utilizzare questa registrazione codificata degli oggetti/sostanze causa di (o coinvolti in) incidente domestico, in luogo della descrizione degli oggetti/sostanze in forma aperta nel campo "Descrizione dell'accaduto".

L'elenco dei codici relativi ai principali oggetti/sostanze causa dell'incidente è riportato in "Appendice B. Elenchi di oggetti/sostanze causa di incidenti o violenza", disponibile anche nei siti [www.iss.it/casa](http://www.iss.it/casa) e [www.iss.it/stra](http://www.iss.it/stra).

# **Modulo oggetto/sostanza causa incidente o violenza – violenza (autolesione e aggressione)**

**Tipo di campo**: alfanumerico **Lunghezza richiesta**: 7 caratteri **Posizione da**  $\rightarrow$  **a: 628 - 634 Definizione**  Utilizzare la seguente struttura di codifica: nn.nnnn Questa variabile si attiva se la variabile "Intenzionalità incidente" (campo 14) =3 (intenzionale: autolesione) o =4 (intenzionale: aggressione).

Si consiglia di utilizzare questa registrazione codificata degli oggetti/sostanze causa di (o coinvolti in) episodio violento, in luogo della descrizione degli oggetti/sostanze in forma aperta nel campo "Descrizione dell'accaduto".

L'elenco dei codici relativi ai principali oggetti/sostanze causa dell'incidente è riportato in "Appendice B. Elenchi di oggetti/sostanze causa di incidenti o violenza", disponibile nei siti: [www.iss.it/casa](http://www.iss.it/casa) e [www.iss.it/stra.](http://www.iss.it/stra)

# **Modulo oggetto/sostanza causa incidente o violenza – altro**

**Tipo di campo**: alfanumerico **Lunghezza richiesta**: 7 caratteri **Posizione da**  $\rightarrow$  **a: 635 - 641** 

## **Definizione**

Utilizzare la seguente struttura del dato: nn.nnnn

Questa variabile si attiva se la variabile "Intenzionalità incidente" (campo 14) =  $1 \text{ o} = 2 \text{ o} = 9$ e la variabile "Codice Ambiente accadimento" (campo 28) >= 20 (lista codici: "Area di trasporto", "Area industriale", "Area commerciale" "Area educativa", "Area gioco" "Area sportiva", "Area naturale".

Si consiglia di utilizzare questa registrazione codificata degli oggetti/sostanze causa di (o coinvolti in) altro incidente non domestico, in luogo della descrizione degli oggetti/sostanze in forma aperta nel campo "Descrizione dell'accaduto".

L'elenco dei codici relativi ai principali oggetti/sostanze causa dell'incidente è riportato in "Appendice B. Elenchi di oggetti/sostanze causa di incidenti o violenza" disponibile anche nei siti: [www.iss.it/casa](http://www.iss.it/casa) e [www.iss.it/stra](http://www.iss.it/stra).

Quando il prodotto causa o coinvolto nell'incidente (o nella violenza) è un mezzo di trasporto, se nel modulo Trasporto sono stati inseriti i codici del veicolo della controparte o, in assenza di controparte (o ove questa sia un pedone), quelli del veicolo dell'infortunato, tali codici sono convertiti in automatico nei codici prodotto dei veicoli, secondo la tabella di conversione contenuta in "Appendice B. Elenchi di oggetti/sostanze causa di incidenti o violenza" disponibile anche nei siti [www.iss.it/casa](http://www.iss.it/casa) e [www.iss.it/stra.](http://www.iss.it/stra)

# **Diagnosi 1**

**Tipo di campo**: alfanumerico **Lunghezza richiesta**: 5 caratteri **Posizione da**  $\rightarrow$  **a**: 642 - 646 **Definizione** 

Utilizzare la codifica ICD-9-CM: nnnnn.

Possono essere riportate da 1 a 3 diagnosi e almeno una delle diagnosi riportate deve essere traumatica. N.B.= Per Diagnosi traumatica s'intende quella codificata con codice ICD-9- CM da 80000 a 99999, consultabile nell'Elenco 3 che riporta i codici di diagnosi per traumatismo e avvelenamento ICD-9-CM, disponibile nei siti [www.iss.it/casa](http://www.iss.it/casa) e [www.iss.it/stra](http://www.iss.it/stra).

Se si riporta solo la prima diagnosi ("Diagnosi1"), questa deve contenere il codice della diagnosi traumatica principale.

## **Diagnosi 2**

**Tipo di campo**: alfanumerico **Lunghezza richiesta**: L 5 caratteri **Posizione da**  $\rightarrow$  **<b>a**: 647 – 651 **Definizione** 

Utilizzare la codifica ICD-9-CM: nnnnn.

Possono essere riportate da 1 a 3 diagnosi e almeno una delle diagnosi riportate deve essere traumatica. N.B.= Per Diagnosi traumatica s'intende quella codificata con codice ICD-9- CM da 80000 a 99999, consultabile nell'Elenco 3 che riporta i codici di diagnosi per traumatismo e avvelenamento ICD-9-CM, disponibile nei siti [www.iss.it/casa](http://www.iss.it/casa) e [www.iss.it/stra](http://www.iss.it/stra).

Se si riportano anche le diagnosi secondarie ("Diagnosi2", "Diagnosi3") le variabili di diagnosi ("Diagnosi1", "Diagnosi2", "Diagnosi3") possono anche contenere codici di diagnosi non traumatica (es. complicanze), purché in almeno una delle 3 diagnosi sia riportato il codice della diagnosi traumatica principale.

# **Diagnosi 3**

## **Tipo di campo**: alfanumerico **Lunghezza richiesta**: 5 caratteri

**Posizione da**  $\rightarrow$  **a: 652 - 656** 

# **Definizione**

Utilizzare la codifica ICD-9-CM: nnnnn.

Possono essere riportate da 1 a 3 diagnosi e almeno una delle diagnosi riportate deve essere traumatica. N.B.= Per Diagnosi traumatica s'intende quella codificata con codice ICD-9- CM da 80000 a 99999, consultabile nell'Elenco 3 che riporta i codici di diagnosi per traumatismo e avvelenamento ICD-9-CM, disponibile nei siti [www.iss.it/casa](http://www.iss.it/casa) e [www.iss.it/stra](http://www.iss.it/stra).

Se si riportano anche le diagnosi secondarie ("Diagnosi2", "Diagnosi3") le variabili di diagnosi ("Diagnosi1", "Diagnosi2", "Diagnosi3") possono anche contenere codici di diagnosi non traumatica (es. complicanze), purché in almeno una delle 3 diagnosi sia riportato il codice della diagnosi traumatica principale.

# **Residenza (codifica ISTAT - Comune)**

**Tipo di campo**: alfanumerico **Lunghezza richiesta**: 6 caratteri **Posizione da**  $\rightarrow$  **a**: 657 - 662 **Definizione** 

Utilizzare i codici ISTAT dei comuni italiani consultabili nell'Elenco 4 (codici Comune di residenza ISTAT) disponibile nei siti: [www.iss.it/casa](http://www.iss.it/casa) e [www.iss.it/stra.](http://www.iss.it/stra)

Se il soggetto è residente in Italia la variabile "Comune di Residenza ISTAT" riporta nei primi 3 caratteri il codice della provincia italiana di residenza e nei 3 caratteri successivi quello del comune di residenza.

Se il soggetto è residente all'Estero la variabile "Comune di Residenza ISTAT" riporta nei primi 3 caratteri il codice 999 e nei 3 caratteri successivi il codice relativo allo Stato Estero di residenza.

Se il codice "Comune di Residenza ISTAT" non è presente riportare il codice 999999.

# **Cittadinanza (codifica ISTAT nazioni)**

**Tipo di campo**: alfanumerico **Lunghezza richiesta**: 3 caratteri **Posizione da**  $\rightarrow$  **a: 663 - 665 Definizione**  Utilizzare codici ISTAT Cittadinanza – consultabili nell'Elenco 5 disponibile nei siti [www.iss.it/casa](http://www.iss.it/casa) e [www.iss.it/stra.](http://www.iss.it/stra)

# **BIBLIOGRAFIA**

- 1. Pitidis A, Fondi G, Giustini M, Longo E, Balducci G e Gruppo di lavoro SINIACA-IDB. Il sistema SINIACA-IDB per la sorveglianza degli incidenti. *Notiziario dell'Istituto Superiore di Sanità*  2014;27(2):11-6.
- 2. European Commission. *Injury database*. Brussels: European Commission. Disponibile all'indirizzo http://ec.europa.eu/health/data\_collection/databases/idb/index\_en.htm; ultima consultazione 24/02/2015.
- 3. Holder Y, Peden M, Krug E, *et al*. (Ed.). *Injury surveillance guidelines*. Geneva: World Health Organization; 2001.
- 4. Taggi F (Ed.). *Il Rapporto Progetto DATIS Aspetti sanitari della sicurezza stradale*. Roma: Ministero delle Infrastrutture e Trasporti – Istituto Superiore di Sanità; 2003.
- 5. Automobile Club Italia, Istituto Nazionale di Statistica. *Anno 2012. Incidenti stradali in Italia.* Roma. ISTAT; 2013. Disponibile all'indirizzo: http://www.istat.it/it/files/2013/11/ incidenti\_stradali\_anno-2012\_def.pdf; ultima consultazione 24/02/2015
- 6. Settimi L, Davanzo F, Urbani E, Giordano F, Cossa L, Milanesi G. Sistema informativo nazionale per la sorveglianza delle esposizioni pericolose e delle intossicazioni: casi rilevati nel 2009. Quarto rapporto annuale. Roma: Istituto Superiore di Sanità; 2013. (Rapporti ISTISAN 13/8).
- 7. Pitidis A (Ed.) Incidenti domestici in Italia: sorveglianza, modelli e azioni di prevenzione Rapporto del Sistema Informativo Nazionale sugli Infortuni in Ambienti di Civile Abitazione (SINIACA): 2005-2006. Roma: Istituto Superiore di Sanità; 2012.
- 8. European Association for Injury Prevention and Safety Promotion. Joint Action on Monitoring Injuries in Europe (JAMIE). A collaborative project aiming at creating a harmonised injury information system covering the entire EU-region. Amsterdam: Eurosafe; 2008. Disponibile all'indirizzo: http://www.eurosafe.eu.com/csi/eurosafe2006.nsf/wwwAssets/ D5FC1077E7DC33FCC1257C120038002B/\$file/Flyer%20JAMIE\_October%202013.pdf; ultima consultazione 24/02/2015
- 9. European Association for Injury Prevention and Safety Promotion. *Injuries in the European Union Summary of injury statistics for the years 2008-2010*. Amsterdam: Eurosafe; 2013. Disponibile all'indirizzo:http://ec.europa.eu/health/data\_collection/docs/idb\_report\_2013\_en.pdf; ultima consultazione 24/02/2015.
- 10. Pitidis A. Sorveglianza degli incidenti e della violenza. In: Costa G, Salmaso S, Cislaghi C (Ed.). *Misurare in sanità pubblica: registri e sorveglianza. Situazione attuale e prospettive*. Roma: Istituto Superiore di Sanità; 2014. (Rapporti ISTISAN 14/23 Pt. 2). p. 138-58

**APPENDICE A Note per la corretta compilazione della descrizione in forma aperta dell'incidente** 

# **Descrizione aperta di incidente stradale**

### **Descrizione dell'accaduto**

Nella casella di testo "Descrizione dell'accaduto" va registrata una breve descrizione a testo libero dell'incidente sulle modalità e i luoghi di accadimento dell'evento. Non interessa in questa sede la descrizione della diagnosi, che verrà invece registrata in forma codificata (ICD-9-CM) nelle variabili "Diagnosi" (oppure nelle variabili "Distretto corporeo" e "Natura lesione principale", laddove non si disponga dell'ICD-9-CM).

La descrizione verrà registrata o sarà ripresa da quella registrata dagli operatori di pronto soccorso che dovrà essere strutturata in modo che gli operatori rispondano a queste 4 domande:

#### **1. Dinamica incidente**

### *Come è avvenuto l'incidente?*

Dovrà essere descritto com'è avvenuto l'incidente, ad esempio per scontro frontale, investimento di altro veicolo o perdita di controllo del proprio.

### **2. Attività svolta dall'infortunato al momento dell'incidente**

### *Cosa faceva l'infortunato al momento dell'incidente?*

Andrà indicata l'attività svolta al momento dell'incidente (es. viaggio per vacanze). Va indicato il ruolo dell'infortunato (es. pedone) e l'eventuale uso di dispostivi di protezione (es. casco su ciclomotore). Dovrà essere indicato se si trattava di attività lavorativa o meno (compreso il tragitto casa- lavoro; in caso di attività lavorativa indicare se era retribuita).

### **3. Luogo dell'incidente**

### *Dove è avvenuto l'incidente?*

Dovrà essere descritto il luogo dove è avvenuto l'incidente, ad esempio area di sosta in autostrada Va indicata l'area di trasporto (es. strada urbana in zona centrale, strada urbana di periferia, strada extra-urbana, autostrada) e se l'incidente sia avvenuto su sede stradale o su marciapiede o area pedonale o in area di sosta o parcheggio.

### **4. Oggetto/sostanza causa o coinvolto nell'incidente**

#### *Oggetti eventualmente coinvolti nell'incidente?*

Andranno descritti gli oggetti che hanno causato l'incidente e quelli che ne sono rimasti coinvolti. Pertanto i veicoli e le loro parti, le infrastrutture stradali e le eventuali altre infrastrutture (es. edifici), gli impianti e le superfici naturali ( ad es. pendio di un campo coltivato o il corso di un torrente), gli animali, le piante.

In particolare devono essere riportati il veicolo dell'infortunato (es. a piedi) e quello della controparte in caso di scontro (es. Jeep), nonché le infrastrutture e gli altri oggetti coinvolti (es. marciapiede).

In caso di veicolo, se noti, sarebbe utile indicare la marca e il Paese di produzione. Le sostanze artificiali o naturali vanno indicate sia solide (es. pietra), sia granulari (es. sabbia), sia liquide (es. benzina), sia gassose (es. metano). Va indicato se sono bollenti (roventi in caso di oggetti solidi), infiammate o caustiche. In caso di sostanza chimica indicare il nome comune e se noti i nomi scientifici dei principali elementi che la compongono.

### **Esempi di descrizione aperta dell'incidente stradale**

Perdeva il controllo del mezzo in gita fuori città in bicicletta (Bianchi) su strada statale e cadeva urtando il capo con casco sul guard-rail in metallo.

Pedone in centro città per compere viene investito alla gamba su marciapiede da ruota furgone merci (Mercedes), cade con braccio nudo su asfalto.

Guidatore (no cintura) tamponato durante tragitto casa-lavoro automobile SW (Fiat) in periferia da bus passeggeri (Volvo) su serbatoio a metano propria auto, esplosione e ustione conducente.

Passeggero posteriore (sì cintura) SUV (Toyota) investito su portiera lato sin. in uscita area sosta autostrada da automobile (Alfa Romeo) in velocità.

# **Descrizione aperta di incidente domestico**

### **Descrizione dell'accaduto**

Nella casella di testo "Descrizione dell'accaduto" va registrata una breve descrizione a testo libero dell'incidente, delle modalità e dei luoghi di accadimento dell'evento. Non interessa in questa sede la descrizione della diagnosi, che sarà, invece, registrata nel campo "Referto".

La descrizione sarà ripresa da quella registrata dagli operatori di pronto soccorso che dovrà essere strutturata in modo che gli operatori rispondano a queste 4 domande:

### **1. Dinamica incidente**

### *Come è avvenuto l' incidente?*

Dovrà essere descritto come è avvenuto l'incidente, ad esempio: per caduta da un'altezza superiore a 1 metro (per esempio da scala rimovibile), per urto contro un oggetto fisso (es. spigolo vivo di una credenza), per esposizione a sostanze tossiche (es. candeggina, acido cloridrico), per ustione da cibo bollente, per ferita da taglio (es. con coltello), ecc.

### **2. Attività svolta dall'infortunato al momento dell'incidente**

### *Cosa faceva l'infortunato al momento dell' incidente?*

Andrà specificato il tipo di attività, ad esempio: pulizia di pavimenti, cucina di pietanze, educazione fisica, gioco, tinteggiatura pareti, potatura di pianta, camminata in cortile, auto-riparazione veicolo, posteggio automobile in garage.

Dovrà essere indicato se si trattava di attività lavorativa o meno (in caso di attività lavorativa indicare se era retribuita).

### **3. Luogo dell'incidente**

#### *Dove è avvenuto l' incidente?*

Dovrà essere descritto il locale o l'area domestica dove è avvenuto l'incidente, ad esempio: nelle scale interne ad un abitazione privata, nel bagno, in cantina, nella palestra domestica, in terrazza, in giardino, nel posteggio interno.

### **4. Oggetto/sostanza causa o coinvolto nell'incidente**

### *Oggetti eventualmente coinvolti nell'incidente?*

Andranno descritti gli oggetti che hanno causato l'incidente e quelli che ne sono rimasti coinvolti. Per oggetti, oltre ai prodotti di medio e piccolo taglio e ai macchinari, s'intendono anche gli edifici e loro parti, gli impianti, le infrastrutture e le superfici naturali (es. pendio di un giardino), gli animali, le piante.

In caso di prodotto, se noti, sarebbe utile indicare la marca e il Paese di produzione. Le sostanze artificiali o naturali vanno indicate sia solide (es. pietra), sia granulari (es. sabbia), sia liquide (es. acqua), sia gassose (es. metano). Va indicato se sono bollenti (roventi in caso di oggetti solidi), infiammate o caustiche. In caso di sostanza chimica indicare il nome comune e se noti i nomi scientifici dei principali elementi che la compongono. In caso di farmaco indicare il principio attivo, il nome comune o commerciale.

### **Esempi di descrizione aperta dell'incidente domestico**:

Bambino in bicicletta (Xingtai Saiguan) perdeva il controllo del mezzo su discesa sterrata in cortile e cadeva urtando il capo sulla ghiaia.

Mentre la madre preparava una minestra in cucina sulla cucina a gas (Zoppas) il bimbo afferrava la pentola per il manico rovesciandosi sulle braccia la minestra bollente.

Mentre zappava l'orto di casa si feriva un piede col taglio della zappa.

Cadeva di schiena sulla scalinata in pietra all'ingresso della propria abitazione al buio mentre rincasava da una cena da amici.

Inalava fumi acido muriatico da prodotto (Anitra WC, Johnson Wax) usato in bagno per pulizia water closet.

Ingeriva per errore 4 pasticche sedativo (roipnol: flunitrazepam 1 mg, Roche), scambiandolo per vitamine. Ritrovata profondamente sedata su letto camera, nega tentativo auto-lesione intenzionale.

# **Descrizione aperta di incidenti o violenza domestica**

### **Descrizione dell'accaduto**

Nella casella di testo "Descrizione incidente" va registrata una breve descrizione a testo libero dell'incidente delle modalità e dei luoghi di accadimento dell'evento. Non interessa in questa sede la descrizione della diagnosi, che verrà invece registrata nel campo "Referto" .

La descrizione sarà ripresa da quella registrata dagli operatori di pronto soccorso che dovrà essere strutturata in modo che gli operatori rispondano a queste 4 domande:

#### **1. Dinamica incidente**

### *Come è avvenuto l'incidente?*

Dovrà essere descritto com'è avvenuto l'incidente (o la violenza), ad esempio: per caduta da un'altezza superiore a 1 metro (per esempio da scala rimovibile), per urto contro un oggetto fisso (es. spigolo vivo di una credenza), per esposizione a sostanze tossiche (es. candeggina, acido cloridrico), per ustione da cibo bollente, per accoltellamento, per ingestione sostanza velenosa, ecc.

### **2. Attività svolta dall'infortunato al momento dell'incidente**

### *Cosa faceva l'infortunato al momento dell'incidente?*

Andrà specificato il tipo di attività, ad esempio: pulizia di pavimenti, cucina di pietanze, educazione fisica, gioco, tinteggiatura pareti, potatura di pianta, camminata in cortile, auto-riparazione veicolo, posteggio automobile in garage.

Dovrà essere indicato se si trattava di attività lavorativa o meno (in caso di attività lavorativa indicare se era retribuita).

In caso di aggressione dovrà esserne indicato il contesto (es. durante una lite), la relazione con l'aggressore (es. partner) e il sesso e l'età apparente dell'aggressore (es. maschio adulto).

In caso di autolesione va indicata la eventuale presenza di precedenti auto-lesivi riferiti e di condizioni di rischio (es. stato di depressione, problemi finanziari, ecc.).

## **3. Luogo dell'incidente (o violenza)**

*Dove è avvenuto l'incidente?* 

Dovrà essere descritto il locale o l'area domestica dove è avvenuto l'incidente (o la violenza), ad esempio: nelle scale interne ad un abitazione privata, nel bagno, in cantina, nella palestra domestica, in terrazza, in giardino, nel posteggio interno.

### **4. Oggetto/sostanza causa o coinvolto nell'incidente (o violenza)**

### *Oggetti eventualmente coinvolti nell'incidente?*

Andranno descritti gli oggetti che hanno causato l'incidente e quelli che ne sono rimasti coinvolti. Per oggetti, oltre ai prodotti di medio e piccolo taglio e ai macchinari, s'intendono anche gli edifici e loro parti, gli impianti, le infrastrutture e le superfici naturali (es. terrazza, fosso), gli animali, le piante, le altre persone (es. in caso di aggressione). In caso di prodotto, se noti, sarebbe utile indicare la marca e il Paese di produzione. Le sostanze artificiali o naturali vanno indicate sia solide (es. pietra), sia granulari (es. sabbia), sia liquide (es. acqua), sia gassose (es. metano). Va indicato se sono bollenti (roventi in caso di oggetti solidi), infiammate o caustiche. In caso di sostanza chimica indicare il nome comune e se noti i nomi scientifici dei principali elementi che la compongono. In caso di farmaco indicare il principio attivo, il nome comune o commerciale.

### **Esempi di descrizione aperta d'incidente o violenza domestica**:

Casalinga, mentre spolverava in corridoio cadeva a terra da scala a libretto da oltre 1 m di altezza.

Anziana scivolava sulla scalinata interna condominiale urtando la schiena sui gradini.

In cucina dal sottolavello, ingeriva intenzionalmente acido muriatico, stato depressivo, precedenti autolesione con barbiturici.

Badante molestata sessualmente in camera da letto da anziano che assisteva, contusa a seguito di colluttazione.

# **Descrizione aperta di incidenti e violenza**

### **Descrizione dell'accaduto**

Nella casella di testo "Descrizione incidente" va registrata una breve descrizione a testo libero dell'incidente delle modalità e dei luoghi di accadimento dell'evento. Non interessa in questa sede la descrizione della diagnosi, che verrà invece registrata nel campo "Referto diagnostico".

La descrizione sarà ripresa da quella registrata dagli operatori di pronto soccorso che dovrà essere strutturata in modo che gli operatori rispondano a queste 4 domande:

### **1. Dinamica incidente**

### *Come è avvenuto l'incidente?*

Dovrà essere indicato se si è trattato di incidente domestico e del tempo libero oppure incidente da trasporto o aggressione o autolesione. Dovrà essere descritto come è avvenuto l'incidente, ad esempio per caduta da un'altezza superiore a 1 metro, per urto contro un oggetto fisso (es. guardrail), per esposizione a sostanze tossiche (es. candeggina, acido cloridrico), per ustione da cibo bollente, per accoltellamento, ecc.

### **2. Attività svolta dall'infortunato al momento dell'incidente**

### *Cosa faceva l'infortunato al momento dell'incidente?*

Dovrà essere indicato se si trattava di attività lavorativa o meno (in caso di attività lavorativa indicare se era retribuita).

Andrà specificato il tipo di attività, ad esempio tragitto automobilistico da casa al posto di lavoro, pulizia di pavimenti, cucina di pietanze, educazione fisica, allenamento pallanuoto, viaggio in vacanza, potatura di pianta, camminata in campagna.

In caso di aggressione dovrà esserne indicato il contesto (es. durante una lite), la relazione con l'aggressore (es. partner) ed il sesso e l'età dell'aggressore (es. maschio adulto).

In caso di autolesione va indicata la eventuale presenza di precedenti auto-lesivi riferiti e di condizioni di rischio (es. stato di depressione, problemi finanziari, ecc.).

Nell'incidente da trasporto va indicato il ruolo dell'infortunato (es. guidatore automobile).

### **3. Luogo dell'incidente (o violenza)**

## *Dove è avvenuto l'incidente?*

Dovrà essere descritto il luogo dove è avvenuto l'incidente, ad esempio nelle scale interne ad un abitazione privata, nel bagno di una casa di riposo per anziani, nella palestra di una scuola, in un negozio, in un ufficio postale, in un cantiere edile, in una fabbrica, in un campo coltivato, in autostrada, sul mare, in montagna.

 In caso di trasporto va indicata anche l'area di trasporto (es. autostrada, strada urbana, strada extraurbana, ferrovia, aeroporto).

### **4. Oggetto/sostanza causa o coinvolto nell'incidente (o violenza)**

### *Oggetti eventualmente coinvolti nell'incidente?*

Andranno descritti gli oggetti che hanno causato l'incidente e quelli che ne sono rimasti coinvolti. Per oggetti, oltre ai prodotti di medio e piccolo taglio e ai macchinari, si intendono anche gli edifici e loro parti, gli impianti, le infrastrutture e le superfici naturali ( ad es. pendio di un campo coltivato o il corso di un torrente), gli animali, le piante, le altre persone (es. in caso di aggressione).

In caso di prodotto se noti sarebbe utile indicare la marca e il Paese di produzione.

Le sostanze artificiali o naturali vanno indicate sia solide (es. pietra), sia granulari (es. sabbia), sia liquide (es. acqua), sia gassose (es. metano). Va indicato se sono bollenti (roventi in caso di oggetti solidi), infiammate o caustiche. In caso di sostanza chimica indicare il nome comune e se noti i nomi scientifici dei principali elementi che la compongono.

In caso di farmaco indicare il principio attivo, il nome comune o commerciale.

In caso d'incidente da trasporto vanno indicati il veicolo dell'infortunato (es. a piedi) e quello della controparte in caso di scontro (es. Jeep), nonché le infrastrutture e gli altri oggetti coinvolti (es. marciapiede) .

### **Esempi di descrizione aperta dell'incidente (o violenza)**

In gita fuori città in motociclo (Gilera) perdeva il controllo del mezzo su strada statale e cadeva urtando il capo senza casco sul guard-rail in metallo.

Cadeva per giramento di capo alzandosi dal letto dopo riposo in camera, cadendo urtava gomito e ginocchio su comodino da notte.

Bracciante, mentre zappava campo di patate, veniva schiacciato su un piede dalla ruota di un trattore (Fiat agri).

Mentre rincasava da una cena da amici veniva aggredito in un vicolo per rapina e trafitto al braccio con un coltello da un maschio adolescente sconosciuto.

In tentativo di suicidio ingeriva forte dose sedativi (roipnol: flunitrazepam 1 mg, Roche) in pasticche.

Ritrovata profondamente sedata sul letto camera, riferito precedente abuso sessuale subito, non risultano precedenti auto-lesivi.

Bambino in classe a scuola a lezione ingeriva tappo in plastica penna biro (BIC), rischio soffocamento.

**APPENDICE B Elenchi di oggetti/sostanze causa di incidenti o violenza messo a punto del gruppo di lavoro** 

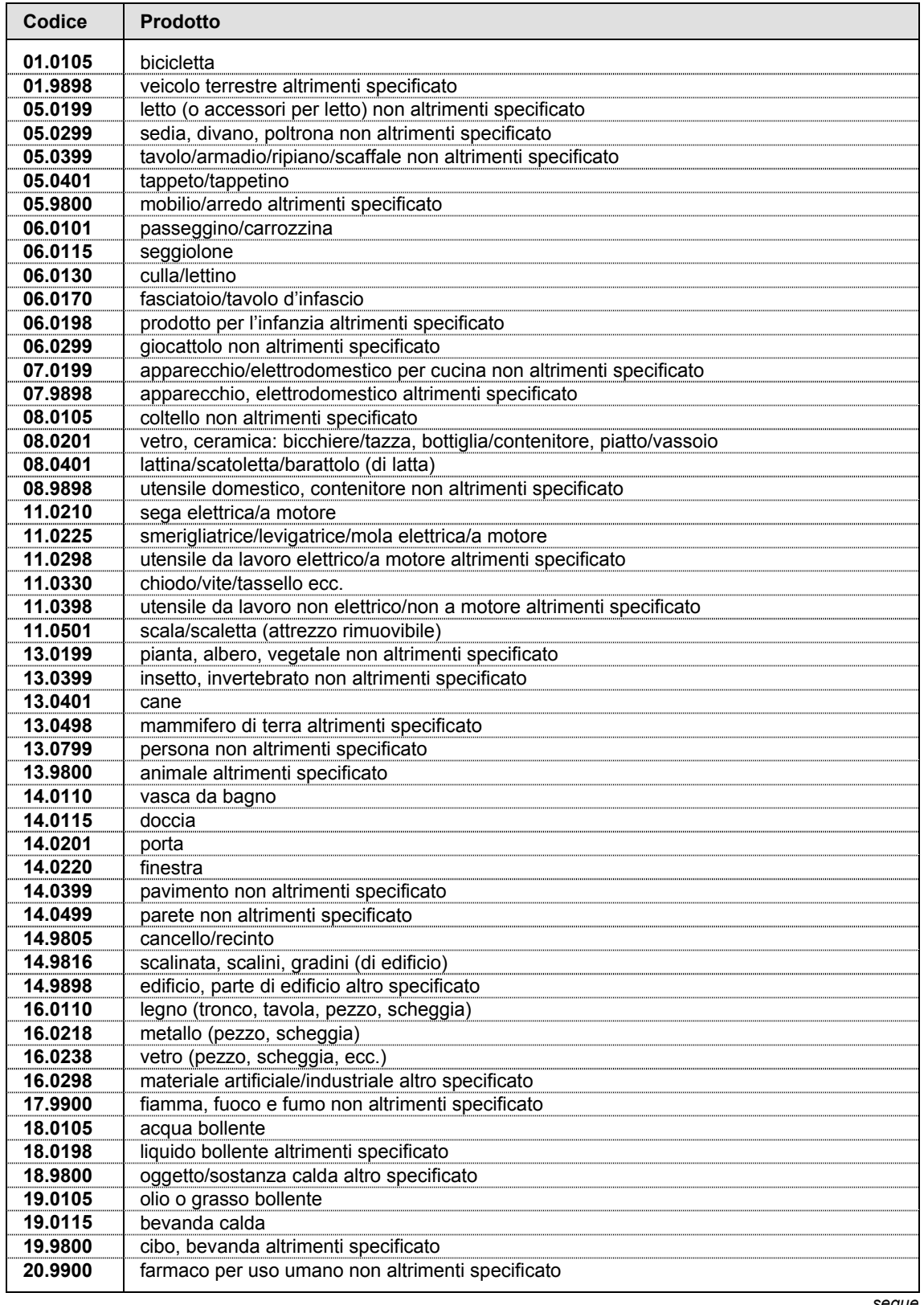

# **B.1. Oggetti/sostanze causa di incidente domestico**

*segue* 

# *continua*

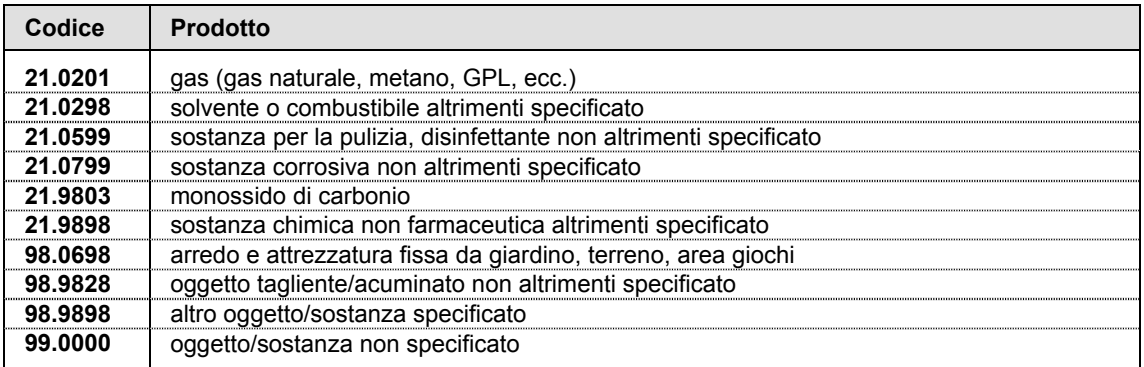

# **B2. Oggetti/sostanze causa di violenza (autolesione o aggressione)**

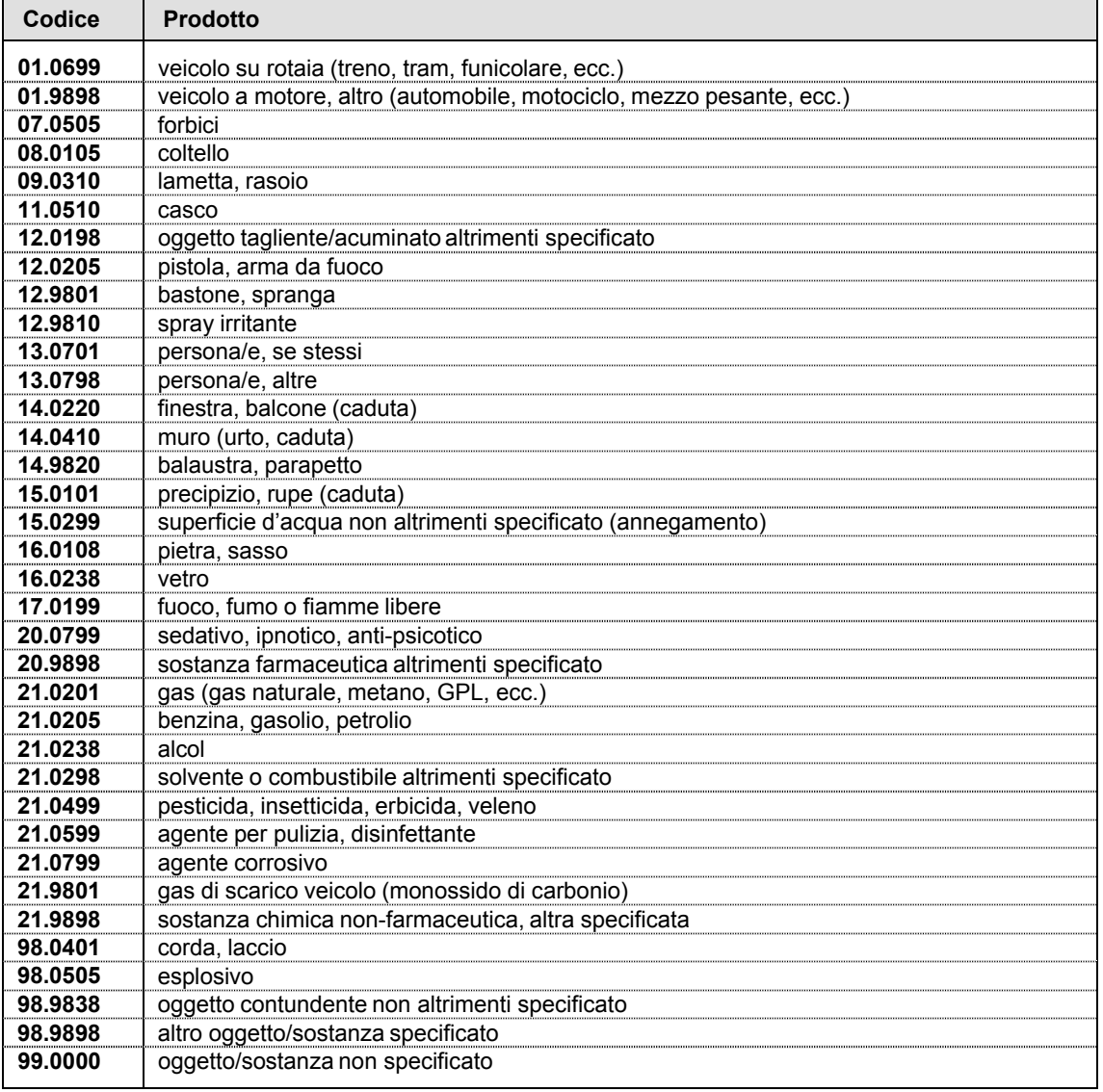

# **B.3. Oggetti/sostanze causa di altri incidenti**

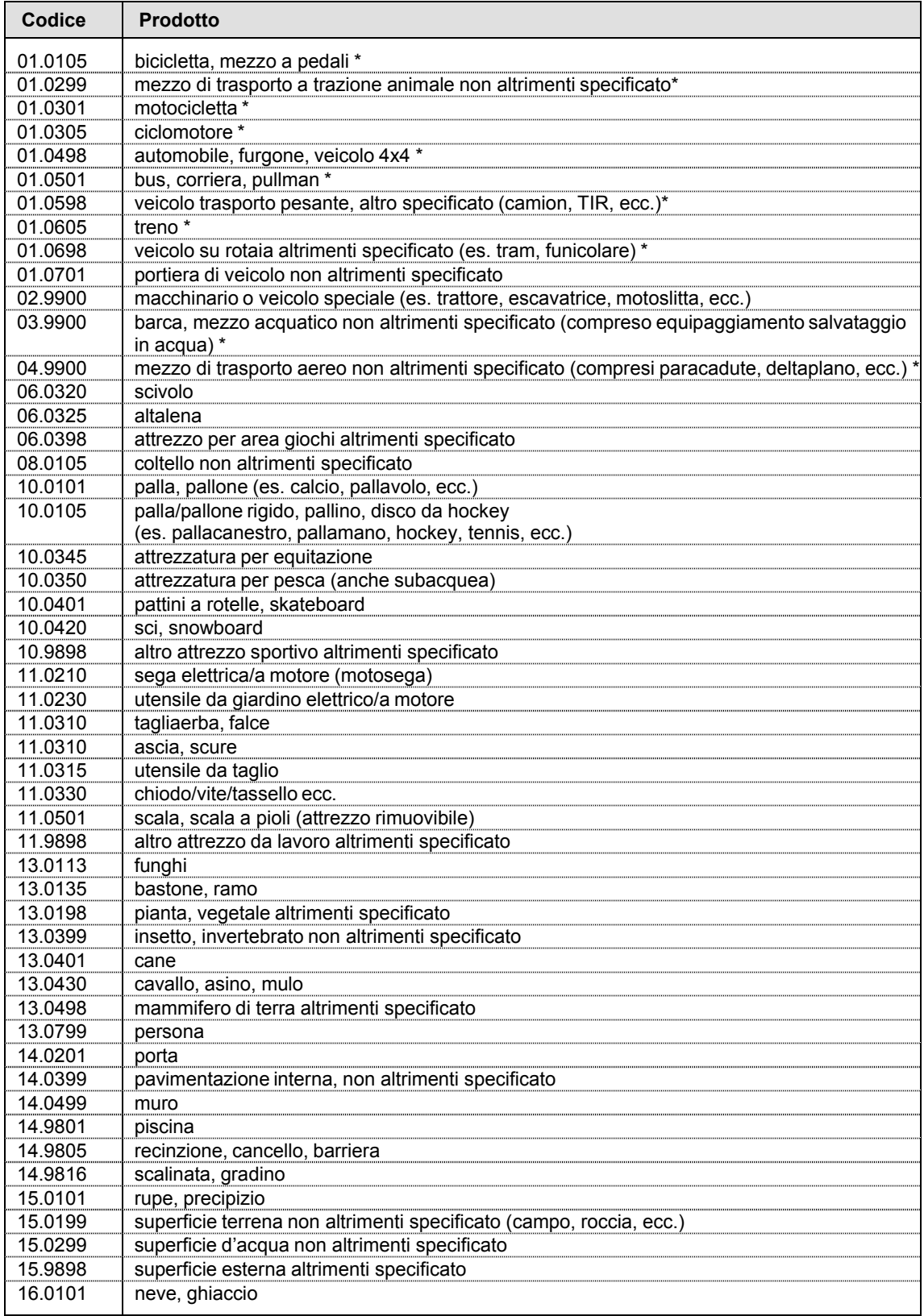

*continua*  Codice **Prodotto** 16.0105 prato 16.0108 pietra 16.0110 | legno (scheggia, pezzo) 16.0115 | polvere, ghiaia, sabbia 16.0205 superficie artificiale/lavorata esterna (asfalto, cemento, mattoni, pietra, ecc.) metallo (pezzo, scheggia) 16.0238 vetro (pezzo, scheggia, ecc.) 17.9900 fiamma, fuoco e fumo non altrimenti specificato 98.0205 | palo elettricità/telefono, lampione 98.0220 marciapiede 98.0275 panchina 98.9828 | oggetto tagliente/acuminato non altrimenti specificato 98.9898 altro oggetto/sostanza specificato 99.0000 | oggetto/sostanza non specificato

Quando il prodotto causa o coinvolto nell'incidente (o nella violenza) è un mezzo di trasporto, se nel Modulo Trasporto sono stati inseriti i codici del veicolo della controparte o, in assenza di controparte (o ove questa sia un pedone), quelli del veicolo dell'infortunato, tali codici sono convertiti in automatico nei codici Prodotto dei veicoli secondo la seguente tabella di conversione.

### **B.3.1. Modulo TRASPORTO: tabella di conversione automatica dei veicoli attraverso le variabili Controparte e Veicolo infortunato**

(\* variabile Controparte: campo 18; nota 10; \*\* variabile Veicolo infortunato: campo 17; nota 9)

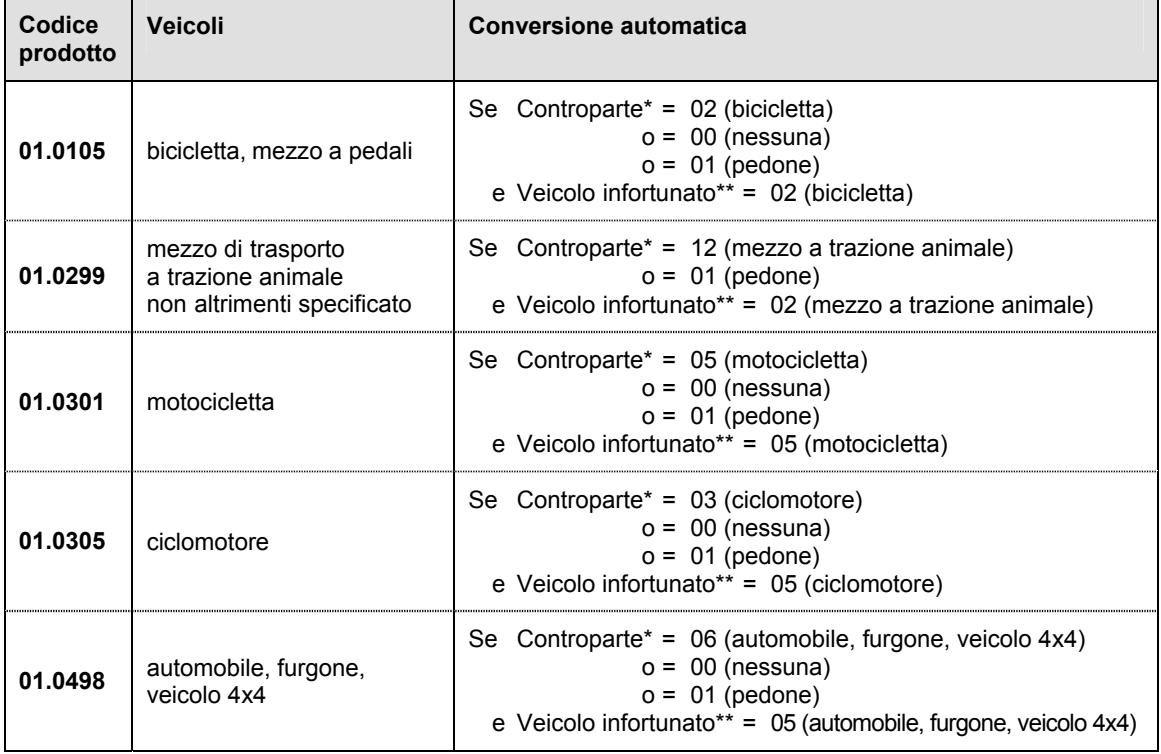

*segue* 

*segue* 

### *continua*

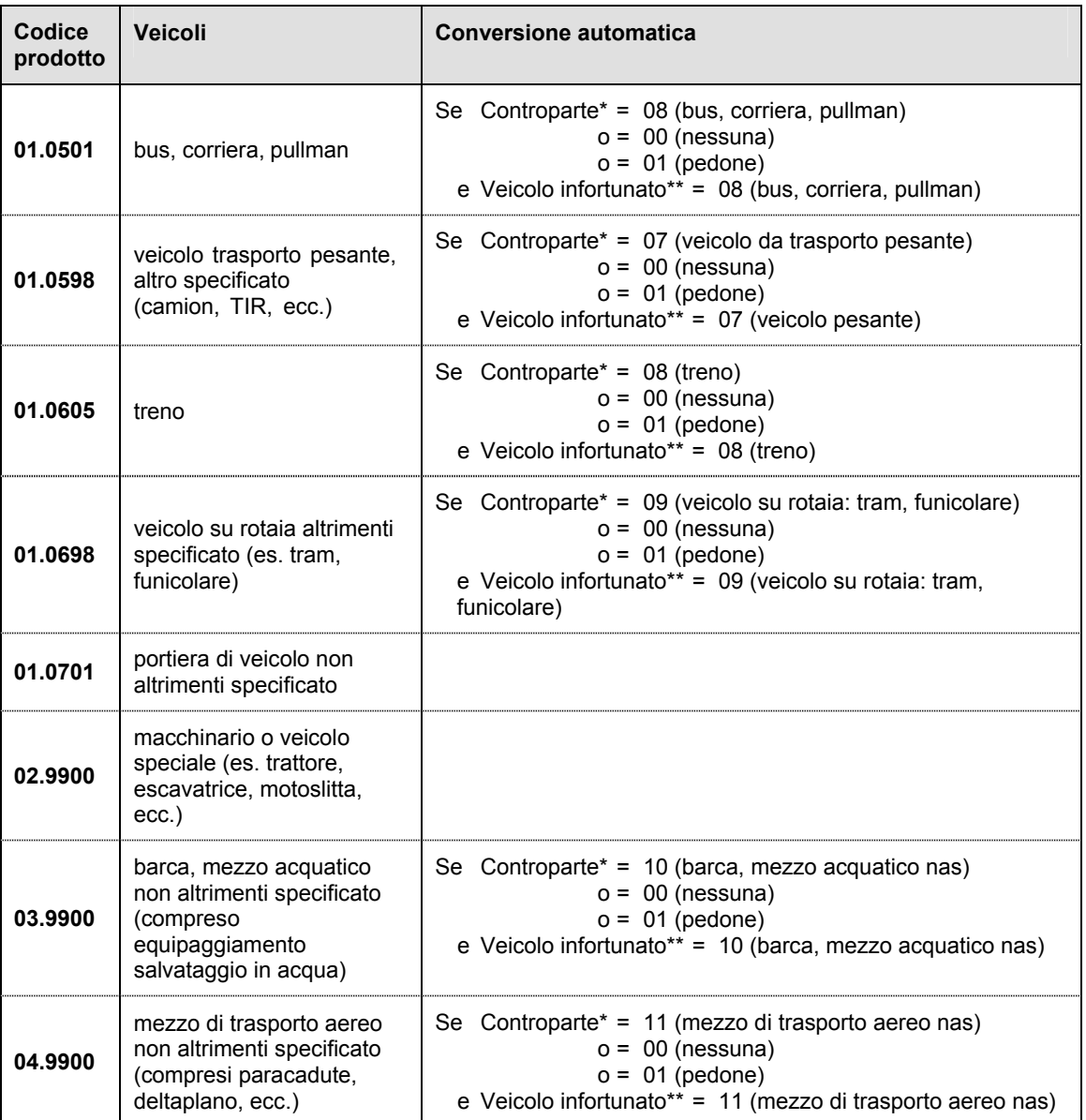

*Serie Rapporti ISTISAN numero di maggio 2015, 5° Suppl.* 

*Stampato in proprio Settore Attività Editoriali – Istituto Superiore di Sanità* 

*Roma, maggio 2015*